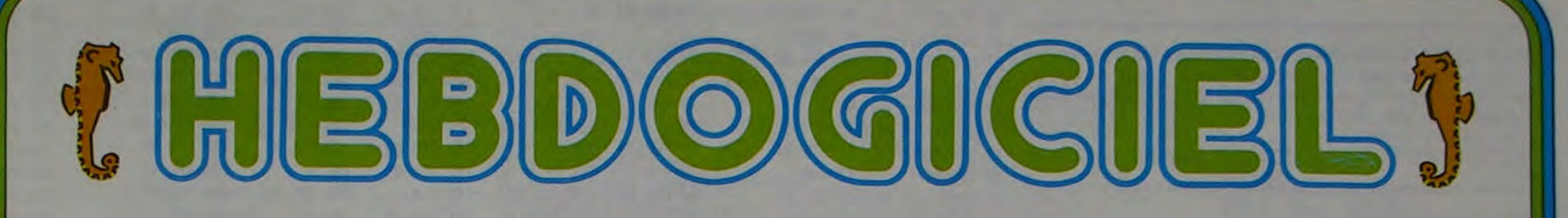

le 1<sup>er</sup> hebdomadaire des programmes informatiques

S PROGRAMMES POUR VOTRE VATEUR: APPLE II et II<sup>e</sup>. CASIO FX 702-P. COMMODORE 64 ET VIC 20. GOUPIL .HEWLETT PACKARD HP 41 et HP 75. ORIC 1. SHARP PC 1211, PC 1251, PC 1500, MZ 80. SINCLAIR ZX 81 et SPECTRUM. TANDY TRS 80. TEXAS TI-99/4A. THOMSON 707.

**DEUX SUPER CONCOURS** : 10000 francs de prix au meilleur programme CHAQUE MOIS. 1 VOYAGE en CALIFORNIE pour le meilleur logiciel CHAQUE TRIMESTRE. Marc Le Hen gagne Edito Menu

72,41 % des votants ORIC - 13,68 % du total des suffrages exprimés - Marc LE HEN obtient, avec son programme LA-BYRINTHE, 86,19 % en votes compensés (Ratio entre % dans sa catégorie et % des programmes ORIC reçus) une majorité indiscutable! C'est donc lui qui emporte pour la première fois le chèque de 10 000 francs du con-

par Ko!

ginalité et l'esprit "HEBDOGI-CIEL" de son programme: UN ABONNEMENT A VIE À HEBDO-GICIEL. C'est Yves QUEVILLON qui gagne le logiciel offert par TEXAS pour son programme FRANCE. Les gagnants dans chacune des catégories sont, dans le désordre : J.-M. COHEN, Olivier FRANCE, Jean-François CHAPIN, Paul GARDAN, Gérard ROUGEVIN, Marc MEZIER, Frédéric DARIN. François FONTAN, Jean-Pierre LALEVÉE, Jean DE-LATTRE. Michel STERMANN,

dans un précédent numéro), TIC-TAC-TOE pour ORIC 1, par Christian GAUCHET. PERDS PAS LA BILLE, de Karim ZER-HOUNI et JACKPOT, de Laure DUJON, France FALQUET et OI vier MANSCOUR, pour GOUPIL Une petite partie de tennis? RU LAND GARROS, de Jacques JOLY, sur TI/99 en Basic Etendi,

Et pour finir, quelques program mes plus sérieux, la suite et la fir, de "COMPTABILITÉ", de Christian IUMG sur MZ80, un traite-

M-1815-7-8F

HIPPOREBUS : trouvez l'expression qui se cache dans la B.D. de l'hippocampe. Décomposé en trois syllabes dans les trois premières cases, le "tout" a évidemment un rapport avec l'informatique (solution en page intérieure)

C'est gagné, votre hebdomadaire favori est sur orbite! Les prix commencent à affluer pour le prochain concours, en plus des prix déjà. offert par DURIEZ, la REGLE A CALCUL, TEXAS et CASIO, HACHETTE micro-informatique dote le concours mensuel d'un ALICE et SOUIRELLE récompense le meilleur ORIC de deux cassettes à choisir dans sa logithèque. Il faudra bientôt une brouette aux gagnants pour venir chercher leurs prix!

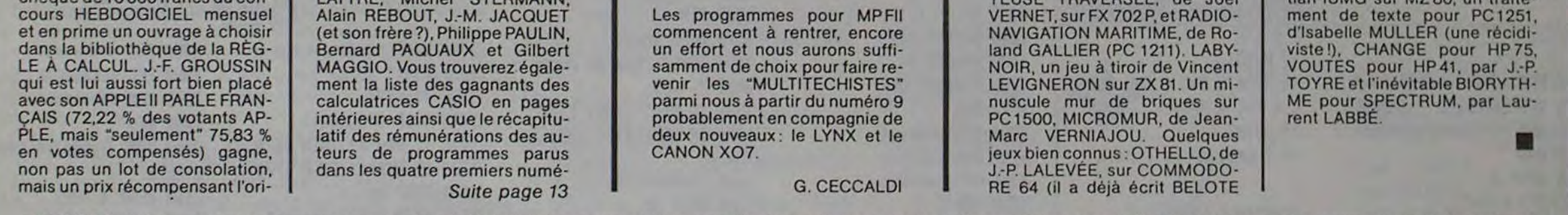

Cette semaine, l'espace est à vous!

STAR RAIDER sur APPLE par Guy MUNEROL, MÉTÉORITES, de Didier GROSDEMANGE et les MARTIENS ATTERRISSENT, de Maurice LHOMME (tous les deux pour TRS 80), et enfin, GA-LACTIC pour TO 7. par Maurice et Christophe DURAND. Le BULLDOZER de Francis GUIL-LEMOT, essaie de reconstruire une ville détruite (T1/99). Deux programmes maritimes: JO-YEUSE TRAVERSÉE, de Joel

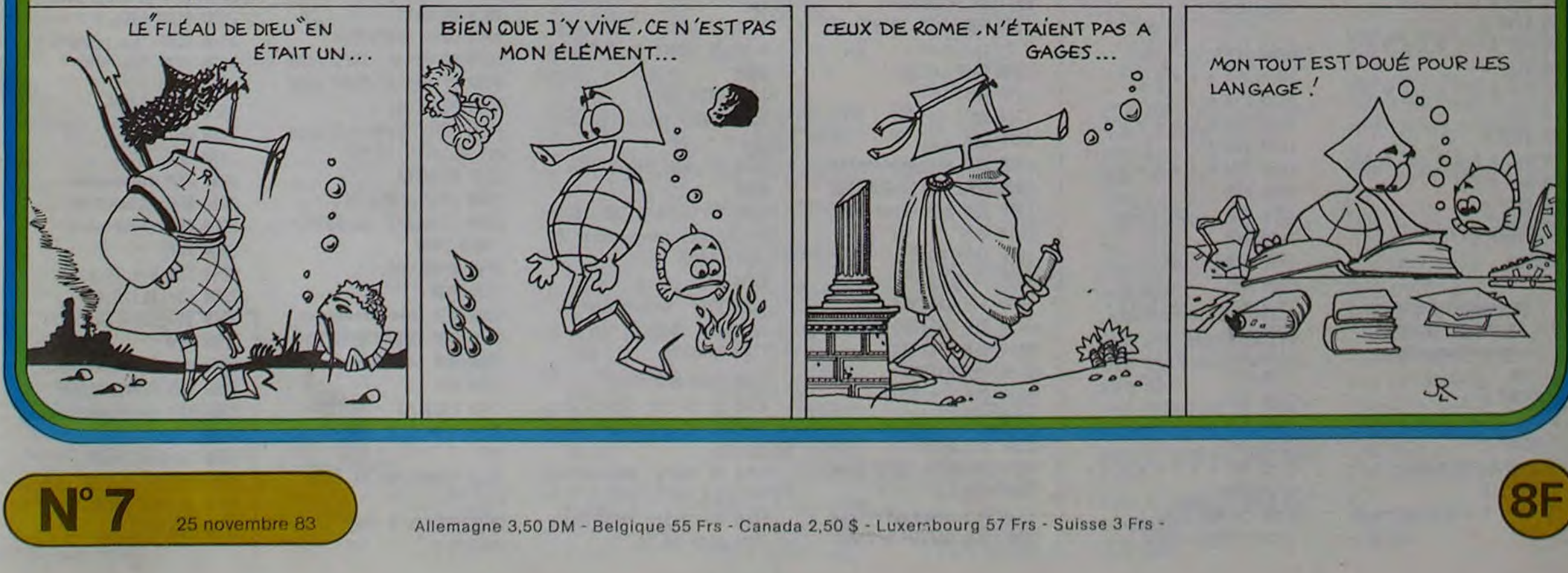

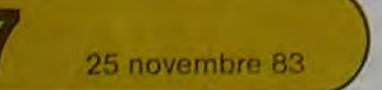

25 novembre 83 Allemagne 3,50 DM - Belgique 55 Frs - Canada 2,50 \$ - Luxer bourg 57 Frs - Suisse 3 Frs -

V

# VOUTE

Ce programme calcule avec 2 données les 3 éléments manquants d'une 1/2 circonférence (sauf arc). Les angles sont en degrés HMS (15°01'20" - 15,0120) et les côtes en m, dm, cm, ou mm).

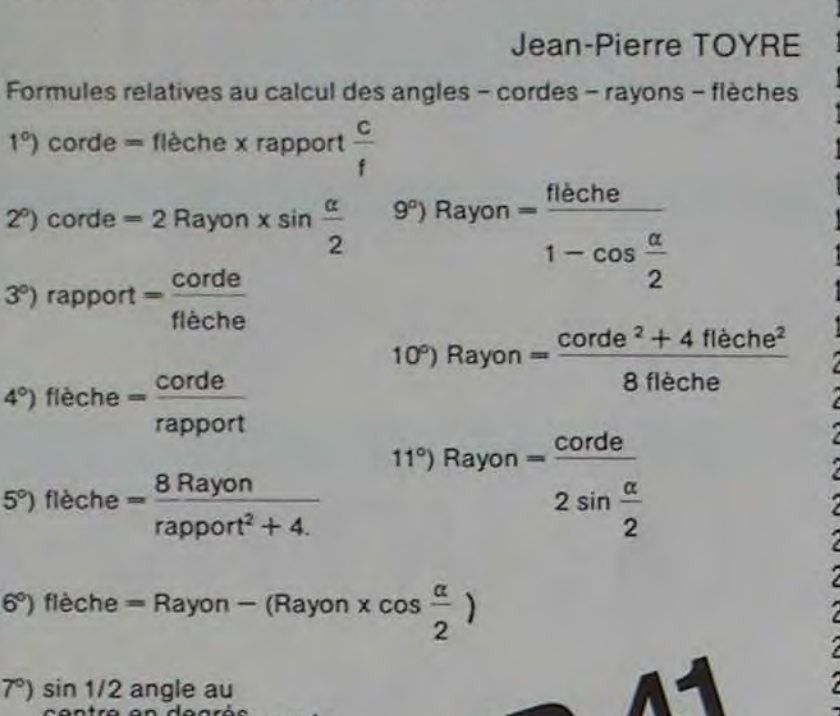

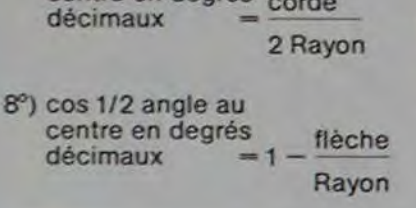

# **CHANGE**

Cet utilitaire BASIC est destiné à donner à votre HP 75 C des possibilités de type éditeur, d'où un gain de temps, une plus grande facilité dans la mise au point de la programmation.

Remplacer une chaîne de une autre chaîne: qui r geait un à un tous ses P que la variable T 4\$ de

Les néophytes choisiron

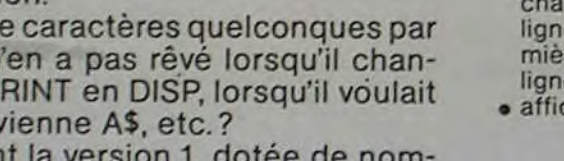

breux contrôles, ceux qui ne se trompent jamais (rarement!) prendront la version 2.

#### **B. RAGOT**

I: MISE EN ŒUVRE VERSION 1:

- · RUN.
- · entrée du nom du programme à modifier.
- · entrée de la chaîne de caractères à modifier (ancienne), tous les caractères de la machine sont autorisés et vous n'avez pas à mettre cette chaîne entre cotes.

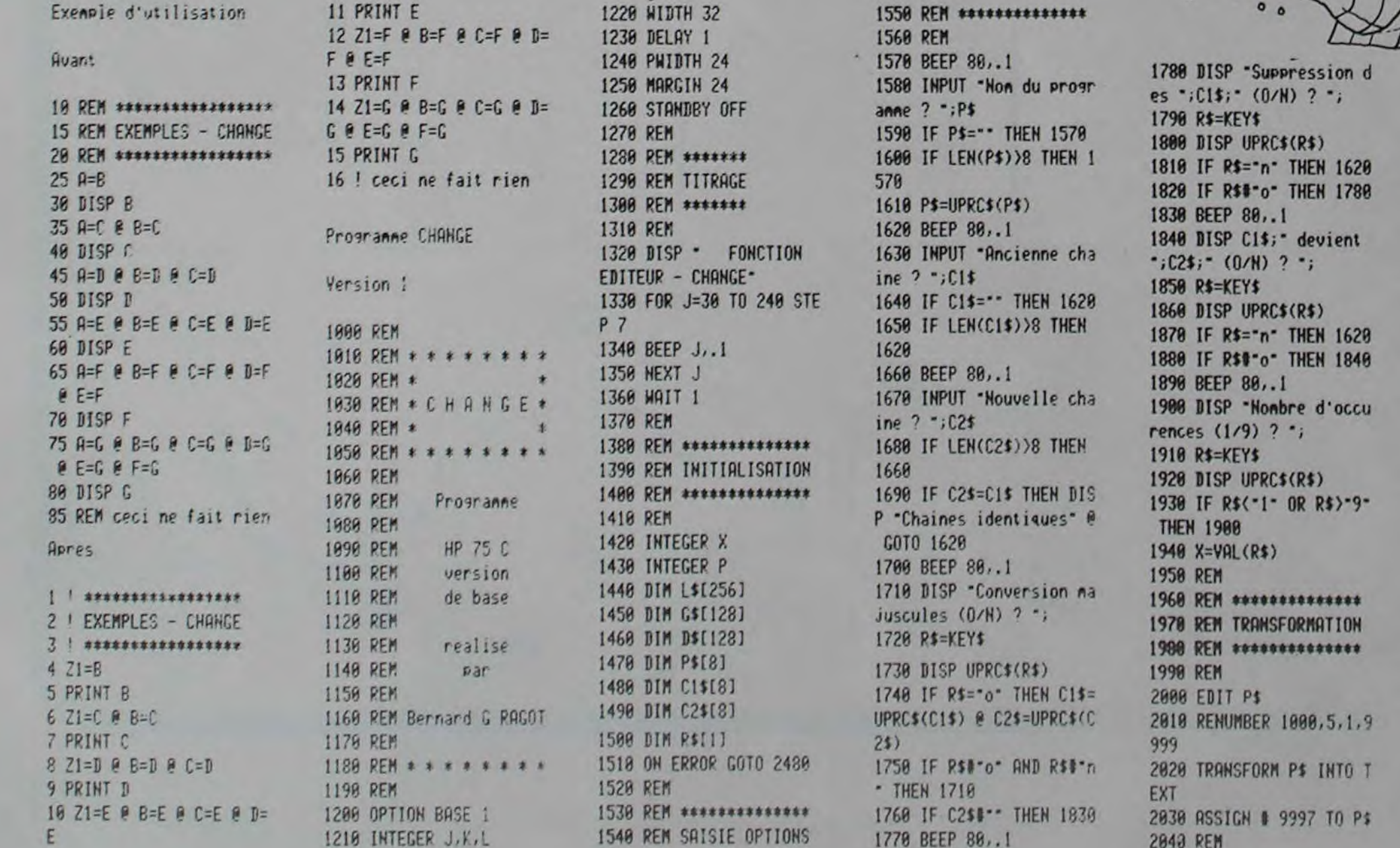

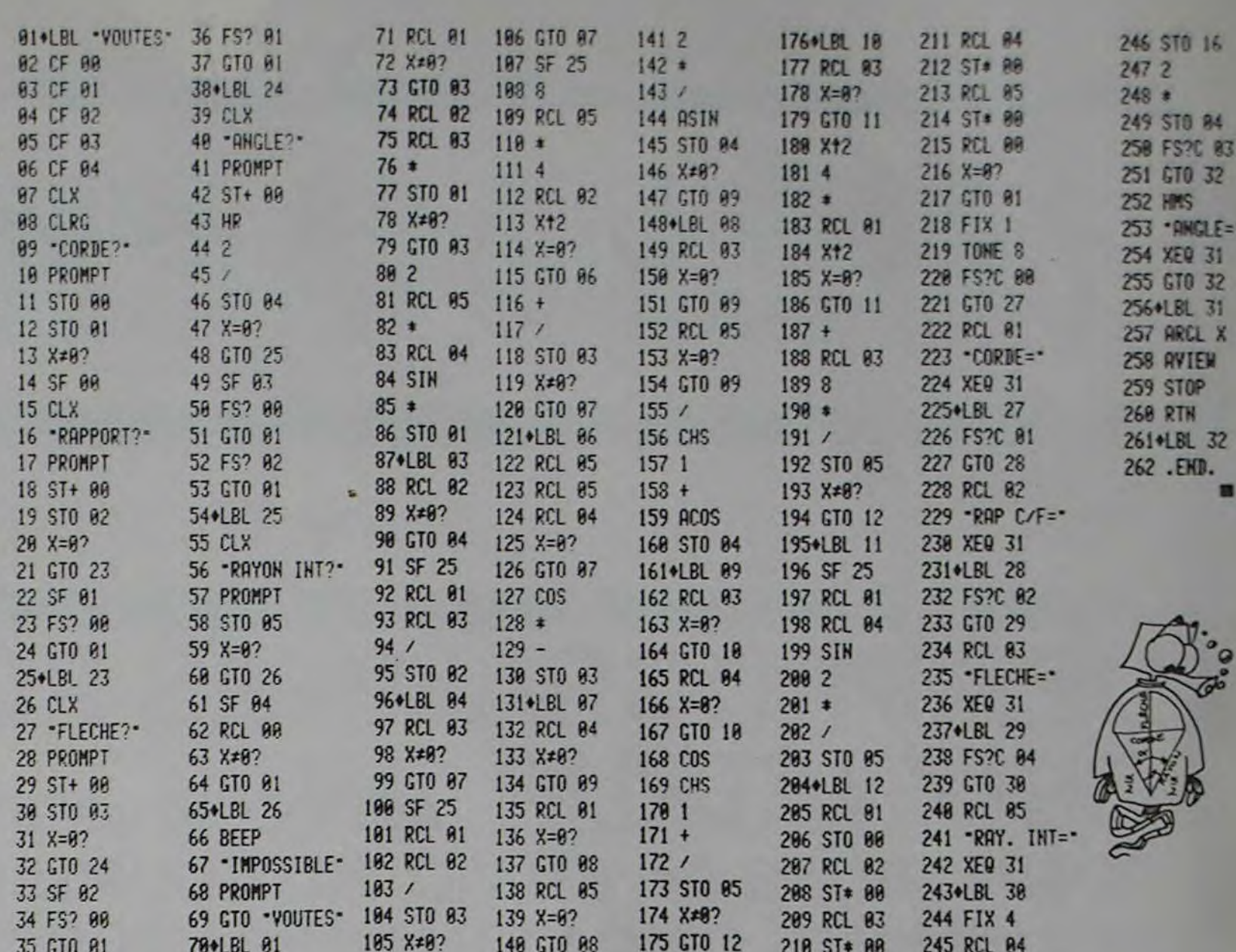

148 GTO 88

- · entrée de la chaîne qui remplacera la précédente (NOU-VELLE). Il est possible d'entrer une chaîne vide, dans ce cas, l'ancienne chaîne sera tout simplement supprimée du programme.
- · conversion automatique en majuscules : cette option est surtout utile lorsqu'on veut modifier des mots clés du BASIC. L'acceptation de l'option permettra à la machine de considérer comme équivalent des formes telles que DISP ou Disp ou disp.
- · confirmation des différents choix.

700LBL 01

35 GTO 01

- · entrée du nombre d'occurrence maximal par ligne de programme : on appelle occurrence le nombre de fois où la même îne de caractères se reproduit à l'intérieur d'une même e de programme. Si vous répondez 2, seules les deux preres chaînes rencontrées seront modifiées dans chaque e de programme.
- chages: caractéristiques fondamentales du programme à modifier Nom sur huit caractères
	- **Type Basic ou Text**
	- Taille mémoire
	- Heure, date de création

modifications en cours en balayant tout le programme: nº de ligne **Ancienne Version Nouvelle Version** 

caractéristiques fondamentales du fichier modifié.

· fin de programme : le pointeur de programme est sur le programme modifié qui a été renuméroté de 5 en 5 à partir de 1000

#### II: MISE EN ŒUVRE VERSION 2:

· RUN

175 GTO 12

· entrée du nom du programme. · entrée de l'ancienne chaîne.

210 ST\* 00

- · entrée de la nouvelle chaîne,
- c'est tout!.

Aucun contrôle de cohérence, de vraisemblance, pas de conversion en majuscules, pas de confirmation, pas d'entrée de nombre d'occurrence (elles seront toutes prises!) et pas d'affichage

245 RCL 04

Mais le travail demandé sera tout de même fait!

#### III: COMMENTAIRES:

un fichier temporaire de type texte est utilisé pour convertir le programme binaire en ASCii, ce dernier étant traité ligne par ligne comme de simples chaînes de caractères

A noter la puissance du BASIC et du système HEWLETT PAC-KARD qui permettent ce genre de programme sans recours au langage machine et sans utilisation des PEEK, POKE et autres USR.

#### I: EXEMPLE:

cet exemple montre quelques-unes des possibilités de<br>CHANGE.Le premier programme AVANT est passé 3 fois par la version 2:

- 1 DISP PRINT
- $-21$  $2A$  $3$  REM  $-1$

Pour aboutir au second APRÈS.

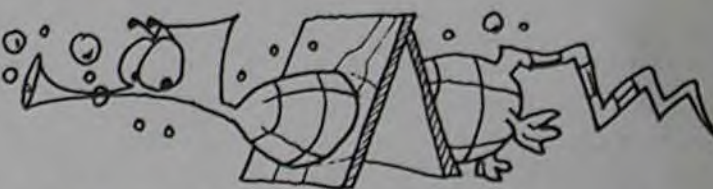

2050 REM \*\*\*\*\*\*\*\*\* 2060 REM RECHERCHE 2070 REM \*\*\*\*\*\*\*\*\* **2080 REM** 2090 FOR J=1000 TO 9995 STEP 5 2100 READ # 9997, J ; L\$ 2110 P=POS(L\$,C1\$) 2120 IF P=0 THEN 2410 2130 BEEP 640,.1 2140 DISP "La ligne"; J; 2150 DISP -de -; P\$ 2160 MAIT 1 2170 DISP L\$ 2180 MAIT 1 2190 REM 2200 REM \*\*\*\*\*\*\*\*\*\* 2210 REM EXTRACTION 2220 REM \*\*\*\*\*\*\*\*\*\* 2230 REM 2240 FOR K=1 TO X 2250 G\$=L\$[1,P-1] 2260 D\$=L\$[P+LEN(C1\$)] 2270 REM 2280 REM \*\*\*\*\*\*\*\*\*\*\*\* 2290 REM REMPLACEMENT 2300 REM \*\*\*\*\*\*\*\*\*\*\*\* 2310 REM 2320 L\$=G\$&C2\$&D\$ 2330 P=POS(L\$,C1\$) 2340 IF P=0 THEN 2360 2350 NEXT K

Suite page 3

 $\overline{2}$ 

## **GALACTIC**

Entraînez-vous seul contre l'ordinateur avant de défier un partenaire pour un combat sans merci dans l'espace intersidéral!

Manuel et Christophe DURAND

٠  $\circ$  $\overline{a}$  $\circ$  $\circ$  $\circ$ ۵  $\circ$  $\circ$  $\circ$  $\circ$  $\circ$ ¥  $\circ$ 

PLAY\*15W9L.2DOMIFWL2830L12FAL28SOL12 FHL9650

GALACTIC

 $\geq$ CHRISTOPHE & MANUEL DUPAND<br>THOMSON TOP , SANS EXTENSIONS 1983

Chargement par LOAD ALL

vitesse).

CASIO FX 702 P

le réglage utilisés.

grammes.

mante.

3 CLEAR..4:DEFGR#(0)=124,16,120,239,120,<br>16,124.0:DEFGR#(1)=0,11,36,254,36,11,0,0<br>:DEFGR#(2)=0,24,61,219,126,44,0,0:DEFGR#<br>(3)=RND#255,RND+255,RND#255,RND+255,RND+ 255. RND#255. RND#255. RND#255

4 FOR 222=0 TO 250 ERT=RNDINEXTISCREEN 3

4 FOR ZZZ=0 TO ZSO:ERT=RND:NEXT:SCREEN 3<br>
5 GOSUBIB000:CLS:SCREEN 0,4,0:GOSUB 2000<br>
6 CLS:A=7:Vi=1:V2=1:P=0:N=0:X=0:X=2:X1=0:N1=<br>
0 FOR TITTE-0 TO Z00:PSET(INT(RND+320,,IN<br>
1 (RND+200),7:NEXT<br>
3 'MANUTES TO XEXEXT:LOCATE 0

1845<br>
1855 FOR YY=8 TO 22 STEP 2<br>
1855 YY1=YY1+1<br>
1857 IF YY=18 THEM 1878<br>
1865 COGATE 18, YY, 8:PRINTHTP10:(2:, YY1,1)<br>
1865 FOR CCC=8 TO 28:NEXT<br>
1875 ATTRB 0, 8:COLOR7:LOCATE 32,16, 8:PP1<br>
1875 ATTRB 0, 8:COLOR7:LOCATE

1078 MEXT:YY1=8:IF XY=1 THEM 1188<br>1078 MEXT:YY1=8:IF XY=1 THEM 1188<br>NTGR\*(2):LOCATE 6,7,8:PRIMIGR\$(2):ATT2B<br>1,1:COLOR3<br>1088 FOR AA=8 TO 200:PSET(INT(RND#320),1<br>NTCRND#200),7:MEXT:XY=1<br>1090 Z#=" = :GOTO 1020<br>1189 LOCATE 12,

2005 1=1:2%="GALACTIC":BOXF(0,0)-(3\*12,1<br>
99),-1:BOX(0,0)-(S#12+6,199),6<br>
2010 COLOR3,0:FOR XX=4 TO 20 STEP 2<br>
2020 1=1+1:XX1=XX1+1<br>
2020 L=1+1:XX1=XX1+1<br>
2020 L=1+1:XX1=XX1+1<br>
2040 NEXT:ATTRB 0,0:COLOR 0,4<br>
2050 LOCATE 21

2009<br>
2009<br>
2100 LOCATE 20, SPPRINT" VITESSE:<br>
2100 LOCATE 20, SPPRINT" 1 TRES RAPIDE"<br>
2120 LOCATE 20, SPPRINT" 2 RAPIDE"<br>
2130 LOCATE 20, SPPRINT" 2 RAPIDE"<br>
2130 LOCATE 20, 10: PRINT" 4 TOYEN"<br>
2150 LOCATE 20, 11, 8: PR

2205 LOCATE 20, 14: PRINT "DE DEUX CHIFFRES

2210 Vs=INPUTs(1):IF VAL(Vs)=0 THEN VI="

2210 V==1NPUT\$(1):1F VAL(V1\$)=0 RMENTV\$:<br>":GOTO 2210 ELSE LOCATE 25,15,0:PRINTV\$:<br>V1\$=INPUT\$(1):IF VAL(V1\$)=0 AND V1\$(5"0"<br>"HEN LOCATE 25,15:PRINT" ":V\$="":V1\$="<br>":GOTO 2210 ELSE LOCATE 26,15,0:PRINTV1\$<br>!V\$=V\$+V1\$

2398 XXI=8:1=8:CLS:ATTRB1,1:1=1:2#="GALA<br>2388 XXI=8:1=8:CLS:ATTRB1,1:1=1:2#="GALA<br>CTIC":BOXF(0,0)-(8#12,199),-1:BOX(0,0)-(

2358<br>
E LE":LOCATE 15,2:PRINT"VOUS DEVEZ ABATTR<br>
E LE":LOCATE 15,3:PRINT"VAISSEAU QUI SE<br>
TROUVE":LOCATE 15,4:PRINT"EN FACE DE VOU<br>S.MAIS VOST<br>
- S.RAIS VOST<br>
- S.RAIS VOST

2352 LOCATE 15, 5: PRINT ACCUS DOIVENT SE

 $:1 = 0:6010$  700

IRE MANQUE": 60T

"AVARIE NAVIRE"

770 IF T=0; PRT "NAY

780 IF T=0;Z=0:PRT

:60TO 410

 $0.418$ 

798 6010 748

 $\rightarrow$ 

2228 FOR UI=8 TO VAL(VS):FGH=RND:NENT

0112+6,199), 6<br>
0112+6,199), 6<br>
0310 COLOR3, 8:FOR XX=4 TO 20 STEP 2<br>
0320 I=I+1:XX1=XX1+1<br>
0330 LOCATE I, XX, 0:PRINTMID\$(2\$, XX1, 1)<br>
0340 NEXT:ATTRB 0, 0:COLOR 0,4

2345

X=0:6SB 560

490 IF Y>20; E=E-300

500 IF Y(0;E=E-300:

 $Y = 0:6S5 560$ 

510 IF L>19; IF W=0;

530 IF M>19; IF W=0;

560 PRT "ECHOUE X="

 $\frac{1}{2}\sum_{i=1}^{n}N_{i}^{i}=n$ ;  $\frac{1}{2}\sum_{i=1}^{n}N_{i}^{i}=n$ ;

 $L=19$ 

 $M = 19$ 

550 60TO 90

540 IF M(0; M=0

520 IF L<0;L=0

:Y=20:6SB 560

INITIALISATION

**ELSE** 1188

60 IF AS="A" THEN 70 ELSE IF AS="P" AND<br>05="2"THEN 100<br>65 GOTO 10

66 /<br>
70 IF W1>9 AND 05="2" THEN 18 ELSE LINE<br>
70 IF W1>9 AND 05="2" THEN 18 ELSE LINE<br>
70 IF W1>9 AND 05="2" THEN 18 ELSE LINE<br>
72 PLAY"L2DOMIS005D004SOMID0"<br>
72 LINE(8,AR844)-(319,AR844),-1<br>
80 IF A=8 THEN COLOR1,31LOCAT

 $0L0R, 1$ <br>85  $H1 = H1 + 1$ 

98 GOTO 18

**JOYEUSE TRAVERSÉE** 

LIST ALL

**\*\*\* PRG LIST** 

VAR: 26 PRG: 1680

18 YAC :WAIT 68:PR

20 E=3000:Q=0.5:R=

 $0.5:U=0.5:Z=2$ 

30 L=INT ((RAN#\*10)

 $)+(R9N#*18))+1$ :

M=INT ((RAN#\*10

 $)+(RHH#10))+1$ 

ERSEE..."

**T "JOYEUSE TRAV** 

P8: 1666 STEPS

10

13

14

15

16

95 'NNARRANNANNA TIR JOUEUR 2 NARRANNANN<br>100 IF XI>9 AND 0\$="2" THEN 10 ELSE LINE<br>(304,808+4)-(0,808+4),5

182 PLAY\*L2DOREMIFASOLASILASO"<br>185 LINE(384,B#8+4)-(0,B#8+4),-1<br>110 IF A=B THEN COLOR1,3:LOCATED,A:ATTRB<br>1.1:PRINTGR\$(3);:PLAY\*L2O1SOLASILASI<br>LASO04":LOCATE0,A:COLOR0,0:PRINT" ";:ATT

299 '%\* REMPLISSAGE DES ACCUMULATEURS \*\*<br>300 X2=X2+1:IF X2>50THEN X1=0:X2=0<br>310 RETURN

1005 CLS:LOCATE 12,10,0:ATTRB 1,1:PRINT"<br>GALACTIC":PLAY"L12DOL20MIL12FAL20SOL12FA

GALACTIC":PLAY"LI2DOL20MILI2FAL20SOLI2FA<br>L20SOLI2FAL96SO<br>1810 Z\$="GALACTIC"<br>1820 FOR XX=4 TO 18 STEP 2<br>1823 XX1=XX1+1<br>1823 LOCATE 14,XX,0:PRINTMID\$(Z\$,XX1,1)<br>1835 FOR CCC=0 TO 20:NEXT<br>1840 NEXT;XX1=0

399 /<br>400 M2=M2+1:IF M2>50THEN M1=0:M2=0<br>410 RETURN<br>1000 /

PRESENTATION

LASU04-FLOCATE37, 0, 0:COLOR, 3:PRINTX:<br>RB0, 0:X=X+1:LOCATE37, 0, 0:COLOR, 3:PRINTX:<br>COLOR, , 1<br>115 X1=X1+1<br>200 /

Des qu'il vous aura vu, il foncera droit sur vous, vous suivra si vous fuyez et vous lancera une torpille s'il est à portée ou si vous le ratez en le grenadant. Cette torpille peut vous rater, vous couler, ou causer une avarie qui ralentira votre vitesse;

Félicitations! Vous venez d'être nommé "Pacha" d'un

contre-torpilleur et votre mission consiste à lui faire

traverser l'océan (symbolisé par une grille 20 sur 20)

en partant du point 0,0 pour aboutir au point 20,20.

Vous avez le choix de la vitesse (0, 1 ou 2) et du trajet.

Vous devez donc à chaque fois indiquer votre vitesse V

et les coordonnées X, Y qui en résultent (une case de la

grille en horizontal, vertical ou diagonale par unité de

Vous allez rencontrer divers obstacles sur votre route :

- un sous-marin rôde, en se déplacant de facon aléa-

toire, tant qu'il ne vous a pas repéré. Mais attention!

- un cyclone se promène également de façon aléatoire, vous aspirera et vous rejettera n'importe où si vous êtes trop près de lui : une seule solution, fuir! - vous disposez d'un radar assez efficace qui vous préviendra de leur proximité si vous pensez à l'utiliser : - si vous sortez des limites de la grille, vous vous échouerez; le renflouement vous coûtera beaucoup d'énergie :

- enfin, votre navire est assez ancien: tout marche au fuel à bord : les moteurs (100 ou 300 unités), le radar (20 unités), les grenades (200 unités)... Et vous en avez une quantité limitée (E vaut 3000 au début du jeu). Un rapide calcul vous permet de voir que vous risquez fort de tomber en panne, surtout si vous allez vite... 2 ports de ravitaillement, de coordonnées 5,15 et 12,7 vous permettent de refaire le plein (en les accostant). Vous verrez qu'il n'est pas toujours facile d'arriver là où l'on veut. Bonne chance!

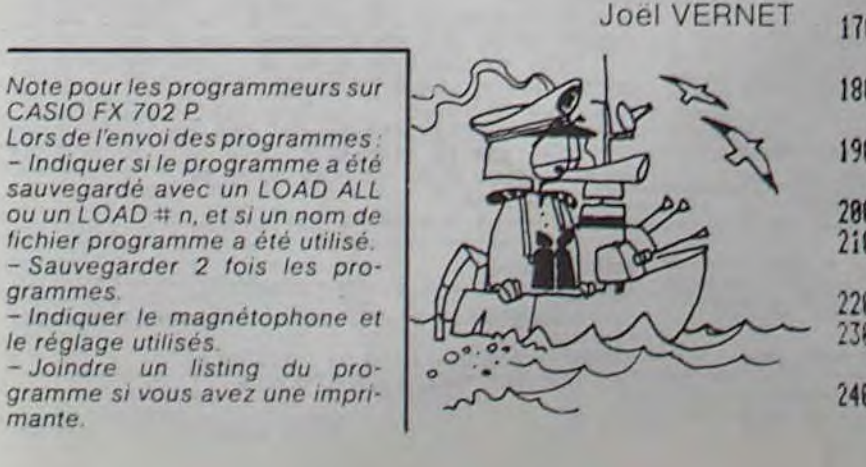

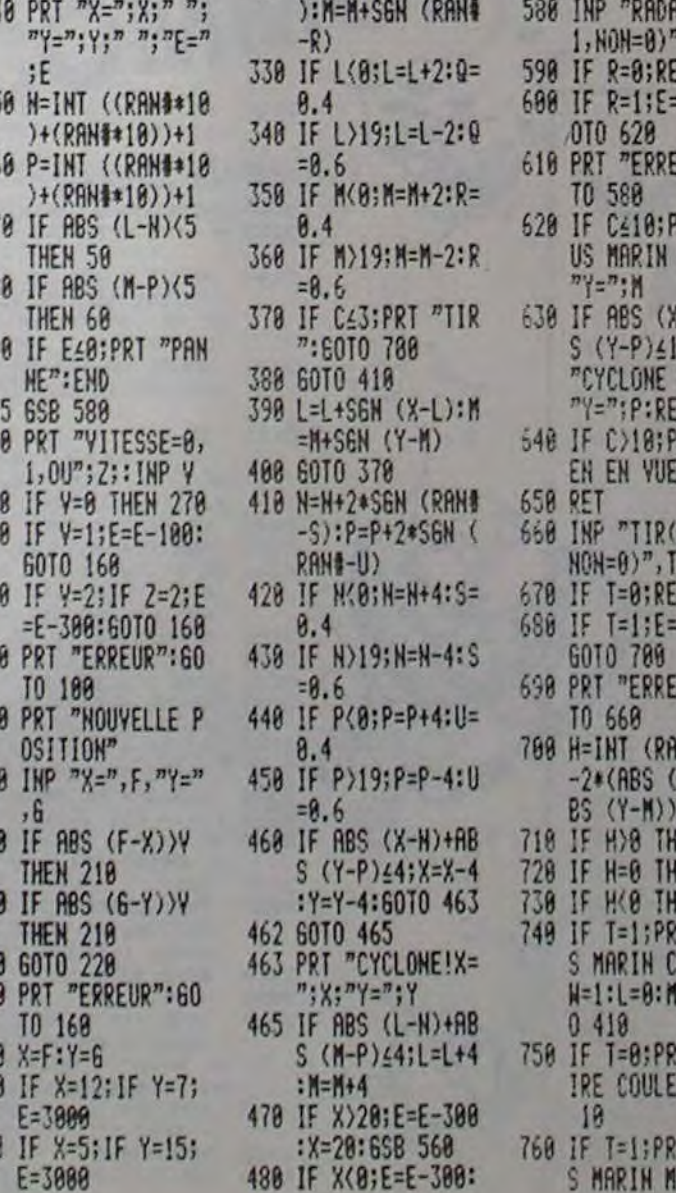

245 IF X=28; IF Y=20

258 PRT  ${}^{n}X = {}^{n}X; {}^{n}{}^{n}$ ;<br>  ${}^{n}Y = {}^{n}Y; {}^{n}{}^{n}$ ;<br>  ${}^{n}Y = {}^{n}Y$ 

270 C=ABS (X-L)+ABS

275 IF R=1; IF C46 T

300 IF W=1 THEN 410

310 IF C410 THEN 39

328 L=L+S&N (RAN#-0

 $(Y - M)$ 

**HEN 298** 

280 6010 300

290 6SB 660

:END

3E

; PRT "BRAVO!!!"

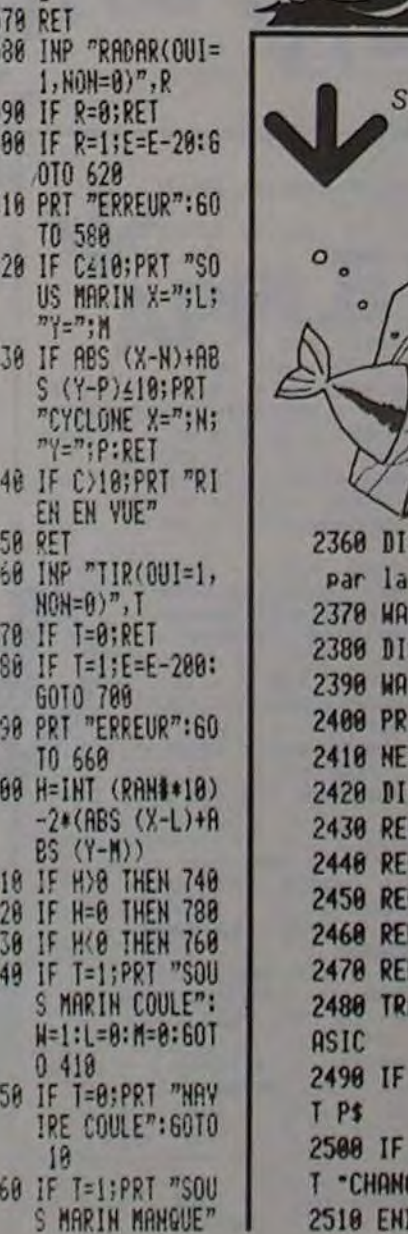

uite de la page 2 Version 2 1010 DELAY 0  $$[94]$ SP "est remplacee ligne<sup>-</sup>;J  $1,1$  $1T<sub>1</sub>$  $SPLS$ **EXT**  $\mathbf{u}$ INT # 9997, J ; L\$ L TX \*\*\*\*\*\*\*\*\*\*\*\*\*\* **TRANSFORMATION** \*\*\*\*\*\*\*\*\*\*\*\*\*\* **ANSFORM P\$ INTO B** 1200 NEXT J ERRN=34 THEN EDI ASIC **ERRN#34 THEN EDI** 1220 EDIT P\$ 1230 END

Programme CHANGE

REMPLIR LOCATE 15.61PRINT APRES 18 TIRS<br>.'ILOCATE 15.71PRINT LA PARTIE DURE 988

IN THE AVEC TAT ISLAMIT JOUEUR ICTIGRACH<br>
2378 LOCATE 15.181PRINT JOUEUR 2CTIGRACH<br>
2378 LOCATE 15.121PRINT JOUEUR 2CTIGRACH<br>
2388 LOCATE 13.151PRINT JOUEUR SEULCTIGR<br>
2388 LOCATE 15.28.81PRINT POUR COMMENCER<br>
APPUYEZ":LOC

3885 LOCATE 8,23,8:PRINT" M=Meme niveau.<br>R=recommencer.F=fin":COLOR3,8:GOSUB3188<br>3818 T#=INKEY#:IF T#="" THEN GOSUB 3188:<br>GOTO3818

GOTO3818<br>
3030 IF T\$="M" THEN GOTO 5<br>
3030 IF T\$="R" THEN RUN<br>
3040 IF T\$="F" THEN CLEAR:COLOR3, R:GOSU8<br>
1008:END<br>
3050 GOSU8 3108:GOTO 3810<br>
3050 GOSU8 3108:GOTO 3810<br>
2016 IF N=X THEN 3200 ELSE IF N>X THEN F<br>
21FOR YU=0

T" FREXT<br>3288 FOR Y=1 TO S:COLOR,,1:LOCATE8,8,8:P<br>RIMTH;:LOCATE 37,0,8:PRINTX;:FOR TYUP=8<br>TO 18:NEXT:LOCATE 8,0.8:PRINT" ":LOCATE<br>37,0,8:PRINT" ":NEXT<br>32:0 RETURN<br>18888 " MUSTOUE

18885 COTO 18118<br>
18885 COTO 18118<br>
18888 RETURN<br>
18898 RETURN<br>
18818 PLAY"03L181L6SOL18MIL6DO"<br>
18828 PLAY"03L181L6L6L18DOL6MI"<br>
18838 PLAY"03L181L6L6L1804DOL6MI"<br>
18838 PLAY"03L1850L6LA1804DOL6MI"<br>
18836 PLAY"04L18FL6O5D

10075 PLAY"D4L18SOL6LA"<br>10076 PLAY"O3L18PL6REL18FAL6SOL48FA"<br>10088 PLAY"L6O4MI"<br>10099 PLAY"C5J18S104L6REL18O3LAL6O4D0"<br>10099 PLAY"O3L18SOL6FAL72M1":RETURN<br>10110 FOR T=1T04:GOSUB10007:NEXT<br>10110 FOR T=1T04:GOSUB10007:NEXT<br>N

18388 RETURN<br>18888 RETURN<br>18888 PLAY"LISO4DOL6DOL12D002DOL18DOL6DO<br>18888 PLAY"LI2O4D002D0D004D0D002D0D004D0<br>188881L6O4DOL18REL6MIL18FAL6SOL24P":RET

o

 $= 9$ 

 $= 11$ 

 $= 9$ 

 $= 16$ 

 $= 0$ 

 $= 8$ 

 $= 8$ 

 $= 1$ 

 $= 8$ 

 $=$  3

 $= 2$ 

 $= 2$ 

 $= 0.5$ 

 $= 0.5$ 

Ħ

N

 $\theta$ 

В

10155 PLAY"03L48RE#L96MI"

**FX 702 P** 

\*\*\* VAR LIST

 $= R$ 

 $= 8$ 

 $= 13$ 

 $= 3$ 

 $=$  2

 $= 0$ 

 $= 0$ 

 $= 0$ 

 $= 0$ 

 $= 2688$ 

 $D = 0$ 

 $\mathbf{f}$ 

VAR: 26 PRG: 1680

2395 IF INKET##\*\* THEN 2395<br>2400 RETURN

FIN DU JEU.

MUSIQUE

**OSUB18848** 

1000 | CHANGE 1020 INTEGER J 1030 DIM L\$[94], G\$[94], D 1040 ON ERROR GOTO 1210 1050 INPUT 'Pros ? ";P\$ 1868 INPUT -Anci ? -; A\$ 1878 INPUT \*Nouv ? \*; N\$ 1080 EDIT P\$ @ RENUMBER 1890 TRANSFORM P\$ INTO T 1100 ASSIGN # 1 TO P\$ 1118 FOR J=1 TO 9999 1120 READ # 1, J ; L\$ 1130 P=POS(L\$, A\$) 1148 IF P=8 THEN 1198 1150 G\$=L\$[1,P-1] 1160 D\$=L\$[P+LEN(A\$)] 1170 L\$=G\$&N\$&D\$ 1180 GOTO 1130 1198 PRINT # 1, J ; L\$ 1210 TRANSFORM P\$ INTO B

 $\overline{3}$ 

## STAR RAIDER

#### CONTEXTE POLITIQUE

Lors d'un banquet organisé en l'honneur de l'accord sur l'exportation du minerai de ZIRCONIUM dont l'empire de TIIRGUILIS a un besoin vital, le Président de la Fédération terrienne utilisa malencontreusement le verre de l'Empereur. Affront bénin qui déclencha, â la surprise des ambassadeurs terriens, la franche colère du chef TIIRGUILIEN.

Le lendemain, la Terre reçut la déclaration de guerre. En ces temps pacifiques, la Fédération avait en partie abandonné la construction d'engins spatiaux prévue pour la bataille. Pourtant...

En tant que pilote, vous avez été appelé par le Conseil Suprême qui vous a nommé "Défenseur de l'Humanité".

- 3 bombes: bouton de la poignée de jeu 1. Elles détruisent tout ce qui se trouve dans votre champ de visualisation.

Seul, vous serez seul contre l'armada tiirguilienne : il ne reste qu'un pilote de guerre, vous, et un vaisseau monoplace de type "ENTERPRISE" du temps de la guerre contre les KLINGONS.

La Fédération se doit d'être magnanime, elle vous laisse le mode d'emploi du vaisseau.

Ensuite. un signal sonore et lumineux vous Indiquera ta position de l'ennemi. Il peut être de 2 types :

#### Vaisseau Enterprise

Équipement:

armement:

- 2 phasers : bouton de la poignée de jeu 0. IIs vous permettront d'abattre les vaisseaux placés dans votre mire mais, non seulement ils vous coûteront une quantité non négligeable d'énergie, ils exigeront après chaque salve un temps de recharge et plusieurs tirs pour en finir avec un adversaire.

**APPLE II** 

Créez vos propres formes (2 suffiront) grâce au programme de création de forme de l'HEBDOGICIEL nº 4.

#### **SPECIFICITÉS APPLESOFT**

#### défense:

- radar: vous saurez immédiatement où se trouve le vaisseau ennemi le plus proche pour déplacer votre mire en conséquence (grâce aux 2 molettes).

- bouclier: il résistera aux tirs adverses tant qu'il est alimenté en énergie.

Le Conseil Suprême est sûr de votre réussite et il vous souhaite Bonne Chasse.

La FÉDÉRATION

#### • DÉROULEMENT DU JEU • Au début. l'ordinateur de bord vous demande si vous voulez alimenter votre bouclier (un bon conseil ) faites-le I).

• AmiraL muni d'un bouclier puissant (4 tirs pour l'abattre) et d'un laser performant et très rapide

• Escorteur : moins puissant et moins armé (2 tirs pour l'abattrei. Dans le déroulement du jeu. un bip très aigu signale que vous avez touché un adversaire. un autre moins aigu que votre phaser est rechargé.

Vous savez qu'à partir de cet instant. le destin de la planète Terre est entre vos mains

#### • TRANSCRIPTION DU PROGRAMME

Tapez la liste d'octets adressés de S 4000 à S 4300, c'est la table des formes (fastidieux !..).

Revenez en basic et sauvegardez-la sur disquette (B save AL-PHAOVNI. AS 4000. LS 300) Tapez le programme basic.

#### • MODIFICATIONS EVENTUELLES

- DRAW I At X; Y: trace une forme numérotée I aux coordonnées X et Y

- HPLOT X1. Yi To X2Y2: trace une ligne du point (X1 Y1) au point (X2Y2,
- PDL (0), PDL(1) : molette des paddles (de 0 à 255)
- PEEK (-16287) au (-16286) . bouton des paddles

- X DRAW I At X.Y : trace une forme numérotée à la couleur complémentaire de celle précisée dans HCOLOR.

Les POKES sont surtout relatifs aux effets sonores et graphiques, le programme peut quand mème être facilement adapté sur votre machine.

#### Guy MUNEROL

 $\mathcal{A}$ 

#### 10 GOSUB 30000: SCALE= 1: ROT= 0 90 DIM TV(20)  $100$  BD  $\pm$  0:EN = 9000  $115$  CV = 0 130 N1 = INT ( RND (1)  $*$  2) + 2  $135 B0 = 3$  $140 N2 = INT ( RND (1) + 2) + 10$ 145 FOR I = 1 TO 20: TV(I) = 0: NEXT 4000- 3D 00 7C 00 80 00 86 00 4(.•03- ai: :'û q9 r«) 46 OG BI UO 150 NV = Ni + N2 4010- 8D 60 C1 00 C9 00 D1 00 4010- BD BL L1 (00 CY 00 D1 00<br>4018- DE 00 E6 00 EF 00 EF 00<br>INT ( RND (1) • 50) IRT ( RND (1) • 4020- F2 00 F9 00 07 01 OF 01 170 FOR I = 1 TO N1 4028- 19 01 24 01 2E 01 3A 01 180 AL = INT ( RND + 4030- 44 01 4D 01 58 01 63 01 4026- 19 01 24 01 26 01 34 01<br>4030- 44 01 40 01 58 01 63 01 180 AL = INT ( RND (1) \* NV) + 1<br>4038- 67 01 6C 01 75 01 7D 01 190 15 TV(AL) = 0 THEN TV(AL) = 403e- 67 01 6C 01 75 01 7D 01 190 IF TV(AL) = 0 THEN TV(AL) = 4040- 86 01 90 01 9D 01 A9 01 60: NEXT: GOTO 210 4048- B5 01 CO 01 CC 01 D9 01 200 COTO 190 4050- E3 01 EE 01 FA 01 03 02 200 GOTO 180 4058- 08 02 18 02 210 FOR I = 1 TO NV<br>4058- 08 02 18 02 21 02 2D 02 220 IF TV(I) < > 60 THEN TV(I) =  $4060 - 3902$   $4502$   $4F02$   $5B02$   $220$  IF 4068- 68 02 73 02 7C 02 87 02 230 NEXT 4070- 92 02 9E 02 AA 02 B3 02 230 NEXT<br>4078- BE 02 DC 02 5B 49 02 00 300 GOR NB = 1 7078- BE 02 DC 02 58 49 02 00 300 GOSUB 10000 900 FOR NB = I TO NV 400 FOR NB = 1 TO NV<br>400 ENS = STRS (EN):NE = 4 - LEN<br>(ENS) 4088- IF 36 O6 00 3A 67 3C OC (ENS) 4090- 6C BE 2D 1E 2E 1E FE 2C 902 VTAB 22: HTAB 2: PRINT BO;"<br>4098- 00 E7 0C 25 15 F5 AB 15 ": VTAB 22: HTAB 4098- 00 E7 OC 25 15 F5 AB 15<br>40A0- 1F 15 37 77 29 00 OC OC 35: PRINT EN; SPC( NE) 40A0- 1F 15 37 77 29 00 0C 0C<br>40A8- DC 3B 2E 96 17 4D 2E 24 905 40AB- DC B 2E 96 17 4D 2E 24 905 VTAB 23: HTAB 8: PRINT "IRAN 4080- 00 60 1C BF AE 17 76 65 SFERT D'ENERGIE (O/N) :';: GET 4088- 1C OD 16 07 00 08 24 05<br>4000- 00 92 1C 1C 24 00 00 06 906 VTAB 23: HTAB 1: PRINT " 4008- 00 92 OC GC 24 IC 1C 06 ": IF  $R$ <$   $>$  "0" THEN 40DB- 17 OD OD DE 07 00 20 BD<br>40E0- 3A 3F 77 31 05 00 89 F6 907 VTAB 23: HTAB 1: INPUT "ENER<br>GIE AU BOUCLIER : ";E1<br>908 IF E1 > EN + B0 THEN 907 40E8- 04 00 JF 4C 11 35 00 12<br>40F0- 05 00 D2 63 0C 0C 0C 04 908 40F0- 05 00 D2 63 0C 0C 0C 04 908 IF E1 > EN + BO THEN 907<br>40FB- 00 0C 25 1C 3F 17 36 2E 909 E2 = EN + BO:BO = E1:EN = E2 -40FB- 00 OC 25 1C 3F 17 36 2E 909 E2 = EN + BO:BO = E1:EN = E2 - 4100- 1E 0E 2D OC 24 07 00 24 E1 4108- BC 96 31 17 2D 04 00 65 910 FO = INT ( RND (1) \* 4) 910 FO = INT ( RND (1) \* 4)<br>912 X = INT ( RND (1) \* 600) - 2<br>00:Y = INT ( RND (1) \* 600) 4110- E4 3F 17 95 BA 2E 2D 25 912 X = INT ( RND (1) + 600) - 2<br>4118- 00 25 OC 3C 3F B7 92 15 00:Y = INT ( RND (1) + 600) 4128- OC 36 36 F5 3E 00 38 27 4130- 2C 2D F5 AA 36 1E 3F 1C 920 930 H = FO:V = H IF TV(N8) = 60 THEN DF = 4:T  $\overline{\phantom{0}}$ 4130- 2C 2D F5 AA 36 1E 3F 1C 930 IF TV(NB) = 60 THEN DF = 4:T<br>413B- 04 00 AD F6 3F 1C 24 25 P = 20: GOTO 932<br>4140- OC OC 35 00 OC OC 3C 3F 931 DF = 2:TP = 50 4148- 77 92 36 05 00 E7 64 2D 932 EN\$ = STR\$ (EN):NE = 4 - LEN 4150- 15 BE 15 F6 3F IC 2C 00 (EN\$) TABLE DES FORMES » ALPHA OVNI«

- 
- 
- 
- 
- 69,10: CALL 770 3150 DRAW TV(NE) AT X, Y<br>1125 CV = CV + 1: IF CV > TP THEN 3160 HPLOT 129.79 TO 13
- $10$ ):V1 = PDL (0) / 12.75 -
- 10 3175 FOR I = 1 TO 15: POKE 768,9<br>1140 IF PEEK ( 16287) > 127 AND 0: POKE 769,100: CALL 770: FO
- 1145 IF PEEK ( 16286) > 127 AND 3190 FOR I = 10 TO 255: POKE 768
- $1150$  EN = EN 1
- 1155 IF  $EN \le 0$  THEN 3000 3200 FOR I<br>1160 C1 = C1 + 1: IF C1 > A1 THEN : PRINT<br> $H = H: A1 = INT (RND (1))$  : TEXT
- 1170 C2 = C2 + 1: IF C2 > A2 THEN 3207 CALL 62450<br>  $V = -V: A2 = INT (RND (1) 3210 POKE 230, 32: FOR I = 1 TO 1)$
- $H + H1:Y = Y + V + VI: 60T0$ <br>950
- 1700 HPLOT  $X, Y + 6$  TO 139,153: HPLOT  $X, Y + 6$  TO 138,153 X,Y + 6 TO 138.153 3222 FOR I = I TO 2000: NEXT
- 1710 BO = BO ( INT ( RND (1) 3225 PX = 7:PY = 15<br>50) + 80) 3230 X = 20:Y = 10:6
- 
- 1725 FOR I = 30 TO 10 STEP 1: 3250 X = 20:Y = 25:45 = "LE PEU D POKE 768,1: POKE 769,2: CALL 'OXIGENE RESTANT VOXIGE
- 
- 
- 2000 REM 10510

4

 $\circ$ 

 $\circ$ O  $\boldsymbol{o}$ 

- 2040 IF EN < 100 THEN VTAB 22: HTAB 3280 X = 5:Y = 70:A\$ = "TROIS HEU
	-
- 3110 HPLOT 134,5 TO 134,0 TO 144 ,0 TO 144.5
- 1110 DRAW TV(NB) AT X, Y<br>1113 HPLOT 129.79 TO 134.79: HPLOT 3130 HPLOT 5,84 TO 0,84 TO 0.74 TO 1113 HELOT 129.79 TO 1334.79: HPLOT 3130 HPLOT 5,84 TO 0,84 TO 0.74 TO 144,79 TO 149.79 5,74
- 1116 HPLOT 139.69 TO 139,74: HELOT 3140 HPLOT 274.84 TO 279.84 TO 2  $79,74$  TO 274,74<br>3145 IF X  $\langle$  = 12 OR X > = 266 OR
	- 200 THEN VTAB 22: HTAB 11: PRINT  $Y \subset = 10$  OR Y  $>$  = 148 THEN  $\begin{array}{llll}\n 200 \text{ THEN} & \text{VfAB} & 22: \text{ HTB} & 11: \text{ PRINT} \\
	 \text{PREF} & \text{POLE} & 768,150: \text{ POKE} & 7 \\
	 69,10: \text{ CALL} & 770 & 3150 \text{ DRAW} & \text{IV(NB)} & \text{AT } X,Y\n \end{array}$ 
		-
		- 1125 CV = CV + 1: IF CV :• TP THEN 3160 HPLOT 129,79 TO 134,79: HPLOT 3170 HFLOT 139,69 TO 139,74: HPLOT 139,84 TO 139,89
		-
	- 11 PEEK ( 16287) > 127 AND 0: POKE 769,100: CALL 770: FOR<br>  $J = 1$  TO 120: NEXT : NEXT  $M > 11$  THEN 2000  $J = 1$  TO 120: NEXT : NEXT
	- BO > 0 THEN 4000 .1: POKE 769,5: CALL 770: NEXT
		- 1155 1155 IF EN OR I = 1 TO 20: VTAB 1: INVERSE<br>PRINT SPC (40): NEXT : NORMAL
		-
		-
- $V = -V: A2 = INT ( { RND (1)}$ <br>  $* 50): C2 = 0$ <br>  $V = 0.3210$  POILE 230, 32: FOR I = 1 TO 1<br>  $V = 0.3210$  POILE 230, 32: FOR I = 1 TO 1 1180 XDRAW TV(NB) AT X,Y:X = X + 79), TNT t RND ll) • 19(1): NEXT
	- 950 3220 POKE 49236,0: POKE 49234,0:
		-
		-
		- $X = 20:Y = 10:AB = "ET VOLLA$ <br> $: C'EST LA FIN."$
		- 3240 GOSUB 10510
			-
- 1740 HPLOT  $x, Y + 6$  TO 139,153: HPLOT DE SURVIVRE AU PLUS....": GOSUB  $x, Y + 6$  TO 138,153
- 10510<br>1745 IF 80 < 0 THEN 3000<br>1750 HCOLOR= 3: 00TO 1000 5270 X = 5:Y = 55:AS = "MMM.. ATT<br>ENDEZ... OH! QUAND MEME ": GO 1750 HCOLOR= 3: GOTO 1000 ENDEL... OH' QUAND MEME ": GOSUB
	- 11: FLASH : PRINT "VIDE": NORMAL RES. ADIEU DONC.": GOSUB 105
- : GOTO 950<br>2050 HPLOT 6,151 TO 139,79: HPLOT 3290 FOR I = 1 TO 400:KK = PEEK

 $*$  50):C2 = 0<br>1090 X = X + H + H1:Y = Y + V + V 5110 HPLOT 134.5 TO 134 1100 GOTO 950 3120 HPLOT 134,154 TO 134,159 TO 1110 DRAW TV(NB) AT X.Y 144,159 TO 144,159 TO 144,154

- 
- 
- 1120 M = M + 1: IF M = 11 AND EN > 3145 IF X < = 12 OR X > = 266 OR
- 
- 1700<br>1130 H1 = (PDL (1) / 12.75 -
- -
- 
- 
- H = H:A1 = INT ( RND (1) : TEXT<br>
\* 50):C1 = 0 3205 HCOLOR= 3
- 
- 
- 
- 1720 HTAB 2: VTAB 22: PRINT BO;"
- 
- 770: NEXT<br>1730 HCOLOR= 0:CV = 0<br>3260 X = 5:Y = 40:A\$ = "PERMETIRA 1730 HCOLOR=  $0:CV = 0$  3260 X = 5:Y = 40:AS = "PERMETTRA

4160- 3F 04 00 08 16 06 00 08 NE):<br>4168- 16 BE 05 00 91 E2 1C 1C BOL: 4168- 16 BE 05 00 91 E2 1C 1C<br>4170- OC OC OC 06 00 38 67 B9 4188- IC 3F 17 95 0A 16 05 00 4190- 30 2E 2C 24 IC 3F 17 36 4140- 09 24 67 E4 1C 1E 1E 2E 139.<br>4148- 00 3F 24 2C 2D 15 BE 0E 950 REM 41A8- 00 3F 24 2C 2D 15 BE OE 41B0- BE 3F 27 2C 00 89 F2 3F 4200- 2D 06 00 9B 72 2D OC 24 4268- E7 64 2D 15 97 15 F6 3F 4270- IC 04 00 24 IF 28 2D F5<br>4278- 92 33 2E 00 92 E7 24 24 4278- 92 33 2E 00 92 E7 24 24 1055 IF EN < = 0 THEN 3000 4280- 6C 09 36 36 BE 05 00 92 1060 IF PEEK ( - 16)<br>4288- IC 1C 24 24 4D 31 36 BE M > 11 THEN 2000<br>4290- 06 00 F6 1E 24 24 24 4D 1065 IF PEEK ( - 16) 4298- 31 36 BE 35 07 00 OC OC<br>42A0- FC 1B 76 16 17 6E 09 E4 4288- 92 17 2E 2D 25 00 3F 64<br>42C0- 25 3C BF 97 52 3F 1E 36 42E8- 3F 37 17 37 27 E7 3C 3F<br>42F0- 36 OE 3F 20 24 24 64 FS

4150- 15 BE 15 F6 3F 1C 2C 00 (EN\$)<br>4158- E7 64 2D 15 36 77 1E 17 935 VTAB 22: HTAB 35: PRINT EN: SPC!<br>4160- 3F 04 00 08 16 06 00 08 NE): VTAB 22: HTAB 2: PRINT 4168-16 BE 05 00 91 E2 1C 1C<br>4170- OC OC 06 00 38 67 89 937 VTAB 23: PRINT SPC( 37)<br>4178- B5 3F 3F 04 00 93 62 OC 938 VTAB 23: HTAB 16: PRINT "PIL ---<br>4180- OC 1C 1C 1C 06 00 0C 0C OC OTE CLASSE ":FO QUE ------------------940 HPLOT 129,79 TO 134,79: HPLOT 144 79 TO 149 79 4198- 36 0E 2D 25 00 34 37 6E 945 HPLOT 179,69 TO 139,74: HPLOT 4180- BE 3F 27 2C 00 89 F2 3F 1000 IF  $x > 12$  AND  $x < 266$  AND Y<br>4188- IC 24 24 0C 2D 15 06 00  $\rightarrow$  10 AND Y < 148 THEN 1110 4188- IC 24 24 OC 2D 15 06 00 > 10 AND Y < 148 THEN 1110 41C0- 09 36 IE 3F 27 24 24 2C 1005 IF X < 12 THEN FOR I = 1 TO  $41CB-2D$  15  $3E$  00 39 B7 3A 24 4: HPLOT 1,75 TO 1,83; NEXT<br> $41D0-24$  24 2D 2D 96 92 3F 04 : HCOLOR= 0: FOR I = 1 TO 4: 4108- 00 39 87 1A 24 24 24 24 20<br>41E0- 2D 06 00 11 35 3E 3F 1C 1010 IF X > 266 THEN FOR 1 = 27 41E0- 2D 06 00 11 35 3E 3F 1C 1010 IF X  $>$  266 THEN FOR 1 = 27<br>41E8- 24 24 0C 2D 35 00 2B 2D 5 TO 278: HPLOT 1.75 TO 1.83 5 TO 278: HPLOT 1,75 TO 1,83 41F0- 24 FC 1B 36 36 36 4D 21 : NEXT : HCOLOR= 0: FOR I =<br>41F8- 24 00 52 3A 67 24 24 3C 275 TO 278: HPLOT 1.75 TO I 275 TO 278: HPLOT 1,75 TO 1,<br>83: NEXT : HCOLOR= 3<br>1015 CV = CV + 1 4208- 24 3C 00 73 0E 15 DF 23 1015 CV = CV + 1<br>4210- 24 24 6C 09 1E 1E 06 00 1020 IF Y < 10 THEN FOR I = 1 TO 4210- 24 24 6C 09 1E 1E 06 00 1020 IF Y < 10 THEN FOR I = 1 TO 4218- 89 12 3F 3F 24 24 24 05 4: HPLOT 135, I TO 143, I: NEXT 4218- 89 12 3F 3F 24 24 24 05<br>4: HPLOT 135, I TO 143, I: NEXT<br>4228- 24 24 BC 06 00 0E 56 24 : HPLOT 135, I TO 143, I: NEXT 4228- 24 24 BC 06 00 OE 56 24 HPLOT 135,I TO 143,I: NEXT<br>4230- 24 24 DF 33 2E 1E 36 2E : HCOLOR= 3  $4238 - 00$  92 E7 24 24 OC 20 15  $\cdot$  1030 IF Y > 148 THEN FOR I = 15<br>4240- 36 36 17 05 00 65 3C 3B 5 TO 158: HPLOT 135.1 TO 143 5 TO 158: HPLOT 135, I TO 143<br>, I: NEXT : HCOLOR= 0: FOR I = 4248- 3F 36 2E 1E 36 05 00 AA .1: NEXT : HCOLOR= 0: FOR I =<br>4250- 15 1F 3F 20 24 64 2D 15 .155 TO 158: HPLOT 135, I TO 1 4250- 15 1F 3F 20 24 64 2D 15 155 TO 158: HPLOT 135,I TO 1<br>4258- 36 36 00 77 15 15 DF 23 43,1: NEXT : HCOLOR= 3 4258- 36 36 00 77 15 15 DF 23 43, 1: NEXT : HCOLOR= 3<br>4260- 24 24 2C 2D 15 BE 06 00 1040 POKE 768, 240: POKE 769, 20: CALL<br>4268- E7 64 2D 15 97 15 F6 3F 770 4280- 6C 09 36 36 BE 05 00 92 1060 IF PEEK ( - 16287) > 127 AND 1F PEEK ( - 16286) > 127 AND<br>BO > 0 THEN 4000 42A0- FC 1B 76 16 17 6E 09 E4 1070 M = M + 1: IF M = 11 AND EN > 42A8- 04 00 1C 1C 6C 09 F6 D6 ' 200 THEN VTAB 22: HTAB 11: P 42AB- 04 00 1C 1C 6C 09 F6 D6 ' 200 THEN VTAB 22: HTAB 11: FRINT 4280- 36 05 00 OC OC 3C 3F 77 "PRET": POKE 768.150: POKE 7  $494,10:$  CALL 770<br>1080 H1 = - ( PDL (1) / 12.75 -<br>10):V1 = PDL (0) / 12.75 -42C8- 65 35 25 2D 2D 35 25 AD  $10$ ):Vl = PDL (0) / 12.75 -42D0- 25 E4 3F 1C 3F 4C 1C 27  $10$ 4208- 2C AD 06 00 49 2D 25 24 1083 C1 = C1 + 1: IF C1 > A1 THEN<br>42E0- IC AD 36 36 36 1E 67 24 H = - H:A1 = INT (RND (1)  $H = - H: A1 = INT ( RND (1)$ <br>= 50):Cl = 0 42FO- 36 OE 3F 20 24 24 64 FS, 1086 C2 = C2 + 1: IF C2 > A2 THEN 42FB- 36 2E 2D 64 2D AD 06 00  $V = -V:42 = 1NT$  ( RND (1)

HPLOT 6,151 TO 139,79: HPLOT 3290 FOR I = 1 TO 400:KK = PEEK<br>73,151 TO 139,79: HPLOT 7,1 (49152): IF KK > 128 THEN 33<br>3 TO 139,79: HPLOT 272,153 TO 10 53 TO 139,79: HPLOT 272.153 TO 3300 NEXT<br>3310 TEXT : HDME 2055 FOR I = 10 TO 30: POKE 768, 3310 TEXT : HOME<br>I: POKE 769,3: CALL 770: NEXT 3315 SPEED= 150 I: POKE 769, 3: CALL 770: NEXT 2060 HPLOT 10,153 TO 139,79: HPLOT 269,153 TO 139,79  $2070$  EN = EN - 100: VTAB 22: HTAB<br>35: PRINT EN;" =~ EN = EN - 100: VTAB 22: HTAB<br>35: PRINT EN;" " 3330 PRINT : PRINT "LA FEDERATIO 35: PRINT EN;"<br>2080 HCOLOR= 0 N VOUS DONNE LE CHOIX:": PRINT<br>2085 M = 0: VTAB 22: HTAB 11: PRINT : PRINT "PARTIR A LA RETRAIT<br>2090 HPIOT 4 151 TO 139 79: HPIOT 3335 PRINT 2080 HCOLOR= 0<br>2085 M = 0: VTAB 22: HTAB 11: PRINT :1990 HPLOT 6,151 TO 139,79: HPLOT<br>273,151 TO 139,79: HPLOT 7,1 53 TO 139,79: HPLOT 272,153 TO : PRINT "ON ARRETE ? "I: GET<br>139,79 139,79<br>2100 HPLOT 10,153 TO 139,79: HPLOT 3345 SPEED= 255<br>3350 IF R\$ = "0" THEN 3400  $269,153$  TO  $139,79$ : HCOLOR=  $3$   $3350$   $3360$ 3360 GOTO 100 2110 IF  $X > 134$  AND  $X < 144$  AND<br> $X \le 144$  AND  $= 4000$  FOR  $I = 1$  TO 5 IF  $X > 134$  AND  $X < 144$  AND<br> $Y > 76$  AND  $Y < 82$  THEN DF = 4000 FOR I = 1 TO 5 OF - 1: POKE 768,10: POKE 76 4010 TEXT : FOR J = 1 TO 100: NEXT 9, 10: CALL 770<br>2120 IF DF > 0 THEN 1000<br>2130 FOR I = 1 TO 50 2120 IF DF > 0 THEN 1000 4015 POKE 49236,0: POKE 49235,0: 2130 FOR I = 1 TO 50 POKE 49239,0: POKE 49232,0<br>2140 AN = RND (1) + 6.28:X1 = COS 4017 FOR J = 1 TO 100: NEYT (AN) • RND (1) • 30:YI = SIN 4020 NEXT (AN) • RND (1) • 30 4030 BO = BO - 1: HTAB 20: VTAB 2  $(AN) * RND (1) * 30$ <br>  $2150 HPLOT X, Y TO X1 + X, Y1 + Y$ <br>  $2150 HPLOT X, Y TO X1 + X, Y1 + Y$ <br>  $2170 NEXT$ <br>  $4050 IF X > 12 AND X < 266 AND Y$ 2170 NEXT 4050 IF X > 12 AND X < 266 AND Y<br>2171 FOR I = X - 30 TO X + 30 > 10 AND Y < 148 THEN XDRA 2172 HPLOT 129.79 TO 134,79: HPLOT TV(NB1 AT X,Y: GUTO 2100 144,79 TO 149.79 4060 GOTO 1000 2173 HPLOT 139,69 TO 139,74: HPLOT 10000 HGR 139,84 TO 139,89<br>2176 HCOLOR= 0: HPLOT I, Y - 30 TO I, Y + 30: HCOLOR= 3: NEXT 154 TO 274,5 TO 5.5 2180 VA = VA - 1: VTAB 22: HTAB 2<br>
8: PRINT VA:" "<br>
2190 NEXT 10040 HPLOT 134,154 TO 134,159 TO<br>
2200 TEXT : HOME : PRINT "FELIC 144,159 TO 144,154 2180 VA = VA - I: VTAB 22: HTAB 2 10030 HPLOT 134,5 TO 134,0 TO 14 B: PRINT VAI" " 4,Ct TO 144,5  $\circ$ 2200 TEXT : HOME : PRINT " FELIC<br>ITATION, LA MISSION EST UN":  $\circ$ PRINT : PRIN'i "SUCCES." TO 5,74 3000 HOME : HGR<br>3005 VTAB 21: HTAB 13: FLASH : PRINT 10070 HOME VTAB 21: HTAB 13: FLASH : PRINT 10070 HOME<br>" ALERTE ROUGE ": VTAB 23: HTAB 10075 FOR I = 1 TO 20: VTAB I:<br>9: PRINT " QUITTER LE VAISSE INVERSE : PRINT SPC(40): AU ": NORMAL<br>3010 HCOLOR= 3: HPLOT 0,0: CALL 3010 lILOLOR- 3: HPLOT 0,0: CALL 10000 VIAE 211 FITAD 1: INVERSE t - 3082 PRINT "BOUCLIER": NURMAL **3020 WCOLOR- 0** 3100 HPLOT 5,5 TO 5,154 TO 274, 1 Suite page 5

3320 POKE 49168,0: PRINT "PAR CH ANCE VOUS AVEZ ETE RECUPERE PAR": PRINT : PRINT "UNE NAV RE OU REPARTIR EN" : PRINT "PARTIR A LA RETRAIT 2340 PRINT "MISSION.": PRINT : PRINT<br>: PRINT "ON ARRETE 7 ":: GET  $210$  AND Y < 148 THEN XDRAW<br>TV(NB) AT X, Y: GOTO 2180 10020 HPLOT 5,5 TO 5,154 TO 274,<br>154 TO 274,5 TO 5,5 IOOSO HPLOT 5,84 TO 0,84 TO 0,74 10060 HPLOT 274,84 TO 279,84 TO 279,74 TO 274,74 INVERSE : PRINT SPC( 40): NEXT : NORMAL

# **OTHELLO**

Ce jeu bien connu consiste, sur la surface d'une grille de 8 x 8 cases, a capturer le plus possible de pions adverses en alignant 2 de vos pions de part et d'autre d'une ligne de pions de l'adversaire. (Pour plus de précisions, reportez-vous à la page 3 du numéro 1 d'HEBDOGICIEL.)

Au lancement du jeu. le programme vous demande de choisir la couleur de vos pions En fonction de voire humeur vous choisirez donc d'appuyer sur les touches 1 ou 2 du clavier

Ceci étant fait. l'ordinateur vous sollicite â nouveau avec toute la courtoisie requise. pour savoir si vous souhaitez ou non commencer la partie. Appuyez selon le cas sur les touches "O" ou "N".

#### UTILISATION DU PROGRAMME

La partie commence aussitôt Le programme vous signale. en haut a gauche de l'ecran. sI votre tour de jouer se presente Dans le cas contraire, il vous indique qu'il est absorbé dans ses réflexions.

Pour poser un pion. il vous suffit simplement de taper au clavier les 2 coordonnées de la case dans laquelle vous souhaitez poser votre pion Vous pouvez indifféremment donner ces coordonnées en commençant par la lettre ou par le chiffre . et :I est inutile d'appuyer sur RETURN. Si votre coup est illégal. l'ordinateur vous le signale et

Si vous ne pouvez pas jouer parce qu'aucune case n'est disponible. pour vous, vous pouvez passer votre tour en tapant un "O" a la place du chiffre de coordonnée, et une lettre quelconque comme autre coordonnée

En fin de partie, le score final s'affiche et vous avez la possibilité d'engager une nouvelle partie

Pour gagner du temps lors de la frappe. Il est tout à fait possible d'ellminer toutes les lignes de REM

attend une nouvelle entrée

L'ordinateur tient le score â jour en permanence et de *plus* indique a chaque coup le gain realise par ce coup

#### MISE EN MEMOIRE DU PROGRAMME

J -P LALEVEE

Vous pouvez augmenter le nombre de billes (NB) en ligne 80 et changer la vitesse de la bille dans la boucle Karim ZERHOUNI

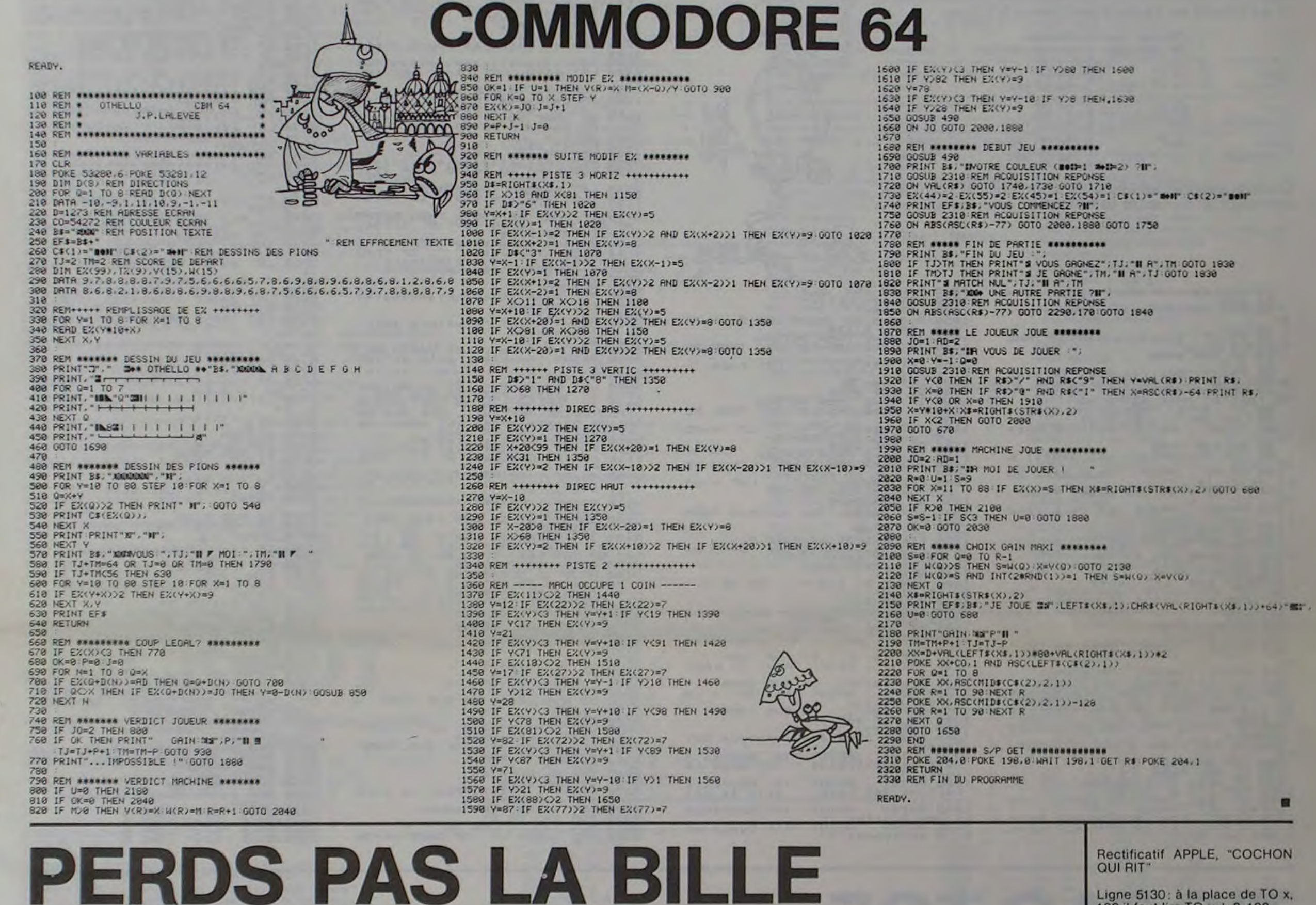

tificatif APPLE, "COCHON OUI RIT'

Ligne 5130: â la place de TO x, 102 il faut lire  $TOx + 2$ , 102.

**SIGNE 20 LIGNE 40020IF R\$ - "0"**<br>THEN 30. est à remplacer par IF R\$ = "0"

Rattrapez la bille qui tombe à droite ou à gauche? Déviée par les plots dans sa chute du haut de l'écran, cette satanée bille se perd trop facilement!

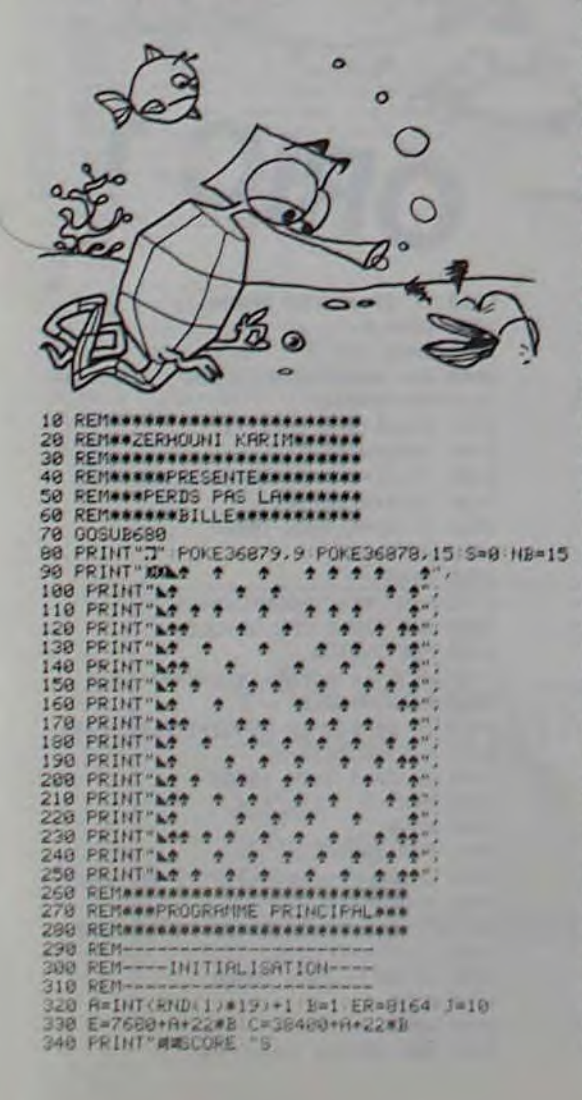

358 POKEE,81 POKEC,1:POKEER+J,78 POKEER+J-1,74 POKEER+J+1,75<br>368 PORI=1TO38 NEXT<br>378 P=PEEK(203) :fFP=35THENGOSUB600:J=J-1 GOSUB620<br>380 IFP=36THENGOSUB600:J=J+1 GOSUB620<br>408 POKEE,32 B=B+1<br>418 IFPEEK(E+22)=70THENG=5+10 GOS 430 GUTU330<br>440 REN®®®®®®®®®®®®®®®®®®®®®®®®®<br>450 REN®®®®®®®®®®®®®®®®®®®®®®® 470 NA=SGN(INT(RND(1)#3)+-1)<br>480 IFNR=0THEN470 498 A=A+NA<br>500 IFA=21THENR=A+2<br>510 IFA=0THENR=A+2<br>520 REM\*\*\*\*\*\*\*BIP-BIP\*\*\*\*\*\*\*\*\*\* 548 REM\*\*\*\*\*\*\*\*\*\*\*\*\*\*\*\*\*\*\*\*\*<br>550 FOR1=1TO3 POKE36874,232+A NEXT<br>560 RETURN 540 REM \*\*\*\*\*\*\*\*\*\*\*\*\*\*\*\*\*\*\*\*\*\*\*<br>550 FQRI=1T03 POKE36874,232+A<br>560 RETURN<br>570 REM \*\*\*\*\*\*\*\*\*\*\*\*\*\*\*\*\*\*\*\*\*\* 588 REM###EFFACEMENT GODET#\*\*<br>598 REM\*\*\*\*\*\*\*\*\*\*\*\*\*\*\*\*\*\*\*\*\* 600 POKEER+J,32<br>610 POKEER+J+1,32 POKEER+J-1,32 RETURN<br>620 IFJ=21THENJ=J-2<br>630 IFJ=0THENJ=J+1<br>640 RETURN 660 REM#\*\*\*\*PRESENTATION\*\*\*\*\*<br>670 REM#\*\*\*\*\*\*\*\*\*\*\*\*\*\*\*\*\*\*\*\* 680 PRINT T PRINT ACOPPROPING ILLES 678 REMAAAAAAAAAAAAAAAAAAAA<br>680 FRIMT"tir. PRIMT"XQQDDDDDDDWWG<br>690 FRIMT"XQDDLA BILLEJDAAS LE<br>710 FRIMT"XQDDLGODET",QUE VOUS<br>710 FRIMT"XQDDLGODET",QUE VOUS 720 PRINT"ADDUDEFLACEZ GRACE A<br>730 PRINT"AADDISBE-GAUCHE - DROITE=34M<br>740 FORA:STOIS FORI=ATOA:240STEP16 FORZ=1TOIS FORE36879.1 NEXTZ)1<br>750 RETVRN<br>760 RENI:::::::::::::::::::::: 779 REM\*\*\*\*\*\*FIN DU JEU\*\*\*\*\*\*<br>780 REM\*\*\*\*\*\*\*\*\*\*\*\*\*\*\*\*\*\*\*\*\* 730 FE: •' 4J0 FRUIT :i - .10 FFII11' ►:FX/ PP/1**1** r.:i:E F1UIL... ü2V ItiP1Ir1J94wD1Iil E. ri1TFF' ,•r1 1îS 1f'"I'' .UI h LF',) 846 IFr+\$' ia\_r, rr.\_r.: r ;ri , ..... P •:.: F :)+i :i \$50 FE••••••••r•••••.•r•.•.• 698 NEWNE-1 IFNEWOTH<br>698 RETURN

THEN 30.

La ligne 40035 est à supprimer.

10500 EN 10315 X = INT ( RND'(1) • 600) -10135 VTAB 22: HTAB 20: PRINT BO  $200:Y = 1$ NT (RND (1) • 600 10140 IF RI = 1 THEN RETURN 10320 FOR I = 1 TO 5000<br>10150 B1 = 1 THEN RETURN 10330 NEXT 10160 FOR I = 140 TO 20 STEP - 10420 GOTO 10000 10160 FOR I = 140 TO 20 STEP -  $10420$  60TO 10000<br>10500 PX = 6: PY = 15  $10170$  DRAW 60 AT 50, I: XDRAW 60 AT  $10510$  FOR  $I = 1$  TO LEN (AS)  $50,1:$  NEXT 105.15 L = ASC (MID\$  $(45, 1, 1)$ ) -<br>31 10172 DRAW 60 AT 50.1  $31$ <br>10175 X = 401Y = 301A\$ = "AMIRAL" 10520 IF L < 1 OR L > 59 THEN L = 10172 DRAW 60 AT 50,1<br>10175 X = 40:Y = 30:At = "AMIRAL" 10520 IF L < 1 OR L > 59 THEN L<br>: GOSUB 10500  $\frac{1}{100}$ 10180 FOR I = 140 TO 20 STEP -<br>10180 FOR I = 140 TO 20 STEP -<br>1: DRAW 61 AT 230, I: XDRAW 6  $FOR I = 140 T0 20 STEP - 10550 DRAW L AT X.Y$ <br>
I: DRAW 61 AT 230, I: XDRAW 6 10540 X = X + FX: IF X • 279 - FX<br>
1 AT 230, I : XDRAW 6 10540 X = 3: Y = Y + FY I AT 230, I THEN  $X = 3tY = Y + FY$ <br>
I AT 230, I THEN  $X = 3tY = Y + FY$ <br>
I OSSO NEXT: RETURN 10190 NEXT 10550 NEXT : RETURN<br>10200 DRAW 61 AT 230.1 30000 DATA 173,48,1  $10210 \times 2101Y = 301A^2$  - "ESCORT EUR": GOSUB  $10500$  $10220 X = 30:Y = 50:AB = "COMMAND 65" : 00500$ X = 301Y = 501A\$ = "COMMAND 30020 FOR 1 = 770 TO 7921 READ M  $10230$  X =  $50:Y = 70:AB = "PDL(1)$ .<br> $......$   $-$  ": GOSUB 10500 .... : i": GOSUB 10500 30030 POKE 232, OF POKE 233.641 PRINT X = 50:Y = 85:A4 = "PDL(0). CHR\$ (4) "BLOAD ALFHAOVNI" 10240 X = 50sY = 85tA\* = "PDL(O). 30900 RETURN .... "1 GOSUB 10500 ... ;OMMODORE Suite de la page 4 **A**P PLE<sup>II</sup> 10090 VTAB 21: HTAB 33: INVERSE : PRINT "ENERGIE" **a** 10100 : VTAB 21: HTAB 11: PRINT " LASER" 10105 VTAB 21: HTAB 18: PRINT "B **OMBE** 10110 VTAB 21: HTAB 26: PRINT "V AIS." 10120 NORMAL 10130 : VTAB 22: HTAB 2: PRINT BO VTAB 22: HTAB 11: PRINT "P RET": HTAB 28: VTAB 22: PRINT VA: RTAS 35: VTAB 22: PRINT

10250 HPLOT 128.84 TO 128.89: HPLOT 125,82 TO 128,78 TO 131,82: HPLOT 125, 91 TO 128, 95 TO 131, 91  $10260$  X =  $50:Y = 100:A4 = "BOLUTION$ PDL(0) -- >TIR": GOSUB 10500  $10270$  X =  $50:Y = 115:AA = "BOLUTION$  $PDL(1) --?BOMBE" : GOSUB 1050$  $10280 \times = 20 \times Y = 130 \times 4 \times \times 20775$ MISSION, DETRUIRE...": GOSUB  $10290$  X =  $30:Y = 20:AB = STR + IN$ 1): GOSUB 10500  $10295$  FOR I = 1 TO 900: NEXT :X =  $130:Y = 20:AB = "b" : GOSUB 1$ 0500: FOR I - I TO 900: NEXT  $10300 X = 210:Y = 20:AB = STR$$ N2)t GOSUF 10500 10310 VTAB 24: HTAB 6: FLASH : PRINT " B O N N E C H A N C E'" 1,0000 DATA 173,48,192,136,208,5<br>(206,1.3.240, 7.202) 30010 DATA 208,245,174.0.3.76.2

.

a

### **BIORYTHMES** LIAN SPECTF

Nos fonctions musculaires, nerveuses et intellectuelles suivent des rythmes réguliers tout au long de notre vie:

- cycle physique de 23 jours ;
- cycle émotionnel de 28 jours;
- cycle intellectuel de 33 jours.

Pour un jour donné, nos 3 cycles peuvent aller du positif au négatif en passant par 2 jours critiques :

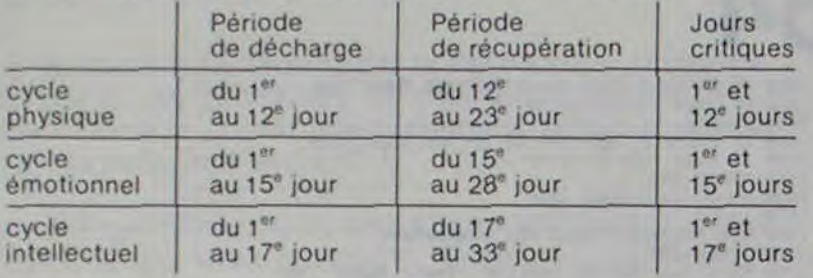

De quoi planifier vos émotions, rentabiliser vos brain stornings, et surveiller votre forme!

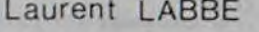

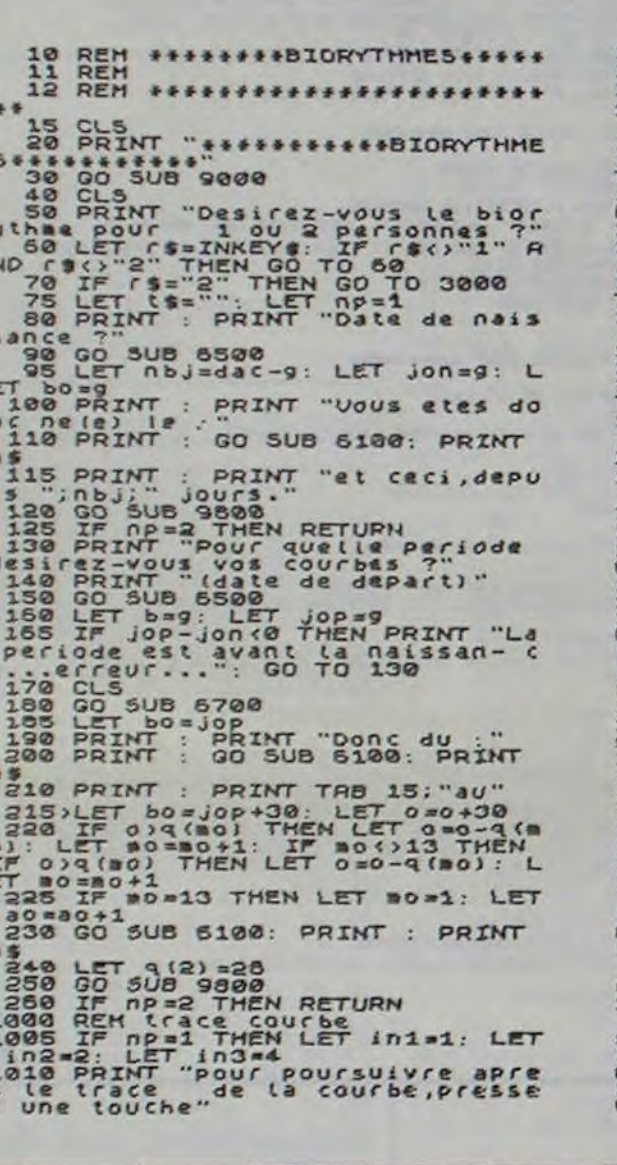

1015 PAUSE 400: CLS<br>1025 LET bs=00P-Jon<br>1025 LET bs=00P-Jon<br>1030 PLOT 0,87: DRAU 255,0: PLOT<br>1036 IF np=2 THEN RETURN<br>1040 IF np=2 AND 1\$()" THEN RE<br>TURN LET bs="e"+" ": LET p=28: (<br>TT i=101 1980 IF NP=2 HND tax.ph" THEN RE<br>1980 IF NP=2 HND tax.ph" THEN RE<br>1980 Go SUB 2000<br>1980 DE NP=2 HND tsx." LET P=23<br>1980 IF NP=2 HND tsx." THEN RE<br>1980 IF NP=2 HND tsx." THEN RE<br>1980 IF NP=2 HND tsx." THEN RE<br>1980 LET bs=b\$ 1380 LET CS="8": GO SUB 1900<br>1310 PRINT : PRINT "Pour Le Phys 1310 : T' (1" P": GO SUB 1900<br>1330 : ET (1" P": GO SUB 1900<br>1340 LET (1" P": GO SUB 1900<br>1340 LET (1" " GO SUB 1900<br>1350 GO SUB 9900<br>1375 LET DP 9900<br>1398 PRINT "Que desirez-vous mai<br>1380 PRINT "Que desirez-vous mai<br>ntenan 1390 PRINT : PRINT "(1) Nouvelle<br>
1390 PRINT : PRINT "(1) Nouvelle<br>
date de naissance (et meme pe<br>
1400 PRINT : PRINT "(2) Nouvelle<br>
1400 PRINT : PRINT "(2) Nouvelle<br>
sance) ?"<br>
1410 PRINT : PRINT "(3) Changeme<br>
1420 PRINT

Ooooo

毛绿

 $\circ$ 

O°°O

 $\circ$  $\circ$  $\bullet$  $\circ$ 

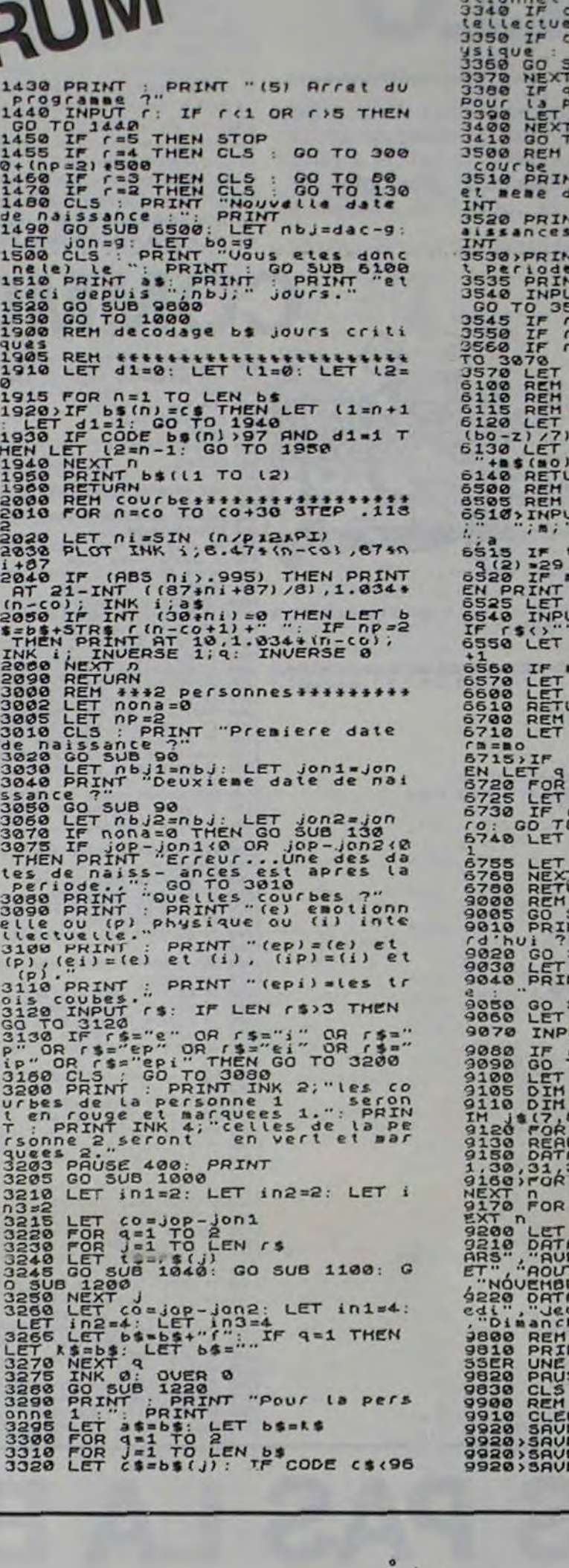

OR CS="/" THEN GO TO 3370<br>3330)IF CS="e" THEN PRINT "en en<br>3330 IF CS="1" THEN PRINT "en in<br>3340 IF CS="1" THEN PRINT "en ph Jub 1900 VALUE AND PRIMIC PRIMIC"<br>Personne 2 : PRIMIC"<br>Personne 2 : PRIMIC"<br>Po 1350 \*\*\*\* Personnes apres 1 r<br>Inte de naissance 7": PR "(2) Autres dates de n<br>t weme periode ?": PR "(d) Nouvelles dates<br>"" PRINT" (4) AUTRES COUTBES ?"<br>" " " IF " >4 OR " (1 THEN T "(4) Autres courses ?"<br>JT r: IF ris OR r(1) THEN<br>540<br>r=4 THEN GO TO 3000<br>r=3 THEN GO TO 3000<br>r=1 THEN LET nona=0: 00 IRN<br>\*\*\*\*entree des dates\*\*\*\* "jour, mois, annee 7"10 +a-INT (Laa) =0 THEN LET 2 (1 OR 2)12 OR 8)4 (2) TH<br>
"erreur..." 60 70 6500<br>
9 (2) = 28<br>
THEN 00 TO 6500<br>"THEN 00 TO 6500"<br>"THEN 00 TO 6500" 1>3 THEN GO TO 6600<br>a=a-1: LET #=#+12<br>g=INT (1+a)+INT (h+m)+0<br>JAN table des jours \*\*\*\*\*\*\*\*\*<br>ro=o-1: LET ra=ao: LET ((1+40) -I.T (1+40)) =8 TH<br>(2) =29<br>
n=1 TO 31<br>
ro=ro+1<br>
co(eq(rm) THEN LET ((n)\*<br>
0 6760<br>
ro=ro-q(rm): LET rh=rm+  $r(n)$  =ro T'n'<br>URN<br>ST S'd'initialisation<br>SUB 9100<br>NT : PRINT "Date d'aujou **SUB 6500** dac=g: LET bo=g<br>NT : PRINT "C'est bien t SUB 6100<br>d\$=a\$: PRINT a\$:" ?" UT (\$193): PRINT 85:" ?"<br>
C = THEN RETURN<br>
TO 9810<br>
1=365.25: LET h=38.6<br>
1(31): DIM #\$(12,18): D<br>
0)<br>
0)<br>
12.170.17 8)<br>D = 1 TO 13<br>B 31, 28, 31, 30, 31, 30, 31, 3<br>30, 31, 31<br>n=1 TO 12: READ as(n); n=1 TO 7: READ js(n): N z = 3: RETURN<br>RIL<br>RIL "SEPTEMBRE", "OCTOBRE"<br>RE", "OECEMBRE", "OCTOBRE"<br>RE", "OECEMBRE", "Mardi", "Merci"<br>"Samedi", "Nendredi", "Samedi" "<br>"T AT 21,0; "LASH"1;"PRE<br>TOUCHE 40; "LASH"1;"PRE<br>"E 4E4<br>: RETURN<br>"B\*\*\*Sauvegarde\*\*\*\*\*\*\* "bio" LINE &

Aligner quatre pions verticalement, horizontalement ou en diagonale est devenu un classique pour un micro-ordinateur. Mais celui-ci se joue sur QUATRE GRILLES A LA FOIS, et c'est beaucoup moins évident!

10 REM \*\*\*TIC-TAC-TOE\*\*\*

50 FOR A=0 TO 3:8=A\*55

69 FOR C=0 TO 2:0=C\*11

70 CURSET 40+B+D, 80, 8

118 FOR A=8 TO 2:B=A\*11

120 FOR C=0 TO 3:0=C#55

160 FOR 1-0 TO 30 STEP 6

210 FOR  $I = 0$  TO 36 STEP 6

260 FOR A= 0 TO 3:8=A\*55

178 CURSET 14+1,20,0

220 CURSET 14+1,50,0

238 READ B4:B=ASC(B4)

270 CURSET 52+B, 35, 0

290 CHAR C, 0, 1 : NEXT A

300 FOR A=0 TO 3:8=A\*55

310 FOR C=0 TO 3:D=C\*11

320 CURSET 32+0+8,65,0

330 READ E:CHAR E, 0, 1

340 NEXT CINEXT A

180 READ AS : A=ASC(AS)

130 CURSET 30+D, 91+B, 8

20 GOSUB 5500

38 HIRES

35 HC=8

25 PAPER 0:1MK7

40 PAPER3: INK8

90 DRAW 0,45,1

148 DRAW 41, 0, 1

198 CHAR A, 8, 1

240 CHAR B, 8, 1

200 NEXT 1

250 NEXT 1

280 READ C.

150 NEXT C:NEXT A

100 NEXT CINEXT A

**TIC-TAC-TOE** 

380 CHAR D, 0, 1

A TX3M 66C

A TX3M 6EA

515 GOSUB 7000

538 PRINT: J=48

550 PRINT: J=88

615 A=UAL(A\*)

618 PING

535 GOTO 618

 $\mathbf{a}$ 

**Christian GAUCHET** 

680 IF 0-0 OR D>=5 THEN 690 ELSE 710 350 FOR A= 0 TO 5:8=A\*9 360 CURSET 13, 20+8, 0 **DTO 618** 370 READ DO:D=ASC(DO) **280 REM** 400 FOR A=0 TO 3:8=A\*11 410 CURSET 20,82+8,8 730  $C=(11-1)$ \*11 420 READ F:CHAR F, 8, 1 750 R=81+(10-1)\*12) 448 FOR A= 8 TO 11:8=A\*7<br>458 CURSET 13+8,140,8 763 K=G+C+2:N=R+3 765  $U =$  POINT(K, N) 460 READ F#:F=ASC(F#) 470 CHAR F, 8, 1 : NEXT A 480 FOR A= 0 TO 11:8=A\*7 490 CURSET 13+B, 155, 0 IT 200 769 GOTO 618 500 READ G#:G=ASC(G#) 770 CURSET G+C,R, 0 510 CHAR G.O. I:NEXT A 780 CHAR J, 0, 1 **798 REM** 528 REM SERCOORDONNEESERR 795 NC=NC+1 525 PRINT:PRINTCHRO(27);"Lier Joueur 800 IF J=88 THEN 950 830 GOSUB 2000 540 PRINT:PRINTCHREC271;"L2eme Joueur 940 GOTO 540 950 GOSUB 4000 999 GOTO 525 1000 DATA G, R, I, L, L, E 612 INPUT "VOTRE ESSAI" ;As 1020 DATA 49,50,51,52 628 IF ACIII OR A>444 THEN 690 630 LO=LEFT\$(A6,1):L=UAL(L6) 51, 52, 49, 50, 51, 52 640 MS=MIDS(As, 2, 1):M=UAL(Ms) 1040 DATA R, A, N, G, E, E 650 DS=RIGHTS(A0,1):0=UAL(D\$) 1050 DATA 49,50,51,52 668 IF L=0 OR L>=5 THEN 698 620 IF M=0 OR M>=5 THEN 690

090 PRINT "ERREUR D'INTRODUCTION ESSAI" : G XXX CHOIX DE LA GRILLEXXX 718  $G=32+(1-1)*44)+(11-1)*111$ 720 REM \*\*\* CHOIX DE LA COLONNE\*\*\* 740 REM ###CHOIX DE LA RANGEE### 760 REM ###POSITIONNEMENT### 766 IF U =- 1 THEN 768 ELSE 770 768 PRINT"CASE DEJA OCCUPEE, REJOUEZ" : WA EXEJOUEUR SUIVANTEER 796 IF NC=64 THEN 10700 1818 DATA C, O, L, O, N, N, E 1030 DATA 49,50,51,52,49,50,51,52,49,50, 1000 DATA 1, e, r,... J, O, U.E, U.R... 0 1878 DATA 2, e, m, e, J, O, U, E, U, R, ., X

 $\boldsymbol{\sigma}^{\boldsymbol{\varpi}}$ 

2000 REM ###RECHERCHE IER JOUEUR GAGNANT  $***$ 2010 REM \*\* SUR UNE GRILLE\*\*\* 2020 H=G:T=R+3 2030 REM STHORIZONTALESSE 2048 FOR 1-8103 2045 U= H+([#]]):S=T<br>2050 U=POINT(U,S) 2060 IF U=-1 THEN Q=Q+IELSE 2090 2065 U(I)=U:S(I)=S 2070 IF Q=4 THEN 10000 2080 NEXT I 2090 0=0 2188 REM RESUR LES 4 GRILLESRE 2105 FOR 1-0103 2110 U=32+1\*55:5=T 2115 U=POINT (U, S) 2120 IF U=-1 THEN 01=01+1 ELSE2150  $2125 \text{ U} (11 \text{ m} \text{u} \cdot \text{S} (1) = 5$ 2130 IF Q1=4 THEN 10000 2140 NEXT I  $2150$  Q1=0 2160 FOR I=0 TO 3 2165 U=32+1\*66:5=T 2170 U=POINT(L, S) 2188 IF U=-1 THEN 02=02+1ELSE 2218 2185 U(1)=U:S(1)=S 2198 IF 02=4 THEN 10000 2200 NEXT I  $2218$   $Q2=8$ 2220 FOR 1\*0T03 2225 U=197-(I\*44):S=T 2230 U=POINT(U, S) 2248 IF U=-1 THEN 03=03+1ELSE 2270 2245 U(I)=U:S(I)=S

 $\sim$ 

2268 NEXT 1  $2270$   $Q3=0$ 2300 REM ##VERTICALES SUR 1 GRILLE## 2310 FOR 1-0103 2315 U=G+C:S=B1+(I\*12) 2320 U=POINT(U,S) 2338 IF U=-1 THEN 04=04+1ELSE 2368 2335 U(1)=U:S(1)=S 2348 IF 04=4 THEN 18888 2350 NEXT I  $2360$   $04=0$ 2370 REM ###DIAGONALES### 2380 REM \*SUR UNE GRILLE\* 2398 FOR 1=8T03 2395 U=32+(L-1)\*55+[\*1]1-S=84+[\*12 2400 U=POINT(U,S) 2410 IF U=-1 THEN 05=05+1 ELSE 2440  $2415 \text{ U(1)} = U: S(1) = S$ 2420 IF Q5=4 THEN 10000 2430 NEXT 1 2440 05=0 2450 FOR 1-0103 2455 U=230-(4-L)\*55-[\*1]:5=84+[\*12 2460 U=FØINT(U, S) 2470 IF V=-1 THEN Q6=Q6+1ELSE 2500 2425 U(1)=u:S(1)=S 2480 IF 06-4 THEN 10000 2490 NEXT I 2508 06-0 2510 REM #SUR 4 GRILLE-#

 $\mathcal{O}$  $\circ$ 

 $\circ$ .

2250 IF 03=4 THEN 10000

 $\circ$ 

ಳಿ  $\circ$ .

2528 FOR 1=9103 2525 11=32+1100:5=84+1112 2538 U-POINT(U.S) 2548 IF U=-1 THEN 02=02+1 FLSE 2528 2545 UCI  $)=U: S(I)=S$ 2558 IF 02=4 THEN 18888 2568 NEXT 1  $2528$   $Q2=0$ 2580 FOR 1-8103 2585 U=230-1#66:5=84+1\*12 2598 U=POINT(U, S) 2000 IF U=- 1 THEN Q8=Q8+1ELSE 2630 2605 U(I)=U:S(I)=S 2610 IF 08-4 THEN 10000 2628 NEXT I 2639 08-8 2770 REM ##VERTICALES SUR 4 GRILLES## 4140 NEXT | 2780 FOR 1-0103 2785 U=32+55\*1+(M-1)\*11:5=84+1\*12 2298 U=POINT(U.S) 2800 IF U=-1 THEN R0=R0+IELSE 2030 2805 U(1)=U:S(1)=S 2818 IF R8=4 THEN 18888 2828 NEXT 1 2838 RB=8 2840 FOR 1=0T03 2845 U=230-IX55-(4-M)x11:5=84+Jx12 2850 U=POINT(U, S) 2860 IF U=-1 THEN R1=R1+IELSE 2890 2865 U(1)=U:S(1)=S 2870 IF R1=4 THEN 10000 2880 NEXT 1  $2890 R1 = 0$ 2900 FOR 1=0T03 2905 U=197-1\*44:S=T+1\*12 2918 V-POINT(U, S) 2920 IF U=-1 THEN R2=R2+1ELSE2950 2925 U(1)=U:S(1)=S 2938 IF R2=4 THEN 18888 2948 NEXT 1 2958 R2=0 2960 FOR 1=0103 2965 U=197-44\*I:S=120-12\*I 2978 V=POINT(U, S) 2975 IF U=-1 THEN R3=R3+1ELSE 2995 2988 U(1)=U:S(1)=S 2985 IF R3=4 THEN 18888' 2998 NEXT 1  $2995 83 = 8$ 3888 FOR 1=8T03 3005 U=32+(ff-1)\*)1+1\*55:S=T 3010 U=POINT(U.S) 3015 IF U=-1 THEN R4=R4+1 ELSE 3035 3020 U(I)=U:S(I)=S 3025 IF R4=4 THEN 10000 3030 NEXT 1 3835 R4=8 **2988 DETIRN** 4000 REM RECHERCHE 2ME JOUEUR GAGNANT  $x x x$ 4010 REM ##SUR UNE GRILLE### 4020 H=G:T=R

4838 REM #MORIZONTALES## 4848 FOR 1-8103 4845 U= H+(I±11):S=T 4050 U=POINT(U, S) 4060 IF U=-1 THEN Q=Q+1ELSE 4090 4065 U(I)=U:S(I)=S 4828 IF Q=4 THEN 18888 **4888 NEXT 1**  $499999 - 9$ 4100 REM ##SUR LES 4 GRILLES## 4105 FOR 1=0T03  $4118$  U=32+1#55:S=T 4115 U=POINT (U, S) 4120 IF U=-1 THEN 01=01+1 ELSE4150 4125 U(1)=U:S(1)=S 4138 IF 01=4 THEN 18888  $4158$  Q1=0 4160 FOR 1=0 TO 3 4165 U=32+[\*66:S=T 4178 U=POINT(U.S) 4180 IF U=-1 THEN 02=02+IELSE 4210 4185 U(1)=U:S(1)=S 4198 IF 02=4 THEN 18888 4200 NEXT 1  $4218$  Q2=8 4220 FOR 1-0103 4225 U=197-(1\*44):S=T 4230 U=POINT(U, S) 4240 IF U=-1 THEN 03=03+1ELSE 4270 4245 U(1)=U:S(1)=S 4250 IF 03=4 THEN 10000 4260 NEXT I  $4220$   $Q3=0$ 4300 REM ##VERTICALES SUR 1 GRILLE\*\* 4905 U=197-1\*44:S=T+1\*12 4310 FOR 1=0103 4315 U=G+C:S=81+(1\*12) 4328 U=POINT(U,S) 4338 IF U=-1 THEN 04=04+1ELSE 4368 4335 U(1)= $U$ :S(1)=S 4348 IF 04=4 THEN 10000 4350 NEXT 1  $4360$  Q4=0 4370 REM \*\*\*DIAGONALES\*\*\* 4380 REM \*SUR UNE GRILLE\* 4398 FORX1=8T03 4395 U=32+(L-1)\*55+[\*1]:S=81+[\*12] 4400 U=POINT(U, S) 4418 IF U=-1 THEN 05=05+1 ELSE 4448 4995 R3=8 4415 U(1)=U:S(1)=S 4420 IF Q5=4 THEN 10000 4430 NEXT 1 4448 05=8 4450 FOR 1=0T03 4455 U=230-(4-L)\*55-1\*11:5=81+1\*12 4460 U=POINT(U,S) 4470 IF U=-1 THEN 06=06+IELSE 4500 4475 U(I)=U:S(I)=S 4480 IF 06=4 THEN 10000 4490 NEXT I 4500 06-0 4518 REM #SUR 4 GRILLES#

4528 FOR 1=8103 4525 U=32+1166:5=81+1112 4538 U=POINT(U.S) 4548 IF U=-1 THEN 07=07+1 ELSE 4578 4545 U(1)=U:S(1)=S 4550 IF 07=4 THEN 10000 4568 NEXT 1  $4578$  Q7=8 4580 FOR 1=8103 4585 U=230-1#66:5=81+1#12 4598 U=POINT(U.S) 4600 IF U=-1 THEN 08=08+1ELSE 4630  $2=$ (1)2:11=(1)11 2688 4618 IF QB=4 THEN 18888 4828 NEXT 1 4638 08-8 4770 REM ##VERTICALES SUR 4 GRILLES## 4780 FOR 1=0103 4785 U=32+55\*I+(M-1)\*11:S=81+[\*12 4798 U=POINT(U, S) 4800 IF U=-1 THEN R0=R0+1ELSE 4830 4805 U(1)=U:S(1)=S 4810 IF R0=4 THEN 10000 4820 NEXT 1 4830 RB=0 4848 FOR 1=8103 4845 U=230-1\*55-(4-M)\*11:5=81+1\*12 4858 V=POINT(U.S) 4860 IF U=-1 THEN R1=R1+1ELSE 4890 4865 U(1)=U:S(1)=S 4870 IF R1=4 THEN 10000 **4888 NEXT I**  $4890 R1=8$ 4900 FOR 1-0103 4918 U=POINT(U.S) 4920 IF U=-1 THEN R2=R2+1ELSE4950 4925 U(1)= $1:5(1)=S$ 4930 IF R2=4 THEN 10000 4940 NEXT I 4950 R2=0 4960 FOR 1=0 TO3 4965 U=197-44\*I:S=117-12\*I 4978 U=POINT(U, S) 4975 IF V=-1 THEN R3=R3+1ELSE 4995 2=(1)2:U=(1)U 680A 4985 IF R3=4 THEN 10000 4998 NEXT 1 5000 FOR 1-0103 5005 U-32+(n-1)\*11+1\*55:S=T 5018 U=POINT(U, S) 5015 IF U=-1 THEN R4=R4+1 ELSE 5035 5020 U(1)=U:S(1)=S 5025 IF R4=4 THEN 10000 5030 NEXT I **SIGG RETURN** 5500 REM ################### **5505 CLS** 5510 PAPER 1:1NK 6 5520 PRINT:PRINT:PRINT:PRINT:PRINT:PRINT:PRINT7071 U2\$=RIGHT\$(P2\$,1)

:PRINT:BRINT:PRINT:PRINTCHR TIC-TAC-TOE"  $*11481:$ 5525 PRINT:PRINT\*  $-1 - 1 - 1 - 1 - 1 - 1 - 1$ PRINT PRINT PRINT :PRINT :PR TNH 5538 PRINT:PRINT:PRINT-GAUCHET" 5548 PRINT:PRINT:PRINT 5550 PRINT:PRINT"  $\overline{AB}$ 5560 PRINT:PRINT\* **ALL** 5580 GET 2\* 6000 REM 111 REGLES DU JEUILL 6050 CLS: INK3: PAPER4 6100 PRINT:PRINT"  $TIC - TAC - TOE$ ":PRINT:PRINT 6158 PRINT:PRINT"CE JEU QUI SE JOUE A DE 10040 CHAR 48, 0, 1 ux" 6200 PRINT:PRINT"CONSISTE A ALIGNER 4 X  $QU - B''$ 6388 PRINT:PRINT"DANS L'UNE QU L'AUTRE D 18856 GOTO 18895 ES 4 GRILLES" 6488 PRINT:PRINT"OU DANS LES 4 GRILLES A 18868 REPEAT LA FOIS" 6450 PRINT:PRINT"EN INTRODUISANT DANS L' ORDRE LE NUMERO"  $r -$ 6460 PRINT:PRINT"- DE LA GRILLE 6478 PRINT"- DE LA COLONNE 6480 PRINT"- DE LA RANGEE  $L^*$ :PRINT 6490 PRINT DESIGNANT LA CASE DANS LAQUEL LE VOUS DESIREZ JOUER" 6500 PRINT:PRINT"APPUTEZ SUR UNE TOUCHE POUR COMMENCER " 6600 GFT A\$ 6900 RETURN 7000 REM ##\$SCORE JOUEUR |### 7818 CURSET 150, 140.0 7011 CHAR 127,8,8 7012 CURMOV 8, 0, 0 7013 CHAR 127, 0, 0 7014 CURMOU -8, 0, 0 7015 S1\$=STR\$(SA) 7020 PI#=RIGHT#(SI#,2) 7021 UIS=RIGHT\$(PI\$,1) 7022 DIS=MID\*(P1\*, 1.1)  $=$ ASC(D)\$1 7824 IF D=2 THEN 7838 7825 CHAR D. 0, 1 7826 CURHOV 8, 8, 8 7838 CHAR U, 0, 1 7050 REM ##\$SCORE JOUEUR 2\*\*\* 7868 CURSET 150, 155, 8 7061 CHAR 126, 0, 0 7862 CURHOU 8, 0, 0 7063 CHAR 126,0,0 2864 CURMOU -8.8.8 7065 S2\$=STR\$(SB) 7878 P2\*=RIGHT\*(52\*,2)

7872 024-MID\*(P2\*,1,1) 7823 (I-ASC(II24):D-ASC(IO24) 2084 IF 0x2 THEN 2000 2825 CHAR D.R.1 2926 CURMOU 8.8.9 Christian 7888 CHAR U.S.I **7085 RETURN** Ty Nevez" 18888 PRINTCHR#(12) Lampaul Guimili 18818 PRINTCHR#(4);CHR#(77):"N  $\mathbf{G}$  $\sim$  $\overline{M}$  $F^*$ 29230 LANDIUISI 10012 GOSLE 10500 19915 IF J=88 THEN 19959 10016 SA-SA-1 18028 REPEAT 10025 FOR 1=0103 19939 CURSET U(1), S(1)-3, 8 19935 CHAR 48.9.8:MAIT 29 18845 NEXT 1 18858 INTIL XEOKETE 18855 GOSLIBZ000 18859 SB=SB+1 10065 FOR 1-0103 10020 CURSET U(1), S(1), 8 10075 CHAR 88, 0, 0:4AJT 20 10080 CHAR 88, 0, 1 [ EX: 34 10085 NEXT ] 18898 UNTIL X#OKET# 18893 GOSUBZ000 18895 PRINTCHR\$(4):PRINT 18188 AS-"VOULEZ VOUS REJOUER ?  $0/N$ 10150 PRINTAS:GET X\* 10200 IF X\*O"N"THEN 10400 10300 TEXT:CLS:PRINT:PRINT:PRINT:PRINT:P RINT:PRINT:PRINT:PRINT:PRIN T:PRINT:PRINT 18385 PRINT : PRINT : PRINT 10310 PAPER 4: INK 3 10350 PRINT" AU REVOIR-18368 PRINT:PRINT:PRINT:PRINT:PRINT:PRINT T:PRINT:PRINT:PRINT:END 18488 RFM  $18418$  Xs="" 10420 RESTORE 10430 60TO 25 7023 U=ASC(U1#):0 10500 REM ###ACCOMPAGNEMENT MUSICAL## 10510 FOR N=0103 10520 READ A.B 10530 MUSIC 1,4,A,15 10540 PLAY 1, 0, 7, 2000 10550 WAIT B 10560 PLAT 0,0,0,0 **18578 NEXT N** 18588 DATA 3, 38, 9, 68, 3, 38, 9, 68 18688 RETURN 10700 CLS 'EGALITE 18718 PRINT"UOUS ETES A EGALITE." 10720 PRINT"VOUS VOUS DEFENDEZ BIEN." 18238 GET 20:CLS 18748 GOTO 18188

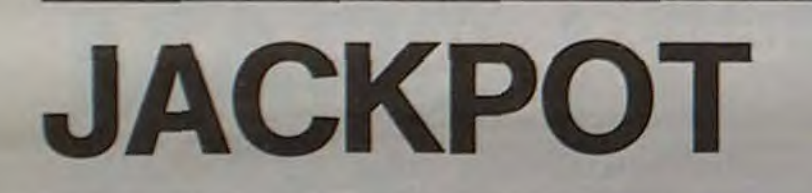

Le "bandit manchot" sur votre GOUPIL! Vous n'avez même pas besoin d'actionner le bras de la célèbre machine, le clavier de votre ordinateur suffit.

2 EXEC. "GENCAR" 3 COLOR 3:GR<br>4 COLOR 1:PORT3 PRINT CHR\$(20);CHR\$(100);CHR\$(5);"JACKPOT" PRINT CHRS(185);CHRS(150);CHRS(3);"DE"<br>PRINT CHRS(185);CHRS(170);CHRS(1);"DUJON laure"<br>PRINT CHRS(145);CHRS(200);CHRS(1);"FALQUET france"<br>PRINT CHRS(145);CHRS(230);CHRS(1);"MANSCOUR olivier" PORTØ 20 PRINT"combien de Joueurs ?"<br>21 DIM MI(30) 22 DIM ET\$(30.4)

#### **SOLUTION DE L'HIPPORÉBUS:**

- $10$  $FOR$  I = 1 TO 12
- 20 **READ X**
- 30 PRINT CHR\$ (X);
- 40 NEXT I
- 50 END

 $\circ$ 

DATA 73, 78, 84, 69, 82, 80, 82, 69 60 , 84, 69, 85, 82

150 X=RND(Ø):Y=RND (Ø):Z=RND (Ø) 190  $J=INT(E+X+1)$ 200 A=INT(6\*Y+1)<br>210 C=INT(6\*Z+1) 215 PORT 3 218 COLOR 0<br>220 GOSUB 310<br>225 P=P+70 230 GOSUB 320 235 P=P+78<br>240 GOSUB 330 245 PORT 0

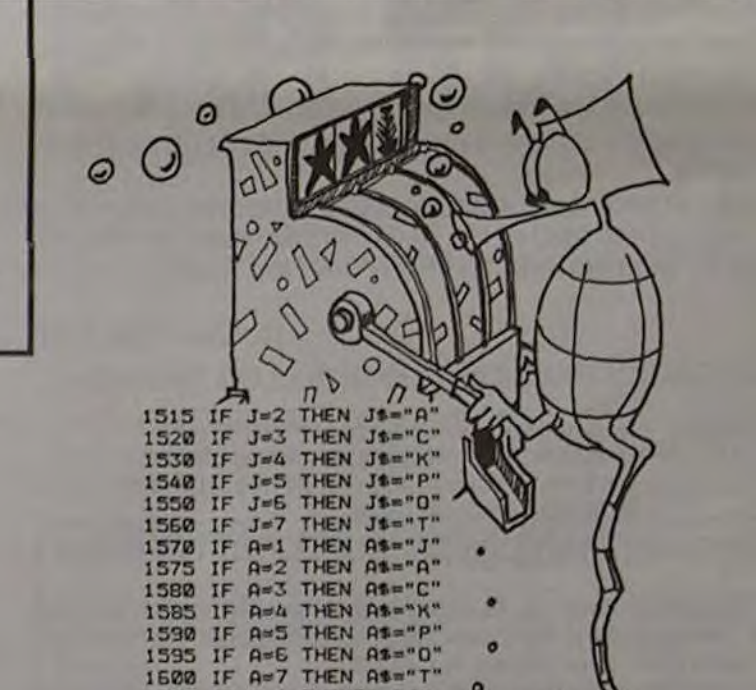

23 DIM JOS(30) : DIM LES(30) 24 DIM FF(30) 25 INPUT JD 25 PRINT"Quels sont les noms des joueurs ? 30 FOR I=1 TO JO<br>35 INPUT JO\$(I)<br>36 FF(I)=10000 38 NEXT I<br>42 FOR 1=1 TO JO<br>45 PRINT JOS(I);<br>46 PRINT TAB(20);FF(I); 47 PRINT TAB(30): " combien wisez vous 0 ":<br>48 INPUT MI(I): FF(I)=FF(I)-MI(I)<br>43 PRINT " sur quettes lettres ?" 49 PRINT " SUT QUELLES LETTERS ?"<br>50 ETS(I.1)= INCHS(8): ETS(I.2)= INCHS(8): ETS(I.3)= INCHS(8)<br>51 PRINT ETS(I.1). ETS(I.2).ETS(I.3)<br>52 LES(I)=ETS(I.1)+ETS(I.2)+ETS(I.3) **35 NEXT I** 100 COLOR 0:GR:COLOR 4:GR ⊙ 105 COLOR 3 106 U=0<br>107 FOR J=1703 110 FOR 1=1TO3 111 PLOT 30+U.78+1 TO 80+U.78+1<br>112 PLOT 30+U.128+1 TO 80+U.128+1<br>113 PLOT 28+U+1.79 TO 28+U+1. 131 114 PLOT 78+U+1,79 TO 78+U+1,131 115 NEXT 1<br>116 U=U+70 117 NEXT J

**GOTO** 318 DN J GOTO 510, 530, 600, 660, 670, 710, 720<br>328 ON A GOTO 510, 530, 600, 660, 670, 710, 720<br>330 ON C GOTO 510, 530, 600, 660, 670, 710, 720<br>510 PRINT CHR\$(43+P):CHR\$(121):CHR\$(5):"J\* 511 RETURN 530 PRINT CHR\$(43+P) (CHR\$(121) (CHR\$(5):"A" 531 RETURN 600 PRINT CHRS(43+P) (CHRS(121) (CHRS(5) : "C" **601 RETURN** 660 PRINT CHRS(43+P) (CHRS(121) (CHRS(5) :"K" **661 RETURN** 670 PRINT CHRS(43+P);CHRS(121);CHRS(5);"P" **671 RETURN** 710 PRINT CHRS(43+P):CHRS(121):CHRS(5):"0" 711 RETURN 720 PRINT CHRS(43+P):CHRS(121):CHRS(5):"T" 721 RETURN 1000 PRINT CHR\$(12)<br>1005 PRINT TAB(25):"RECAPITULATIF" 1006 PRINT: PRINT: PRINT 1008 PRINT"NOM DES JOUEURS", "MISES", "CHOIX", "bourse" 1009 PRINT: PRINT 1010 FOR I=1 TO JO 1020 PRINT JOS(I).MI(I), LES(I), FF(I) 1030 NEXT I<br>1050 PRINT " POUR CONTINUER TAPER SUR UNE TOUCHE " 1860 Z#= INCH\*(0)<br>1500 PRINT TAB (25) "MISE A JOUR "<br>1510 IF J=1THEN J\*="J"

1605 IF C=1 THENCS="J" 1610 IF C=2 THEN Comman<br>1615 IF C=3 THEN Comman<br>1620 IF C=4 THEN Comman<br>1625 IF C=5 THEN Comman 1630 IF C=6 THEN C4="0"<br>1635 IF C=7 THEN C4="T"<br>2000 PRINT CHR\$(12)<br>2005 FOR I=1 TO JO 2008 T=0<br>2010 IF ET\$(I,1)=J\$ THEN T=T+1<br>2015 IF ET\$(I,2)=A\$ THEN T=T+1 2020 IF ET\$(1.3)=C\$ THEN T=T+1 2030 IF T=3 THEN MI(I)=20\*MI(I):FF(I)=FF(I)+MI(I)<br>2040 IF T=2 THEN MI(I)=5\*MI(I):FF(I)=FF(I)+MI(I)<br>2050 IF T=1 THEN FF(I)=FF(I)+MI(I) **2060 NEXT I** 3000 PRINT TAB(25): "BILAN "<br>3010 PRINT: PRINT: PRINT<br>3020 PRINT"NOMS DES JOUEURS". "MISES", "BOURSES"<br>3030 FOR I=1 TO JO<br>3040 NEXT JOS(I)." ".MI(I).FF(I)<br>3040 NEXT JOS(I)." ".MI(I).FF(I) 3058 NEXT I<br>3055 P=P-140<br>3060 Z\$=INCH\$(0) 3070 GOTO 42

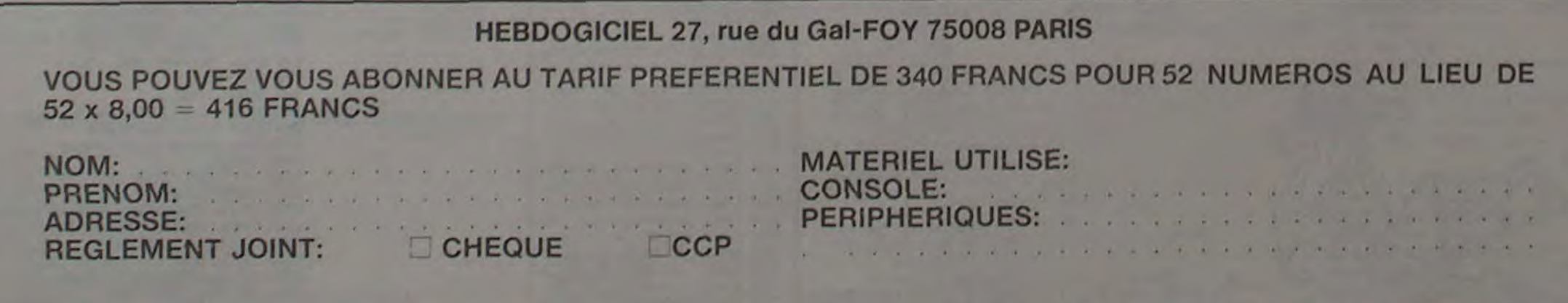

 $\overline{7}$ 

### RADIO NAVIGATION

Vous avez la chance d'avoir un vent constant d'ouest. Par contre vos relèvements ont une imprécision de 0 à 5<sup>°</sup> et votre montre manque d'exactitude.

Grâce à votre carte de navigation marine, partez à la voile à la recherche de trois îles. Votre position de départ est aléatoire et dans une zone de 100 x 100 au Sud-Ouest. Emportez dans votre croisière une règle, un rapporteur et une carte marine.

Votre vitesse sera maximum avec un vent plein travers (grand largue) et nulle avec un vent venant de moins de 30° avant.

Ne vous inquiétez pas si vous tournez en rond autour des îles, la visibilité est variable, mais il n'a y aucun risque de naufrage.

Si après 50 points, vous n'avez toujours pas vu les trois îles, il sera trop tard et les balises radio des îles s'éteindront. Et maintenant "SHIFT N" et bon vent!

#### Rolland GALLIER

- Vous pouvez augmenter la vitesse (lignes 190 et 195).
	- diminuer l'éloignement des îles (ligne 105).
	- terminer le voyage au point de départ, mais le retour
	- sera long (vent de face).
	- faire varier la direction, oulet la force du vent.
	- ajouter tempête, s.o.s., etc.

nota : les relèvements des îles sont faits du bateau\_ Il suffit donc de

suivre l'un de ceux-ci pour aller vers l'île considérée. Ex.: l'île 1 est dans votre 035', vous prenez le cap 035. Étant données les distances et la vitesse (0 à 10 nœuds) les durées sont importantes: plus de 100 heures pour le voyage complet en 9 points de navigation.

5: PRINT "-------<br>-->SHIFT N---<br>-->"

1:REM "GALLIER 45:L=ATN W 120:C=C+1:IF C=5<br>ROLAND" 50:IF (X<M)\*(Y< 000T0 240<br>2:REM "NAVIG" N)LET L=L+18 125:BEEP 1:PRINT 45:L=ATH W<br>50: IF (X<M)\*(Y<<br>N)LET L=L+18 2:REM "NAVIG" 90:IF (X(M) \*(Y) 90010 240<br>2:REM "NAVIG" N)LET L=L+18 125:BEEP 1:PRINT<br>3:REM "SHARP 0:60T0 75 "POINT:"1C 30: REM THARP O: GOTO 75<br>
25: PC. 1211 55: IF (XXM) \*(Y)<br>
NOLET L=360-PC.1211 55:IF (X<M)+(Y> 130:FOP I=1T0 3 N>LET L=360- I35:1F A<26+I)=1 75:GOSUB 6:L=L+ RETURN 100: INPUT "ALEAC

PAUSE "\*\*\*\*\*\* L:60T0 75 BEEP I:PRINT<br>\*\*NAVIG\*\*\*\*\* 60:IF (X>M)\*{Y< "ILE ";I;" A<br>PRINT "----- L'A(2<br>PRINT "----- L'A(30) 4:PAUSE "\*\*\*\*\* L:GOTO 75 BEEP I:PRINT<br>\*\*NAVIG\*\*\*\*\* 60: IF (X>M)\*(Y< "ILE "i I " A  $= A(30) + 1$ 2.5-5\*U<br>80: IF L>360LET 136: IF A(30)=3 6:U=997U-INT ( 80: IF L>360LET 60T0 250 10:V=INT (100U+ L=L-360 140:NEXT I<br>
10:V=INT (100U+ 81:L=INT L: 145:GOSUB 15:<br>
11:RETURN RETURN GOSUB 30: 997U):RETURN L=L-360 140:NEXT I 1):RETURN RETURN GOSUB 30:<br>15:M=A:N=B: 85:0={((ABS (X- BEEP 1:PRINT 15:0={((ABS (X-<br>RETURN 15) 2+(ABS (5)<br>RETURN 15) 2+(ABS (5)<br>REL.1="iL RETURN M))<sup>2+</sup>(ABS ("REL.1="iL" 20:M⇒G:N=F: (Y-N))^2) 150:GOSUB 20:<br>RETURN 91:RETURN 6GSUB 30:<br>25:M=S:N=J: 95:"N":CLEAR BEEP 1:PRI 20:M=G:N=F:  $\angle$  Y-H))^2) 150:GOSUB 20: 195: "H":CLEAR BEEP 1:PRINT<br>
25: NOTE TO A 13: "IU 155:00 SUB 25:<br>
25: NJLET L=270: 105:4=200: B=300: 08 13: "IU 155:00 SUB 30: 30:IF (X=M)\*(Y) 0 A 1):"IU 155:60SUB 25: N)LET L=270: 105:4=200:B=300 GO9JB 30: RETURN **G=300:F=100:** BEEP 1:PRINT 35: IF (X=M)+(Y< S=500: J=200 "REL.3=";L N)LET L=90: 110:60SUB 6: 160:USING "####. RETURN GOSUB 10:X=V =tt":E=DMS E: 40:N=ABS (X-M)/ 115:60 SUB 6: PRINT "TEMPS ABS (Y-M) 60 GOSUB 10:Y=V ECOULE="iE: K<90)LET P=1 0+(K-90)/6

195: IF K>90LET  $=10-(K-90)/1$ 8 200:P=AES P: GOSUB 6:P=P+ 2\*U-1 205:GOSUB 6:T=T+  $(.1*U-.05)$ 210:X=X+T\*P\*SIN<br>H:Y=Y+T\*P\* cos H:E=E+T 215:GIJSUB 6: GOSUB 15: GOSUB 25:IF  $0<$ (5+10+U) LET A(27)=1 220: GOSIJB 6: GOSUB 20: G051JB 85: IF rJ< (5+ I0\*IJ ) LET A(28)=1 225:0OSUB 6: GOSUB 25:<br>GOSUB 85:IF 0<(5+10\*U) LET A(29)=1 231: IF C=50GOTO 240 235:GOTO 120 240: PAUSE "TROP<br>TARD!" 241:PAUSE "VOUS ETES ELIMIHE .":GOTO 26 5~ 250:E=DMS E:<br>USING "SSAR. U": BEEP 3: PRINT "TERNI NE EN "iE:"H EUPES":USING 255:PKINT "N\$.PO INTs-"iC 260:W=250-(INT ( E+10+C'3)):W =INT W:PRINT<br>"QUALIFICATI  $OH="HH$ 265:IHPUT "NOUVE LLE CPOISIER  $E$ <sup>-; $W$ \*</sup> 270: IF W\$="0" 6OTO 95 275:EHD ■

8

AU CAP="7T: T=DEG T 177: IF H>270LET K=H-270: GOTO 185 178: IF H<90LET K =H-270+360: GOTO 185 1 C'0: K=H-270: K= ABS M 185: IF K<30LET P  $=0$ 190:IF (K>=30)\*(

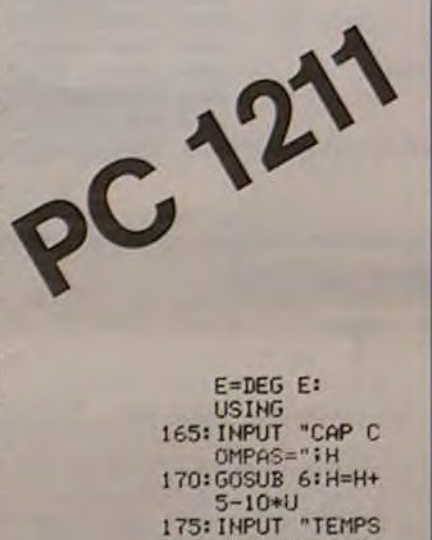

### C'EST NOUVEAU, ÇA VIENT DE SORTIR!

#### BON DREUX DE BON DREUX!

Une exposition-vente de jeux vidéo et de matériel micro informatique est organisée par la jeune Chambre économique de Dreux et de sa région du 28 novembre au 3 décembre. L'informatique descend dans la rue: une animation est prévue dans toute l'agglomération, des navettes de car sont mises en place et les commerçants, les banques, les journaux et FR 3 sont dans le coup. Gens de DREUX, c'est bon pour vous!

#### PPC-T

1 REM •..u'..40s.0..•.••\*0.• 510 CALL COLOR(1,16.2) 2 REM ATTAQUE SUR LA VILLE 520 CALL COLOR(2,9,2) 3 REM DE FRANCIS GUILLEMOT 530 CALL COLOR(3,16,2) 4 REM POUR TI79/4A 540 CALL COLOR(4,16,2) 5 REM \*\*\*\*\*\*\*\*\*\*\*\*\*\*\*\*\*\*\*\*\*\*\*<br>10 CALL CLEAR 10 CALL CLEAR 560 CALL COLOR(6,14,2) 30 RANDOMIZE 580 CALL COLOR(8,8,2)<br>35 GOSUB 7000 590 CALL COLOR(9,16,2) 35 GOSUD 7000 590 CALL COL.OR(9,16,2) 60 CALL CHAR(64,1'0000101F387EFF7E") 600 CALL COLOR(1O,16,2) 70 CALL CHAR(72,"99587C1A19242424") 610) CALL COLOR(11,16.2) 80 CALL CHAR(80,"681246258A349AC4") 620 CALL COLOR(12,16,9) 90 CALL CHAR(88, "007E424242427E00") 630 X=4 100 CALL CHAR(123, "003C22223C242200") 640 Y=12<br>110 CALL CHAR(124, "003C203B20202000") 650 CALL GCHAR(Y, X, CAR) 110 CALL CHAR(124,"003C203020202000") 650 CALL GCHAR(v,X,CAR) 120 CALL CHAR(125,"003C202020203C00") 660 CALL HCHAR(Y,X,64) 130 CALL CHAR( 126,"003C20.3C203C0000") 670 CALL JOYST (1 ,AA,rm) 130 CALL CHAR(126, "003C203C203C0000") 670 CALL JOYST(1,AA,BB)<br>140 E=0 680 CALL GCHAR(Y-BB/4,X+AA/4,CA)  $150 T=0$ 133 D-O 160 R=0 **710 X-X+AA/4** 170 F=150 **720 Y-Y-BB/4** 180 C-9 **180 C-9 22 120 CALL HCHAR(Y+BB/4,X-AA/4.CAR)** 190 EAU=9 740 CALL HCHAR(Y, X, 64) 200 A-20 750 CAR-CA 210 CALL CHAR(122,"003C243C24242400") 760 F-F-I 220 CALL CHAR(96,"007E7E7E7E7E7E00") 770 IF F>30 THEN 780 230 FOR I-1 TO 16 771 CALL HCHAR(24,5.81) 240 CALL COLOR(1,2,2) 772 IF F<O THEN 3000 250 NEXT I<br>
260 PRINT<br>
270 PRINT<br>
270 PRINT<br>
270 PRINT<br>
280 PRINT<br>
280 PRINT<br>
280 PRINT<br>
280 PRINT<br>
280 PRINT<br>
280 PRINT<br>
280 PRINT<br>
280 PRINT<br>
280 PRINT<br>
280 PRINT<br>
280 PRINT<br>
280 PRINT<br>
280 PRINT<br>
280 PRINT<br>
280 PRINT<br>
2 320 PRINT "' ''' ''" '''" E130 Cnt.i. HC11AR(W,'.,72) 330 PRINT "' " " ,, 'z ' " '" 860 GOTO 1030 340 PRINT "' •'' n70 IF RND<.40 THEN 080 ELSE 1050 350 PRINT "' ' " ' ' 0." Boo V-INT(RND.28)+4 360 PRINT "' ' ' "" 890 W-INT(RND.21)•2 370 PRINT "' ' z " ' .. " '' 900 CALL GCHAR(W,V.CC) 380 PRINT "' ' ii ""' "" ""• .." 910 IF CC-64 THEN 6000 390 PRINT "' ' ' '''' '''' '' '''' ''" '' '' 920 IF CC<>72 THEN 970 400 PRINT "' " 930 CALL HCHAR(N,V,42) 410 PRINT -' •••• ••• •. •• •••••• ••" 940 CALL SOUND(-200,-2,0) 420 PRINT "' " 950 E-E-I 430 PRINT "' ' ' ' " '' '' " 960 GOTO 1030 440 PRINT -' • 970 IF CC<>96 THEN 1030 450 PRINT -' •• ••• •••• . 9Q CALL HCHAR(N.V,D0) 460 PRINT "' •• ' • '' ' '•• 0''' 0••••« 990 CALL SOUND(-200,-3.0) 470 PRINT "' "11 1000 D-0+1 480 CALL HCHAR(23,3,96.29) 1010 IF 0>20 THEN 3000 402 CALL HCHAR(24,4,102) 1020 GOTO 1030 484 CALL HCHAR(24,12,101) 1040 CALL SOUND(-200,-5.0) 403 CALL HCHAR(24,16,99) 1030 T-1+1 492 CALL VO4A (1,32,96,23) 1060 LOTO 670 493 CALL VCHAR(1,31,96,3) 2000 IF CA<>72 THEN 2090 494 CALL HCHAR(22,31,96) 2005 IF R=1 THEN 780<br>495 CALL VCHAR(6,31,32,17) 2010 IF ACI THEN 780 Suite page 10<br>500 CALL CHAR(81,"007E7E7E7E7E7E00") 2020 E=E-1

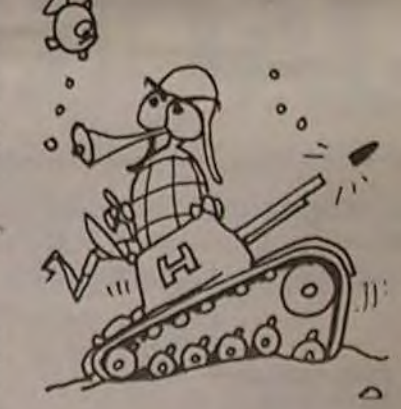

Un nouvel organisme de formation au 32, rue Vignon dans le 9<sup>e</sup> arrondissement de Paris. Son nom : L'ANGLE DROIT. Les stages sont hebdomadaires (presqu'un confrère !) , des cycles d'initiation en journée ou en soirée (2 jours) et des journées PROGICIEL sur des programmes standards existants comme traitement de texte, traitement de fichier, etc. Téléphone 2654152.

> 665 690 IF CA-64 THEN 780 IF CA-32 THEN 710 ELSE 2000 1000 D=D+1<br>1010 IF D>20 THEN 5000<br>1020 GOTO 1050<br>1030 CALL HCHAR(W,V,42+1NT(RND=2)=46)<br>1040 CALL SOUND(-200,-5,0)

Le club de programmation personneile sur calculatrice de Toulouse (petit nom pour les amis: PPC-T) édite depuis deux ans déjà un bimestriel consacré aux calculatrices Hewlett-Packard. Aujourd'hui le format du journal change (14,5 x 22 cm), la pagination passe à 64 pages et le tirage à 1 000 exemplaires. Vous y trouverez idées, commentaires, astuces et programmes pour HP 15, 41 et 75. De plus, une nouvelle activité vient d'être créée : le LANGAGE FORTH, et ce quel que soit le matériel utilisé, HP 75 C, JUPITER ACE, ORIC, Z X 81, etc. Les fanas de HP vous tendent la main ! 77, rue du Cagire, 31100 Toulouse.

#### $90^\circ$

#### VISA POUR ORIC

C'est le titre d'un petit ouvrage de 60 pages rassemblant des trucs et astuces pour votre ordinateur bien aimé. Entre autres, 4 pages destinées aux adresses mémoires. Par Frédéric BLANC et Francois NORMANT. 40F.

#### CATALOGUE SIVEA:

Consacré à l'informatique domestique et de loisirs, le nouveau catalogue SIVEA est plus beau que jamais. Un effort important a été fait au niveau de la présentation: 80 pages 21 x 29,7, papier glacé, beaucoup de couleurs, de nombreuses photos d'écran et de matériel. un classement par ordinateur et des descriptifs très complets sur les produits proposés. Que vous soyez amateur éclairé à la recherche de produits bien spécifiques ou débutant souhaitant vous documenter, les informations ne feront pas défaut. En effet, le catalogue qui comporte plus de 600 références pour APPLE. THOM-SON, ORIC, TRS 80, COMMODORE, ATARI, TEXAS et LASER 200 n'oublie ni la librairie (en français et en anglais), ni les périphériques, les imprimantes et les accessoires (moniteur, disque dur. table traçante, matériel de rangement, mobilier, etc.). Et les logiciels ont la part belle ! Vous pouvez vous procurer le catalogue dans les boutiques SIVEA pour 15 francs ou par correspondance en joignant votre règlement de 25 francs à SIVEA, 13, rue de TURIN, 75008 PARIS.

# BULLDOZER

Les bombardements redoublent, les parachutistes ennemis envahissent la ville. Reconstruisez la ville avec votre bulldozer en veillant à vos réserves d'eau et de fuel.

Francis GUILLEMOT.

En déplaçant son bulldozer, le joueur doit surveiller ses potentiels d'armement, de fuel, de construction et d'eau. Lorsque les réserves faiblissent, un voyant jaune apparait en bas de l'écran, assorti des lettres F pour fuel. C pour construction, E pour eau et A pour armement. Le potentiel de construction baisse d'un point par maison reconstruite : le potentiel d'armement baisse également d'un point par parachutiste écrasé. Si 20 maisons sont détruites ou si 20 soldats sont parachutés, la partie est perdue.

Les soldats et les bombes se succèdent à un rythme infernal! Certaines bombes rasent les maisons, d'autres déclenchent des incendies qu'il faut éteindre en passant dessus avec votre engin (le potentiel d'eau diminue alors d'un point). Attention. si vous n'avez plus d'eau, les incendies constitueront une barrière infranchissable. De même les barricades bleues et les soldats deviendront infranchissables si les points d'armement sont terminés.

Pour refaire le plein, il faut se ravitailler aux réserves rouges. Si le bulldozer est touché par une bombe, une sirène indique qu'il faut se diriger d'urgence vers une case R pour réparation.

Si le jeu vous parait trop difficile, vous pouvez changer la cadence de parachutage de la ligne 780 (baisser la valeur 0.3) et celle des bombes en ligne 870. Un plein de fuel représente 150 points de carburant, un plein d'armement 20 points et les autres pleins 9 points.

20 CALL SCREEN(2) 7,70 CALL COLOR(7,11.2)

### **DEUX SUPER-CONCOURS PERMANENTS**

### 10 000 francs de prix au MEILLEUR LOGICIEL du MOIS et un VOYAGE EN CALIFORNIE au meilleur logiciel du TRIMESTRE.

Un concours de plus!

Rien de bien original dans cette formule, pourtant nous essayons de faire quelque chose de différent : nous organisons un concours permanent tous les mois et tous les trimestres! Et avec des prix dignes des programmes que vous allez nous envoyer!

De plus, ce seront les lecteurs eux-mêmes qui voteront pour leurs programmes préférés sur ART. 1: HEBDOGICIEL organise la grille récapitulative mensuelle.

venant que dans le choix des programmes qui devront être tout auteur de logiciel quelque ORIGINAUX et FRANÇAIS. Si soit le matériel sur lequel il est votre programme n'est pas tout réalisé. L'envoi d'un logiciel en à fait au point, un de nos spécialistes vous dira comment d'un bon de participation déproposer à nouveau.

Pour participer, il vous suffit de mande par la rédaction de notre ve le droit d'interrompre à tout nous envoyer vos programmes accompagnés du bon de participation ainsi que toutes les explications nécessaires à l'utilisation de ce programme. Vous pouvez obtenir gratuite-<br>ment des bons de participation en écrivant au Journal. Bonne chance!

#### Règlement:

de façon mensuelle et trimestrielle un concours doté de prix Pas de Jury, pas de décision ar- récompensant le meilleur logibitraire, HEBDOGICIEL n'inter- ciel du mois et du trimestre. ART. 2: Ce concours est ouvert à K7 ou disquette accompagné l'améliorer pour pouvoir nous le coupé dans HEBDOGICIEL ou tre, 1, rue des Halles 75001 Paris. envoyé gratuitement sur de-

journal constitue l'acte de candidature.

ART. 3: La rédaction d'HEBDO-GICIEL se réserve le droit de sélectionner sur la base de la qualité et de l'originalité les logiciels qui sont publiés dans le journal.

ART. 4: Ce sont les lecteurs qui, HEBDOGICIEL: 27, rue du Gal par leur vote, déterminent les FOY - 75008 PARIS meilleurs logiciels mensuel et trimestriel.

ART. 5: Le prix alloué pour le Sera déclaré gagnant le proconcours mensuel sera remis au gramme qui aura obtenu le plus plus tard un mois après la clôture du concours mensuel.

concours trimestriel sera remis ordinateur. au plus tard un mois après la clôture du concours trimestriel.

ART. 7: Le présent règlement a été déposé chez Maître Jauna-ART. 8: HEBDOGICIEL se réser- de dépouillement du vote.

moment le présent concours en en avisant les lecteurs un mois

avant ART. 9: La participation au concours entraîne l'acceptation par les concurrents du présent règlement.

**FOY - 75008 PARIS.** 

fort pourcentage de vote par rapport à la totalité des pro-ART. 6: Le prix alloué pour le grammes reçus pour un même

Ainsi, pas de favoritisme pour les ordinateurs plus puissants ou très diffusés.

Nous reviendrons plus en détail à la fin du mois sur le système

MOIS.

### **BON DE PARTICIPATION**

Nom Prénom

Age Adresse n<sup>o</sup> téléphone Nom du programme Nom du matériel utilisé

déclare être l'auteur de ce programme qui n'est ni une imitation ni une copie d'un programme existant. Ce programme reste ma proprièté et j'autorise HEBDOGICIEL à le publier. La rémunération pour les pages publiées seront de 1 000 francs par page (un programme n'occupant pas une page entière sera rémunéré au prorata de la surface occupée).

Signature obligatoire

(signature des parents pour les mineurs).

Le programme doit être expédié sur support magnétique (cassette<br>ou disquette) accompagné d'un Descriptif Détaillé du Matériel utilisé, d'une Notice d'Utilisation du Programme, et d'un emballage timbré permettant la réexpédition du matériel non publié.

#### **RECOMMANDATIONS AUX LEC-TEURS QUI SOUHAITENT FAIRE PUBLIER UN PROGRAMME:**

· Indiquez sur le support magnétique lui-même votre nom, le nom du programme et le matériel auquel il est destiné. Rien n'est plus difficile que d'essayer de charger un programme<br>d'Apple sur PC 1500.

· Notez dans les premières lignes de votre programme, sous forme de REM, votre nom, le nom du programme et le matériel auquel il est destiné. Nous pourrons ainsi repèrer facilement les listings, une fois sortis de l'imprimante.

· Dupliquez plusieurs fois sur la même cassette et à des niveaux d'enregistrement différents votre programme. Nous aurons plus de chances d'arriver à le charger si les magnétophones ne sont pas tout à fait compatibles.

· Envoyez un seul programme<br>par support magnétique et un seul mode d'emploi par programme. Votre lettre d'accom-

> 1160 1380

> > 260

440

280

420 1470

970

590<br>240

520 170

410

550 280 pagnement et vos autres courriers doivent également être séparés car traités par d'autres services.

· Joignez, si possible, un listing du programme et un organigramme.

· Enfin, le fin du fin, expliquez les particularités de votre ordinateur et le moyen d'adapter votre programme à d'autres ordinateurs.

TEXAS INSTRUMENTS OF-**FRE UN MODULE (A CHOISIR DANS LA GAMME DES LOGI-**CIELS TI 99/4A) AU MEIL-LEUR LOGICIEL TEXAS DU

> HACHETTE MICRO INFORMA-TIQUE OFFRE UN ALICE AU MEILLEUR LOGICIEL DU MOIS.

SQUIRELLE RÉCOMPENSE LE **MEILLEUR LOGICIEL DU MOIS PAR 2 CASSETTES A CHOISIR DANS SA LOGITHÈQUE.** 

LA RÉGLE A CALCUL RÉ-**COMPENSE LES MEILLEURS** LOGICIELS EN OFFRANT A<br>CHACUN DES PREMIERS<br>DANS LEUR CATÉGORIE UN **OUVRAGE A CHOISIR DANS** SON RAYON LIBRAIRIE (ÉDI-TEURS : BORDAS, DUNOD, EYROLLES, MASSON, NA-THAN, PSI, SHIFT, SYBEX).

DURIEZ CALCUL OFFRE AU **MEILLEUR LOGICIEL DU TRI-**MESTRE UNE MACHINE A<br>ÉCRIRE BROTHER EP.22, 2 KO DE MEMOIRE, INTERFA-**CEE RS. 232. C.** 

## **MARC LE HEN GAGNE PAR KO!**

#### LISTE DES LECTEURS AYANT PARTICIPÉ À LA RÉDACTION DES QUATRE PREMIERS NUMÉROS D'HEBDOGICIEL:

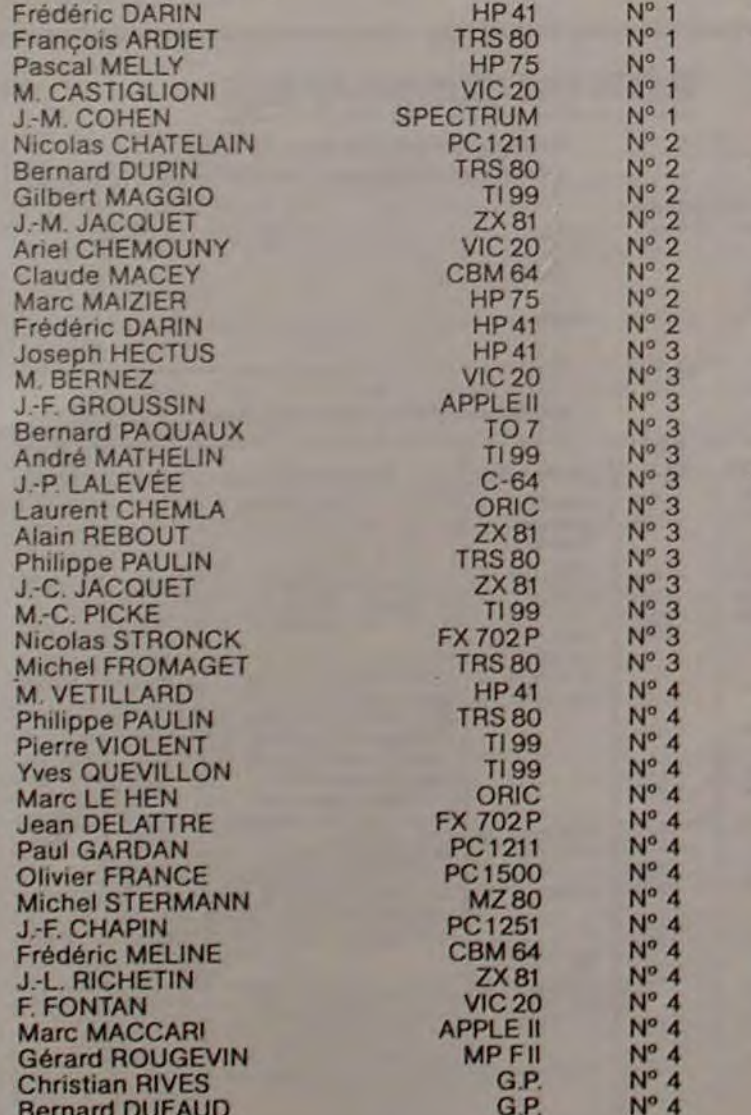

#### **GAGNANTS DES LIVRES "RÈGLE À CALCUL"**

- J.-F. GROUSSIN, 24650 CHANTELADE pour "APPLEII PARLE FRANÇAIS" sur APPLEII.

- Jean DELATTRE, 59113 SICLIN pour "BIORYTHMES" sur CASIO FX 702 P.

- François FONTAN, 92210 ST-CLOUD pour "ÉPONGES" sur VIC 20. - J.-P. LALEVÉE, 70200 LURE pour "BELOTE" sur COMMODORE 64

- Frédéric DARIN, 31500 TOULOUSE pour "POKER" sur HP41.

- Marc MEZIER, 75013 PARIS pour "DELREM" sur HP 75.<br>- Gérard ROUGEVIN, 75007 PARIS pour "LABYRINTHE VIVANT" sur

MPF-II

- Marc LE HEN, 60100 NOGENT/OISE pour "LABYRINTHE" sur ORIC<sub>1</sub>

- Paul GARDAN, 08200 SEDAN pour "NIM" sur PC1211.<br>- J.-F. CHAPIN, 17000 LA ROCHELLE pour "ACHAT DE VOITURE" sur

PC1251

- Olivier FRANCE, 75020 PARIS pour "FRACTIONS" sur PC 1500.<br>- Michel STERMANN, 75020 PARIS pour "MORSE" sur MZ 80.

- Yves QUEVILLON, 50300 PONTIVY pour "FRANCE" sur TI/99 (BA-SIC SIMPLE).

- Gilbert MAGGIO, 16000 ANGOULÊME pour "MAGIBRIOUES" sur TI/99 (BASIC ETENDU).

- Bernard PAQUAUX, 58000 NEVERS pour "PEINTURE" sur THOM-SON TO 7

#### **GAGNANT DU LOGICIEL TEXAS INSTRUMENTS**

Yves QUEVILLON, 56300 PONTIVY pour "FRANCE" gagne un logiciel à choisir dans la gamme Texas.

#### **GAGNANT DU CONCOURS MENSUEL HEBDOGICIEL**

Marc LE HEN, 60100 NOGENT/OISE pour son programme "LABYRINTHE" sur ORIC 1 gagne 10000

Attention, la dernière colonne est la rémunération perçue, n'oubliez pas d'en parler à votre percepteur, il achète sûrement HEBDOGI-CIEL!

#### **GAGNANTS D'UNE CALCULATRICE SOLAIRE CASIO**

Philippe MISANDREAU, 33370 TRESSES Françoise FERRANDIS, 08200 SEDAN Roger RICHARD, 33000 BORDEAUX Guy MAZILLIER, 75015 PARIS<br>Alain POMIROL, 33210 LANGON<br>Mohamed BADA, 93300 NEUILLY/MARNE Michel LE PORT, 37000 TOURS Gérard FERRANDEZ, 34500 BÉZIERS Philippe PRUDHOMMEAU, 73300 PONT de BEAUVOISIN Éric TOLLEMER, 77210 AVON

- Alain REBOUT, 55800 REVIGNYpour "SAFARI" sur ZX 81 (EX-AEfrancs. 450 QUO) - J.-M. JACQUET, 77400 LAGNY pour "TANK" sur ZX81 (EX AE-520 1430 QUO) J.-F. GROUSSIN, 24650 CHANTELADE pour son pro-- J.-M. COHEN, 75012 PARIS, pour "MASTERMIND" sur SPECTRUM. 570 gramme "APPLEII PARLE FRANÇAIS" gagne UN - Philippe PAULIN, 67400 ILLKIRCH pour "DÉMONS ET SORCIERS" 570 ABONNEMENT A VIE A HEBDOGICIEL. sur TRS 80. 260 330 710 290 570 350 suite du n°6 880 530 3390 INPUT/T EI\*(X, Y), EI(X, Y) INEXT Y **JINEXTY COMPTABILITE** 3120 FOR Y=0 TO 3:PRINT/T B34(X, Y), B3(X, 3400 INPUT/T A2(X), B2(X), C2(X), O2(X) 3418 FOR Y=8 TO13INPUT/T A36(X, Y), A3(X, Y 080 Y):NEXTY 3130 FOR Y-0 TOS : PRINT/T C34(X, Y), C3(X, 840 **JINEXT Y** 680<br>430<br>920 3420 FOR T-0 T03 Y) :NEXT Y 3148 FOR Y=8 TO 6:PRINT/T D34(X, Y), D3(X, 3430 INPUT/T B34(X, Y), B3(X, Y) Y) INEXT Y 3449 NEXT T 3450 FOR T-8 TO 5 380 3150 FOR Y=0 TO 3 300 3460 INPUT/T C3\*(X, Y), C3(X, Y) 3160 PRINT/T A44(X, Y) 2918 IF ASS="N"THEN INPUT"RECTIFICATIF? 290<br>250 3178 NEXT Y 3470 NEXT Y (D/N)";MS\* 3188 NEXT X 3488 FOR T=0 TO 6 2920 IF MS\*="0"THENPRINT"#":21=1:60T0390 3490 INPUT/T 034(X, Y), 03(X, Y) 530 3190 CLOSE: Y=0 2930 IF MS\*="N"THENZI=0:L=0: PRINT"0":GO 620 3500 NEXT Y **3200 GOTO60** 390<br>370 **T0398** 3510 FOR T-0 TO 3 3210 WOPEN"ENTREE COMPTA 3" 3520 INPUT/T AN&(X, Y) 2940 60102890 3220 PRINT"B":PRINT:PRINT:PRINT:PRINT" **\$2 SORTIE COMPTA \$2":PRINT** 2950 GOT02910 3538 NEXT T 2960 PRINT:PRINT:PRINT" ENREGISTREMENT 3540 NEXT X 3230 ROPEN"ENTREE COMPTA' 3248 DIMA1#(31), A1(31), B14(31, 1), B1(31, 1) JUSQU'AU :";X 3550 CLOSE 3500 PRINT"B":PRINT " ENREGISTREMENT DU 2920 INPUT"BRE RABRAR  $1.01*(31), 01(31)$ 3250 DIN E14(31,2), E1(31,2), F14(31), F1(3 ";1; PRINT " AU ";XI  $B''$ ; $X:XY=X$ 2980 HOPEN"ENTREE COMPTA" 3570 PRINT"B"  $1<sub>1</sub>$ 2990 PRINT/T XI 3260 DINA2(31), B2(31), C2(31), D2(31) 3580 PRINT"(I)CANIER ACHATS" :PRINT 3228 DINA3#(31,1),A3(31,1),B3(31,3),C3(3 3598 PRINT"(2)CAHIER VENTES" PRINT 3000 FOR X= 0 TO XI 3600 PRINT"(3)CANIER TRESORERIE" IPRINT 3818 PRINT/T AI (X), AI (X)  $1, 5$ , 03(3), 6), 834(3), 3), C34(3), 5) 3018 PRINT"(4)CANIER DE CHARGES": PRINT 3280 01H 034(31,6) 3029 FOR Y=0 TO1 3628 INPUT "NUMERO CHOISI ? "IA 3030 PRINT/T BI\$(X, Y), BI(X, Y) 3290 DINA4#(3), 3) **3040 NEXT Y 1X TVPUT/T 98EE** 3630 IF A-1 G0103670 3050 PRINT-T DIS(X), OI(X) 3318 FOR X=0 TO XI 3648 IF A=2 GOTO4459 3000 PRINT/T FI#(X), FI(X) (X)IA,(X)\$IA T\TUPUT BSEE 3650 IF A-3 60T04870 3338 FOR Y-9 TO I 3660 IF A-4 60106170 3340 INPUT/T BICK, Y), BICK, Y) 3020 FOR Y=0 TO2 3670 REN'CAHIER D'ACHATS" 3080 PRINT/T EIS(X, Y), EI(X, Y) 3350 NEXT Y 3000 PRINT"D" 3098 NEXT Y 3368 INPUT/T DIS(X), DI(X) 3090 INPUT" ACHATS DU ";LS 3100 PRINT/T A2(X), B2(X), C2(X), D2(X) 3320 INPUT/T FI4(X), FI(X) 3118 FOR Y-8 TOI:PRINT/T A36(X, Y), A3(X, Y 3388 FOR Y-8 TO 2 3700 INPUT" AU ";55:60103718 Suite page 15

2030 CA-32  $2040$  A-A-1 2043 CALL SOUND(-100,110.0) 2030 IF A>3 THEN 710 2060 CALL MCI4AR(24.9,81) 2070 GOTO 710 2080 IF CA()e8 THEN 2160  $2090$  A-A-2 2100 IF A<O THEN 780 2140 CA-32 2150 GOTO 2050 2160 IF CA-96 THEN 780 2170 IF CA<>>
CA<>
2170 IF CA<>
CA<>
2170 2240 2180 EAU-EAU-I 2190 IF EAU<O THEN 780 2200 CA-32 2210 IF EAU>3 THEN 710 2220 CALL HCHAR (24. 13,81) 2230 GOTO 710 2240 IF CA(>80 THEN 2320 2245 IF R=1 THEN 780  $2250 C-C-1$ 2260 IF C<O THEN 780 2270 CALL HCHAR(Y-BB/4, X+AA/4, 96)  $2280$  D=D-1 2290 IF C>3 THEN 780 2300 CALL HCHAR(24,17,81) 2310 GOTO 780 2320 CA-CA-121 2325 IF (CA<1)+CCA>5)<>0 THEN 780 2330 ON CA GOTO 2340,2380,2420.2460,2500 2340 CALL HCHAR(24,9,32) 2350 A-20 2360 CALL SOUND(-200.300,0) 2370 60T0 780 2380 CALL COLOR(5,4,2)  $2390 R = 0$ 2400 CALL SOUND(-200,300,0) 2410 GOTO 780 2420 CALL HCHAR(24,5,32) 2430 F-150 2440 CALL SOUND(-200,300,0) 2450 GOTO 780 2460 CALL HCHAR(24,17,32)  $2470 C = 9$ 2480 CALL SOUND (-200, 300, 0) 2490 GOTO 780 2500 CALL HCHAR(24, 13, 32) 2510 EAU-9 2520 CALL SOUND (-200,3G0,0) 2530 GOTO 780 5000 CALL CLEAR 5010 FOR I=1 TO 12 5020 CALL COLOR(I,16,2) 5030 NEXT I 5040 PRINT "vous etes perdu!!!"<br>5050 PRINT ::"temps: ";T 5060 PRINT ::"il y a";E;" ennemis" ";D;" maisons rasees" 5080 PRINT :::"fuel: ";F 5Q90 PRINT :"armement: ";A 5100 PRINT :"eau: ";EAU 5110 PRINT : "points construction: "¡C 5115 PRINT 5120 INPUT "nouvelle partie? (o/n)":T\$ 5130 IF T\$-"n" THEN 5200 5140 IF T\$<>"o" THEN 5120 5150 CALL CLEAR 5160 6070 140 5200 CALL CLEAR 5210 PRINT " FIN" 5220 PRINT " 5230 PRINT ........... 5240 SOTO 5240 6000 CALL COLOR(5,6,2)  $6010 R = 1$ 6020 FOR I-O TO 30 6030 CALL SOUND (-10, 110+5\*1, I) 6040 NEXT I 6050 GOTO 670

 $1 - 3$ 

### BALLE INFERNALE

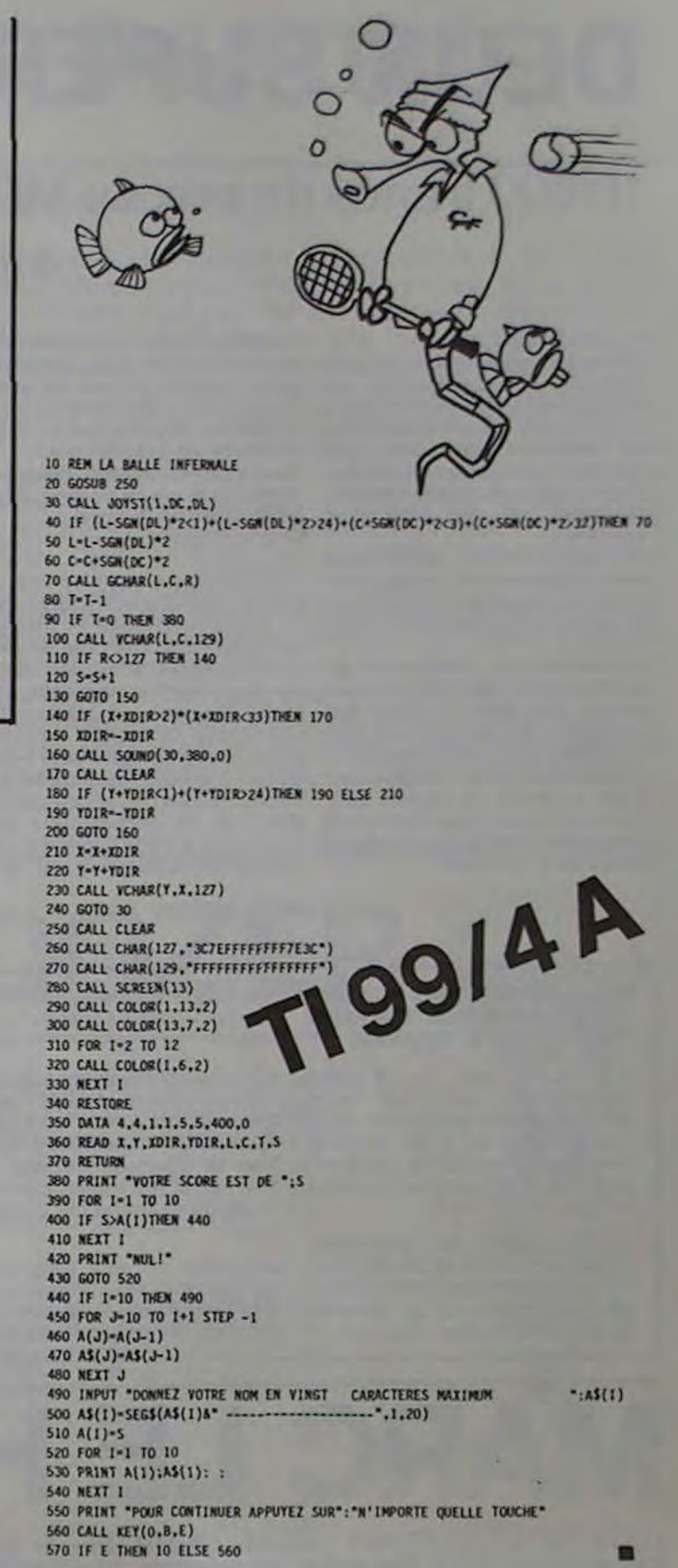

7000 FOR 1-1 TO 12<br>7010 CALL COLOR(1,16,2) Suite de la page 8 7020 NEXT 1 7030 PRINT " ATTAQUE"<br>7040 PRINT : " SUR LA VILLE" 7040 PRINT :" 7050 PRINT : 7060 PRINT tt:::::ss: 7070 FOR U=1 TO 46 7080 READ DU,NO 7090 CALL SOUND(DU,NO,0) 7100 NEXT U 7110 PRINT "presser une touche..." 7120 CALL KEY(O,K,TE) 7130 IF TE-O THEN 7120 7140 CALL CLEAR 7150 PRINT " LE JEU" 71601PRINT " 7170 PRINT :: "avec votre char, vous devez" 7180 PRINT "ecraser les soldats ennemis avant qu'il n'y en ait 20 de parachutes" 7190 PRINT "ou avant que 20 maisons ne soient detruites" 7200 PRINT :::: 7210 PRINT "presser une touche..." 7220 CALL KEY(O,K,TE) 7230 IF TE-O THEN 7220 7240 CALL CLEAR 7250 RETURN 10000 DATA 225,659,75,698,300,784,450,784,150,784,150,880,150,988,300,1047 10010 DATA 600,1319,225,1319,75,1175,300,1047,600,880,300,1047,900,784 10020 DATA 225,659,75,698,300,784,450,784, 150,784, 150,880, 150,988,300, 1047 10030 DATA 600, 1319,225,988,75, 1047,300,1175,300,880,300,988,300, 1047,900,1175 10040 DATA 225,1047,75,1175,300,1319,450,1319,150,1047,150,1175,150,1047,600,880 ,300,784

10050 DATA 225,1047,75.1175,300,1319,600, 1047.300,1175,600, 1047

0

Muni de votre seule raquette, faites rebondir cette satanée balle le plus souvent possible!

Le programme mis en route, mettez la touche "ALPHA-LOCK" en position haute, sinon vous ne pourrez déplacer la raquette. Le tableau de scores contenant dix noms vous permettra de vous mesurer à vos amis. Durant le jeu, vous commanderez la raquette à l'aide de la manette de jeu  $N^{\circ}$  1.

Ce programme est, à l'exception des "REM", composé suivant les règles de la programmation structurée. Le tableau des variables, la structure du programme et l'organigramme vous aideront lors des modifications que vous ferez ultérieurement (avec les "lutins" du basic étendu, par exemple). Amusez-vous bien...

Serge HERLEM

............................................................... ................................................................................................... :......

### ON DE COMMANDE

PartIdpatlon aux frais de port + 15 F. CI-joint mon règlement par : CCP O CB O Mandat O Nom Prénom Adresse \_

#### $INSTRUMENTS  $\nabla$   $\square$  Je désire seulement une documentation sans engagement de ma part :$

(pour les moins de 18 ans signature des parer

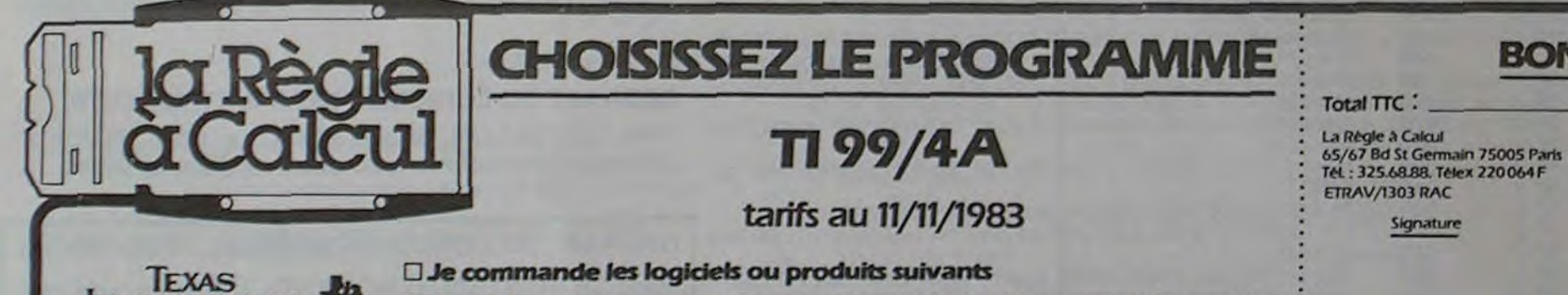

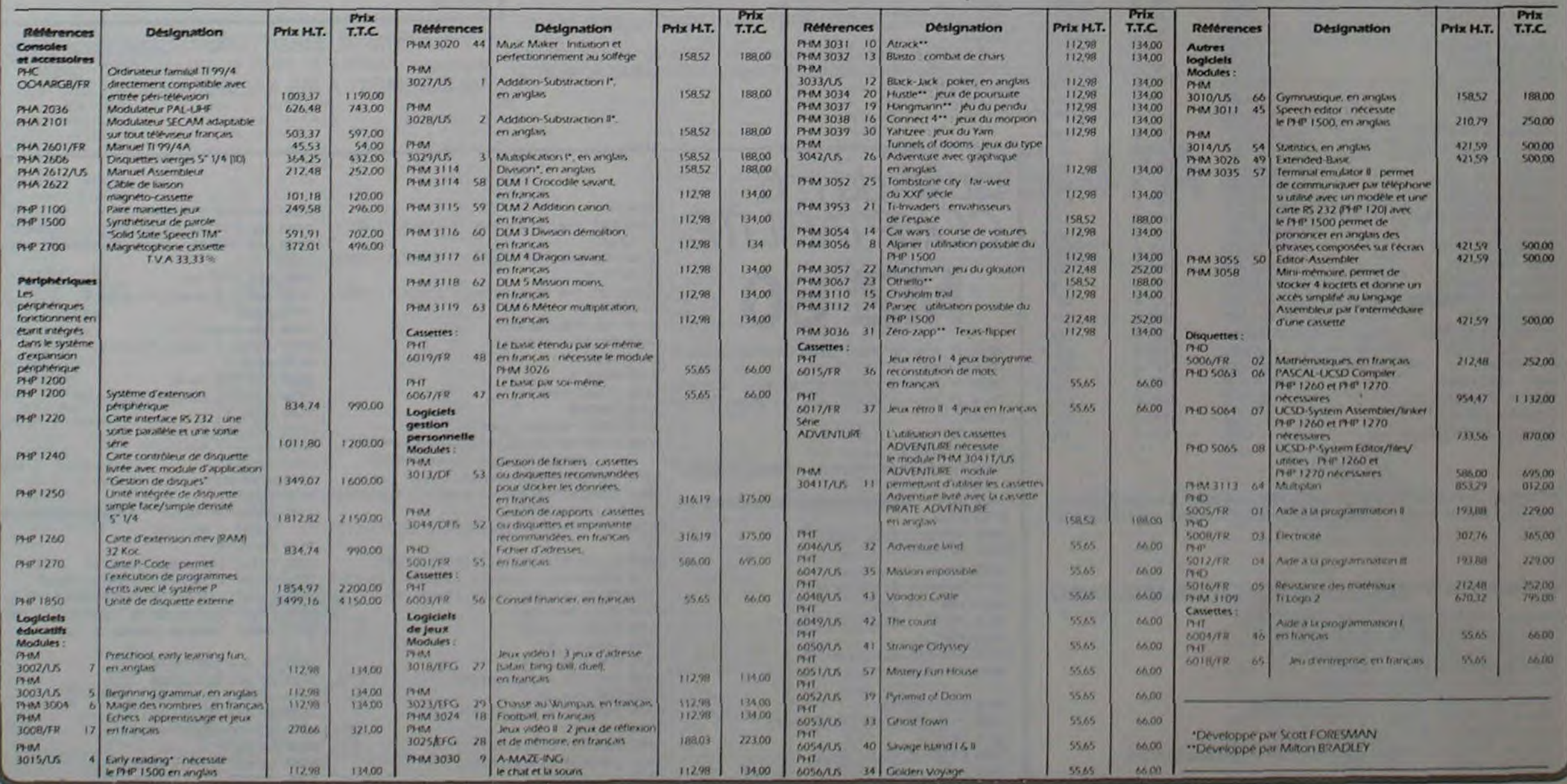

10

o

o

# **ROLAND-GARROS**

Les tribunes sont pleines à craquer. La foule attend, La finale va commencer ; la grande Finale, et, au bout, impatiente. Une chaleur torride s'abat sur le court central. La caméra promène son oeil indiscret sur les spectateurs, s'attardant ça et là sur un visage connu. Les commentaires vont bon train...

Le brouhaha des conversations se transforme soudain en un immense hurlement ; la caméra plonge sur le court: les deux joueurs entrent, le visage crispé, les yeux regardant le sol pour ne pas se déconcentrer. les spectateurs sont debout, applaudissant à tout rompre ; les joueurs sont assis sur leur chaise, la tête plongée dans leur serviette pour faire le vide...

1000 REM \*\*\*\*\*\*\*\*\*\*\*\*\*\*\*\*\*\* 1010 REM . ROLAND GARROS . 1020 REM · AUTEUR J.JOLY • 1030 REM • TI-99/4A 1040 REM · BASIC ETENDU · toso REM • ET "OIGNEES 1060 REM • DE JEU

1070 REM •••••••••••••••••••

1080 DIM T\$(3), SER\$(2):: GOTO 2320

1090 CALL MOTION(#3,0.0.#1,0,0):: CALL CHAR(41, "00001C1C7C7C1CIC"):: CALL POSITI ON (#3, Y3, X3, #1, Y1, X1)

1100 IF X1>200 THEN 1890 ELSE CALL LOCATE(#3, Y3, X1+4.#1, Y1, X1+2)

un affreux saladier mais aussi la gloire, la consécration : le titre de champion du monde...

Souvenez-vous, l'été dernier, Roland-Garros ! Vous voulez revivre ces merveilleux moments ? Vous voulez connaître les peurs et les joies des champions ? Alors, installez-vous devant votre écran et prenez une raquette, pardon, une poignée, et lancez-vous dans la bataille...

Écrit en basic étendu sur un TI 99/4A, le programme occupe pratiquernent toute la mémoire, ce qui explique qu il ne comporte pas de commentaires. Certaines lignes dépassent les 5 lignes d'écran autorisées et il faudra les rentrer en deux fois écrire 5 lignes, faire 'ENTER" puis appeler la ligne par l'éditeur pour la compléter. D'autre part, certaines parties du programme semblent identiques. mais elles ne font pourtant pas double emploi. En effet. au heu d'utiliser une procédure unique qui aurait traité le service, l'échange, le contrôle de la balle aux abords du filet ., etc. J'ai préféré découper cette procédure en petits modules qui assurent chacun une fonction (service, échange. filet.... etc.) et, ce, dans un but de rendre le jeu suffisamment rapide et permettre une bonne gestion des raquettes

1770 IF ABS(VL) >12 THEN VL=12\*SGN(VL)

Prévoyez quelques rafraîchissements, le match sera long...

TI 99/4 A

Jacques JOLY

1110 CALL SOUND(20,-6,0): VL=(Y1-Y3)\*Z :: VC=(142-Y3)/XX :: T=0 :: IF ABS(VC)>1 A THF, VC-16\*SGN(VC)

1120 IF ABS(VL)>12 THEN VL=12•SGN(VL)

1130 CALL JOYST(2,DX2,DY2):: CALL MOTION(W2,-DY2\*E.DX2\*F.W3,VL.VC):: IF Y3(142 A<br>ND X3(116 THEN T=T+DT :: VL=VL+T :: CALL FOSITION(W3,Y3,X3):: GOTO 1130 1140 CALL CHAR(41, "0000183C3C7E3C3C"):: IF Y3>141 THEN CALL MOTION(#3,0,0,#2,0,0

):: CALL LOCATE(#3,142,X3):: CALL SOUND(20,-5,0):: GOTO 1890

1150 IF Y3>129 THEN CALL MOTION(#3,0,0,#2,0,0):: CALL LOCATE(#3,Y3,122):: CALL 5<br>DUND(20,-7,01:: CALL LOCATE(#3,142,112+RND\*8):: CALL SOUND(20,-5,0):: GOTO 1890<br>1160 IF Y3>126 THEN CALL SOUND(20,-7,0):: IF RND).3 THEN VC=V 30 :: GOTO 1150 It?' CALL JOYST(2, DX2,DY2):: CALL MOTION(N2,-DY2•E,0X2•F,N3,VL.'1C:):: CALL COINC(

#2,#3,8,C):: IF C=-1 THEN 1250 1180 CALL POSITION(#3,Y3,X3):: IF Y3(142 AND X3(239 AND X3)99 THEN T=T+DT :: VL=

VL+T :: GOTO 1170 1190 CALL MOTION(#3,0,0,#2,0,0):: IF X3>238 OR X3<100 THEN CALL SOUND(20,-5,0)::

GOTO 1890

1200 CALL LOCATE(#3,142, X3):: CALL SOUND(20, -5, 0):: IF X3>218 THEN 1890 1210 CALL LOCATE(\*:. 141,X31:: VL=-VL/ZZ :: VC=VC/ZZ :: T=0

1220 CALL JOYST(2,DX2,DY2):: CALL MOTION(#2,~DY2•E.DX2\*F.#3,VL,VC):: CALL COINC(<br>#2,#3,8,C):: !F C⊜−1 THEN 1250

1230 CALL POSITION(#3, Y3, X3):: IF Y3(142 AND X3(239 AND X3)99 THEN T=T+DT :: VL= VL+f :: GOTO 1220

1240 CALL MOTION(#3,0,0,#2,0,0):: CALL SOUND(20,-5,0):: GOTO 2070

1250 CALL MOTION(\*3,0,0,\*2,0,0):: CALL CHAR(41,"000038383E3E3838"):: CALL POSITI

ON(\*3,Y3,X3,#2,Y2,X2)<br>1260 IF X2<100 THEN 2070 ELSE CALL LOCATE(#3,Y3,X2-4.#2,Y2,X2-2)

1270 CALL SOUND(20,-6,0):: VL=(Y2-Y3) \*Z :: VC=(Y3-142)/XX :: T=0 :: IF ABS(VC)>1 6 THEN VC=16+SGN(VC)

et de la balle.

1890 I2=12+1 :: IF J2=6 AND J1=6 THEN IF I2>6 THEN 2050 ELSE 2040

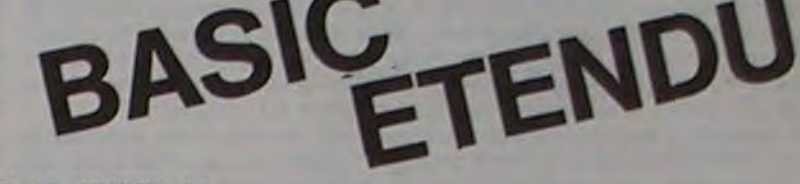

ND X3>134 THEN T=T+DT :: VL=VL+T :: CALL POSITION(#3,Y3,X3):: GOTO 1290<br>1300 CALL CHAR(41,"0000183C3C7E3C3C"):: IF Y3>141 THEN CALL MOTION(#3,0,0,#1,0,0<br>):: CALL LOCATE(#3,142,X3):: CALL SOUND(20,-5,0):: GOTO 2070 1310 IF 3.129 THEN CALL MOTION!03,0.0,N1,0,0):: CALL LOCATE(#3,Y3,128):: CALL S

1330 CALL JOYST(I.DX1.DY1>:: CALL MOTION(a1,-DY1+E,DX1•F.13,VL,VC):: CALL COINC) #1,#3,8,C):: IF C=-1 THEN 1090

1340 CALL POSITION(#3, Y3, X3):: IF Y3<142 AND X3>11 AND X3<200 THEN T=T+DT :: VL= VL+T :: GOTO 1330

1350 CALL MOTION(#3,0,0,#1,0,0):: IF X3412 OR X3>199 THEN CALL SOUND(20,-5,0):: GOTO 2070

1360 CALL LOCATE (#3,142,X3) :: CALL SOUND (20,-5,0) :: IF X3<32 THEN 2070

1370 CALL LOCATE(#3,141,X3):: VL=-VL/ZZ :: VC=VC/ZZ :: T=0 1380 CALL JOYST'l,DX1.D'ri):: CALL MOTION(N1,-Dr1•E,D'l1•F,\$3,VL,VC):: CALL COINC(

#1,#3,8,C):: IF C=-1 THEN 1090 1-390 CALL POSITION(#3,Y3,X3):: IF Y3<142 AND X3>11 AND X3<200 THEN T=T+DT ;: VL=

VL+T :: GOTO 1380<br>1400 CALL MOTION(#3,0,0,#1,0,0):: CALL SOUND(20,-5,0):: GOTO 1890<br>1410 JO=1 :: DISPLAY AT(2,3)SIZE(4):"S = " :: DISPLAY AT(2,24)SIZE(4):"

 $1410$  JO=1 :: DISPLAY AT(2,3)SIZE(4):"S = " :: DISPLAY AT(2,24)SIZE(4):"<br>IF J1<>6 OR J2<>6 THEN 11,12=0 :: GOTO 1430 1420 DISPLAY AT(2,4)SIZE(2):STR\$(I1):: DISPLAY AT(2,25)SIZE(2):STR\$(I2):: TB1=TB

1+1 :: IF TB1>2 THEN TB1=0 :: GOTO 1650

1430 BAL.VL.VC=0

1440 CALL CHAR(41."00001CIC7C7CICIC"):: CALL SFRITE(#1,136,7,129,33,0,0,#2,136,5 , 129,218gî,0,0,, 140, 2, 124, 37,0.0)

1450 BAL=BAL+1 :: VL=-14 :: L=0 :: DISPLAY AT(12,2)BEEP:SER\$(BAL)

(1 THEN 1470<br>1480 CALL POSITION(#3,Y3,X3):: IF Y3>141 THEN CALL MOTION(#3,0,0,#1,0,0):: CALL SOUND(20,-3,0>:: GOSUB 2290 :: GOTO 1440

1490 CALL JOYST(1.DX1,DY1):: 'JL=VL+I :: CALL MOTION(N3,VL,0,\$l.-DV1.2.0):: CALL KEY(1, V.W):: IF V<>18 THEN 1480

1500 CALL COINC(N1,N~.8.C):: CALL SOUrJD(20.-6.4)):: CALL POSITION(01,Y1.XI):: CAL L LOCATE(#1, Y1, 35):: CALL MOTION(#3,0,0,#1,0,0):: IF C=-1 THEN 1520

1510 CALL MOTION(#3, VL, VC):: VL=VL+1 :: CALL POSITION(#3, Y3, X3):: IF Y3<142 THEN 1510 ELSE 1480

1:.20 CALL POSIflON(NI.YI.X1,N3,Y3,X3):: VLa(Y1-Y3)•Z :: VC-(142-Y3)/XX :: IF ABS (VC):16 THEN VC=16\*SGN(VC)

1570 CALL LOCATE(N1.129,33):: IF Y3~141 THEN CALL MOTION(N3,0,0,N2,0,0):: CALL L OCATE(#3,142,X3):: CALL SOUND(20,-5,0):: GOSUR 2290 :: GOTO 1440

1610 CALL JOYST(2.DX2,DY2):: CA(-L MOTION(N3,VL,VC,N2,-DV2•E,DX2\*F):: CALL POSIT1 ON(#3, Y3, X3):: IF Y3<142 AND X3<239 THEN T=T+DT :: VL=VL+T :: GOTO 1610

1630 CALL LOCATE(#3,142,X3):: CALL SOUND(20,-5,0):: IF X3>186 THEN GOSUB 2290 :: GOTO 1440

IF J1<>6 OR J2<>6 THEN I1,I2=0 :: 60TO 1670<br>1660 DISPLAY AT(2,4)SIZE(2):STR\$(I1):: DISPLAY AT(2,25)9IZE(2):STR\$(I2);: TB2=TB 2+1 :: IF 782,2 THEN T82+0 s: GOTO 1410

1670 BAL. VL. VC=0

1680 CALL CHAR(41, "000038383E3E3838"):: CALL SPRITE(#1,136,7,129,33,0,0,#2,136,5 129,218,0,0,03,140,2,124,213,0,0)

1280 IF ABS(VL) 12 THEN VL=1\_•SGN'VL)

1290 CALL JOYST(1,DX1,DY1):: CALL MOTION(#1,-DY1\*E,DX1\*F,#3,VL.VC):: IF Y3(142 A

!1 THEN 1711) 1720 CALL GOSITION'NZ.V3,X3):: IF V3.•141 THEN CALL MOTI0N(03,4,/1,02.C',r))s: CALL SOUND(20,-5,0):: GOSUB 2290 :: GOTO 1680

17-,00 CALL JOYST(2,DX2.DY2):: VL-VL+1 :: CALL MOTION(03,VL,0,02.-DY2.2,ri):: CALL KEY(2.V.W):: IF V<718 THEN 1720

1740 CALL COINC(#2,#3,8,C):: CALL SOUND(20,-6,0):: CALL POSITION(#2,Y2,X2):: CAL L LOCATE(N2.Y2.216):: CALL M071ON(03,0.0,02,0.4)):: IF C--1 THEN 1760

1750 CALL MOTION(#3,VL.0):: VL=VL+1 :: CALL POSITION(#3,Y3,X3):: IF Y3<142 THEN 170 ELSE 1720

1760 CALL POSITION(#2, Y2, X2, #3, Y3, X3):: VL=(Y2-Y3)\*Z :: VC=(Y3-142)/XX :: IF ABS (VC) >16 THEN VC=16\*SGN(VC)

1780 CALL MOTION(#3, VL, VC):: T=0 1790 CALL JQYS7(I.DXI,DYl):: CALL MOTION(03,VL.VC.N1,-OYI•E,DXI•F):s CALL POSIT! ON1N3,Y3,X3):: IF Y3'142 AND X3>134 THEN T-T+DT ss VL-VL+T is GOTO 1790

La touche "ALPHA LOCK" doit être relevée.

COMMENTAIRES SUR LE PROGRAMME.

0N(#3,Y3,X3):: IF Y3<142 AND X3371364 IHEN IFITDI :: VC=VLTT :: 8010 1790<br>1800 CALL COCATE(#2,129,218):: IF Y3>141 THEN CALL MOTION(#3,0,0,#1,0,0):: CALL<br>1810 CALL LOCATE(#2,129,218):: IF Y3>141 THEN CALL MOTION(#3,0,0,#1,

OUND!20.-7,0):: CALL LOCATE(n3,142,138-RND•8):: CALL SOUND(20,-5,0):: GOTO 2070 1320 IF Y3;126 THEN CALL SOUND(20,-7,0):: IF kr1D,.3 THEN VC-VC/(Y3-126)ELSE Y3=1 30 :: GOTO I310

SIZE(12):"GAGNE CE JEU" :: J1=J1+1<br>2120 FOR I=1 TO 500 :: NEXT I :: CALL HCHAR(12,11,32,17):: CALL HCHAR(14,11,32,1 2)

2130 DISPLAY AT(22,20+M\*2)SIZE(1):STR\$(JI):: DISPLAY AT(24,20+M02)SIZE(II:STR6(J 2):: IF J1<6 THEN 2210

1460 CALL VEV(1.V,W):: IF Mî18 THEN 1460 ELSE CALL SOUIJD(100,440.0):: CALL HCHA

2160 IF J1-J2<2 THEN 2210<br>2170 M=M+1 :: DISPLAY AT(12,9)SIZE(17):NJ1\$ :: DISPLAY AT(14,9)SIZE(12):"GAGNE C E SET" :: M1-M1+1 :: J2,J1-O :: FOR I-1 TO 1000 :: NEXT I

2280 CALL SOUND(-50,220\*1,0):: FOR K=1 TO 10 :: NEXT K :: NEXT I :: I1,I2,TB1,TB 2-0 :: IF JO-1 THEN 782'1 .: OOTO 1650 ELSE 781-I .: GOTO 1410

2300 FOR J=1 TO 5 :: DISPLAY AT(12,11): "F A U T E" :: FOR K=1 TO 20 :: NEXT K :: CALL HCHAR(12,13, 22,9):: FOR V-1 TO 20 is NEXT V is NEXT J s: RETURN

2310 FOR J=1 TO 5 :: DISPLAY AT(16,13):"L E T" :: FOR K=1 TO 20 :: NEXT K :: CAL<br>L HCHAR(16,15,32,5):: FOR K=1 TO 20 :: NEXT K :: NEXT J :: BAL=BAL-1 :: RETURN

2320 CALL CLEAR :: PRINT \* \*\*\*\*\*\*\*\*\*\*\*\*\*\*\*\*\*\*\*" \* JEU DE TENNIS \*"t"

15:0 IF A8S(VL)%12 THEN VL-12\*SGN(VL)

1540 CALL MOTION(#3, VL, VC):: T=0

1550 CALL JOYST(2,DX2,DY2):: CALL MOTION(#3,VL,VC,#2,-DY2\*E,DX2\*F):: CALL POSITI<br>ON(#3,Y3,X3):: IF Y3<142 AND X3<116 THEN T=T+DT :: VL=VL+T :: GOTO 1550<br>1560 CALL CHAR(41,"0000183C3C7E3C3C")

FRAPPER LA BALLE, IL":"DOIT APPUYER UNE NOUVELLE": 23:.0 PRINT "FOIS LE BOUTON POUSSOIR,MAIS":"ATTENTION,IL NE PEUT FRAPPER":"LA AAL

1580 IF Y3.129 THEN CALL MOTIOH(03, 0,0,02,0,0):: CALL LOCATE(N3,Y3.122):: CALL 9

OUND(20,-7,0):: CALL LOCATE(#3,142,112\*RND\*8)<br>1590 IF Y3)129 THEN CALL SOUND(20,-5,0):: GOSUB 2290 :: GOTO 1440

1600 IF Y3>126 THEN CALL SOUND(20,-7,0):: IF RND>.3 THEN VC=VC/(Y3-126):: L=1 EL SE Y3=130 :: GOTO 1580

2400 PRINT "DE L'ENDROIT DE LA RAQUETTE":"OUI LA FRAPPE t"t"BALLE 'SMASHES' AVEC LE HAUT":"BALLE 'LOMEE' AVEC LE BAS": :"APPUYEZ UNE TOUCHE."<br>2410 CALL KEY(0,V,W):: IF W=0 THEN 2410

2410 CALL KEY(0, V, W) I, IF W=0 THEN 2410

2420 SERS(l)-"t ER SERVICE" is SER\$(2)-"2 EME SERVICE" :: T\$(I)-"15" :t T\$(2)-'3 0" ii T\$(3)="40" ii Z=1 ii ZZ=2 ii DT=.3 ii E,F=3 ii XX=1.3

1620 CALL MOTION(NZ,0,4):: IF V3'142 THEN CALL SOUND(20,-5,0):: CALL MOTION(N2,0 .0):: GOSUB 2290 :: GOTO 1440

> 2460 CALL SCREEN(4):: CALL COLOR(1,13,1,2,9,11,3,5,1,4,5,1,9,6,11,10,16,1,13,2,1 )ts FOR I-5 TO 8 is CALL COLOR (1,2,I)s2 NEXT I

1640 IF L'%1 THEN 1210 ELSE GOSUB 2310 :: OOTO 1440

160J02 :: DISPLAY AT(2,3)SIZE(4)s" " is DISPLAY AT(2,24)SIZE(4):"S " st

1690 BAL-BAL+1 :: VL--14 :. LQ0 :: DISPLAY AT(12,16)REEP:SEPS(BAL)

1700 CALL KEY(2, V, W) 1: IF V<>18 THEN 1700 ELSE CALL SOUND(100,440,0): : CALL HCHA R(12, 18, 32, 13)

1710 CALL JOYST(2,DX2,DY2):: VL=VL+1 :: CALL MOTION(#3,VL.O.#2,-DY2+2.0):: I\*F V

**C1 THEN 1710** 

OUND(20,-7,0):: CALL LOCATE(N3,142.138-RND•8)

1830 IF Y3.•129 THEN CALL SOUNDi24,-5,0):: GOSUB 2290 :: GOTO 1680 1840 IF Y3î126 THEN CALL SOUND(20,-7,0):: IF RND>.3 THEN VC.VC/(Y3-126):: L-1 EL

SE Y3-130 :: GOTO 1820 180 CALL JOYST(1,DX1.OYI):: CALL MOTIOrJ(03,VL,VC,N1,-DV1•E,DX1•F):: CALL POSITI

ON(\$3,Y3,X3):: IF Y3<142 AND X.3>11 THEN T-T+DT :: VL-VL+T :s GOTO 1850 1860 CALL MOTION(03.0,0):: IF V3'142 THEN CALL SOUND(20,-5,0):2 CALL MOTION(01.0

,0):: GOSUB 2290 is GOTO 1680 1870 CALL LOCATE(N3.142,x3):: CALL SOUND(20,-5,0):: IF X3<64 THEN GOSUB 2290 st GOTO 1680

1880 IF L<>1 THEN 1370 ELSE GOSUB 2310 :: GOTO 1680

1900 IF 12<4 THEN DISPLAY AT!2,25)SIZE(2):7î (1 2):: GOTO 2020

1930 IF 12>I1 THEN DISPLAY A7(2,27)SIZE(1):"A" :: DISPLAY AT(2.6)SIZE(1):" 1920 IF I2=I1 THEN DISPLAY AT(2,6)SIZE(!):" "

1930 IF I2-I1<2 THEN 2020 ELSE DISPLAY AT(12.9)SIZE(17):NJ2S :: DISPLAY AT(14,9)

SIZE(12); "GAGNE CE JEU" :: J2=J2+1 1940 FOR I=1 TO 500 :: NEXT I :: CALL HCHAR(12, 11, 32, 17):: CALL HCHAR(14, 11, 32, 1

2) 1950 DISPLAY AT(24,2(,+M\*2)SIZE(I):STRS(J2):: DISPLAY AT(22,20+M•2)SIZE(1):STR\$(J 1):: IF J2<6 THEN 2030

1960 IF J2-7 THEN 1990

1970 IF J2-6 AND J1-6 THEN 2270

1980 IF J2-J1<2 THEN 2030

1990 M=M+1 :: DISPLAY AT(12,9)SIZE(17):NJ2S :: DISPLAY AT(14,9)SIZE(12):"GAGNE C E SET" :: M2=M2+1 :: J2,J1=C) :: FOR I-1 TO 1000 is NEXT I

2000 CALL HCHAR(12, 11, 32, 17):: CALL HCHAR(14, 11, 32, 12)

 $\frac{1}{\sqrt{2}}$ 2010 IF M2>2 THEN DISPLAY AT(12,8)SIZE(17):NJ2\$ :: DISPLAY AT(14,8)SIZE(14):"GAG NE LE MATCH" :: GOTO 2550 ELSE 2030

2020 On JO GOTO 1430,1670

2030 ON JO GOTO 1650,1410  $\circ$ 

2040 ON JO GOTO 1410,1650<br>2050 IF 12-I1<2 THEN 2040 ELSE DISPLAY AT(12,9)SIZE(17):NJ2\$ ;: DISPLAY AT(14,6)

SIZE(18):"GAGNE LE TIE BREAK" t: J2-J2+1 2060 FOR I-1 TO 500 :: NEXT I .: CALL HCHAR(12,11.32,17):: CALL HCHAR(14,8,32,18 ):: DISPLAY AT(24,20+M+2)SIZE(1):STRS(J2):: GOTO 1990

2070 I1=I1+1 :: IF J2'6 AND J1-6 THEN IF 11>6 THEN 2230 ELSE 2220

2080 IF 11<4 THEN DISPLAY AT(2,4)SIZE(2):T\$(I1):: GOTO 2200

2090 IF 11>12 THEN DISPLAY AT(2,6)SIZE(1):"A" is DISPLAY AT(2,27)SIZE(1):"

2100 IF 12=I1 THEN DISPLAY AT(2,27)SIZE(1):"

2110 IF 11-I2<2 THEN 2200 ELSE DISPLAY AT(12,9)SIZE(17):NJI\$ :: DISPLAY AT(14,9)

2140 IF J1=7 THEN 2170

2150 IF J2=6 AND J1=6 THEN 2270

7180 CALL HCHAR(12,11,32,17):: CALL HCHAR(14,11.32,12) 2190 IF M1>2 THEN DISPLAY AT(12,8)SIZE(17):NJI\$ is DISPLAY AT(14,G)SIZE(I4):"GAG

SIZE(18):"GAGNE LE TIE BREAK" :: J1=J1+1<br>2240 FOR I=1 TO 500 :: NEXT I :: CALL HCHAR(12,11,32,17):: CALL HCHAR(14,8,32,18

2200 ON JO GOTO 1430,1670

2210 ON JO GOTO 1650,1410

R(12,4,32,13)<br>1470 CALL JOYST(1,DX1,DY1):: VL=VL+1 :: CALL MOTION(#3,VL,0,#1,-DY1\*2,0):: IF VL

2220 ON JO GOTO 1410,1650 2230 IF 11-12<2 THEN 2220 ELSE DISPLAY AT(12,9)SIZE(17):NJI\$ :: DISPLAY AT(14,6)

>:: DISPLAY AT(22.20+M•2)SIZE(1):STRt(J1):: GOTO 2144

2250 DISPLAY AT(12,10):"D 0 U B l- E" :: DISPLAY AT(15.11)BEEP:"F A U T E" :: FOR

NE LE MATCH" :: GOTO 2550 ELSE 2210

K-1 TO 300 :: NEXT K :: CALL HCHAR(12,12,32,11)

2260 CALL HCHAR(15,13,32,9)t: RETURN

2270 FOR 1-1 TO 5 :: DISPLAY AT(11,7):'T I E B R E A K" :: CALL SOUND(-50,110• 1,0):: FOR K=1 TO 10 :. NEXT V :. CALL HCHAR(11,9,32,17)

2290 IF FAL>1 THEN GOSUD 2250 :: ON JO GOTO 1890,2070

••\*•O\*\*•M••\*. P••\*^: t , s . . s s is FOR 1-1 TO 1000 st NEXT I 2330 CALL CLEAR :: PRINT " SERVICE": :"POUR SERVIR, LE JOUEUR DOIT"s"AP PUYER LE BOUTON POUSSOIR.":"A CE MOMENT. LA BALLE MONTE.': :

2340 PRINT "CE JOUEUR PEUT ALORS BOUGER":"SA RAQUETTE VERTICALEMENT.": : :"POUR

LE DUE LORSQUE CELLE-":"CI REDESCEND.": s

2360 PRINT " ON UTILISE LE BOUTON":"POUSSOIR UNIQUEMENT POUR LE SERVICE."t s "APPUYER UNE TOUCHE"

2370 CALL KEY(0,V,W):: IF W=0 THEN 2370 ELSE CALL CLEAR :: PRINT " ECH

ANGE": :"AU COURS D'UN ECHANGE. UN': 'JOUEUR NE PEUT DEPLACER SA"

2380 PRINT "RAQUETTE (HORIZONTALEMENT,":"VERTICALEMENT OU EN OBLIQUE)"s"QUE LORS QUE SON ADVERSAIRE A":"FRAPPE LA BALLE.": s

2390 PRINT "LA FORCE DE FRAPPE EST D'AU-"t"TANT PLUS IMPORTANTE QUE LA":"RAOUETT E EST HAUTE, ET L'AN-":"CLE DONNE A LA BALLE DEPEND"

2430 CALL CLEAR is CALL CHAR(33,"FFFF",34,RPT\$("03",O).35,RPTS("O",12)&"FFFF",36 ,RPT ("CO",8),37,"0303",3.8,"C/OC",40,"O",41,"OOU0183CSC7E3C3C")

2440 CALL CHAR(96,"0000008181818181",97,"3C7E"&RPT\$("F",12),104,"FFFF",105,RPT\$(<br>"18",8),136,RPT\$("01",16)&RPT\$("0",32))<br>2450 CALL CHAR(140,RPT\$("0",11)&"10303030301"&RPT\$("0",20)&"80C0C0COCOB"&RPT\$("0

,11)):: FOR I-49 TO 53 it CALL CHARPAT(I,A3):t CALL CHAR(I479,A\$):s NEXT I

2470 CALL HCHAR(1.3,33,29):s CALL HCHAR(3,3,35,29)ss CALL HCHAR(20,3,33,29)t: CA

LL VCHAR(1,2,34,19)ss CALL HCHAR(20,2,37)<br>2480 CALL VCHAR(1,32,36,19)ss CALL HCHAR(20,32,38)ss CALL HCHAR(20,6,104)ss CALL

HCHAR(20,10,104):: CALL HCHAR(20,24,104):: CALL HCHAR(20,28,104)<br>2490 CALL HCHAR(18,17,105):: CALL HCHAR(19,17,105):: DISPLAY AT(4,1):RPT\$("()",1<br>4):: CALL HCHAR(4,31,40):: DISPLAY AT(5,1):RPT\$("'a",14)<br>2500 CALL HCHAR(5,3

DISPLAY AT(7,1):RPT\$("a'",14):: CALL HCHAR(7,31,97)<br>2510 CALL HCHAR(8,3,40,29):: CALL HCHAR(9,3,33,29):: DISPLAY AT(2,9):"ROLAND GAR

ROS" :: FOR I=1 TO 5 :: CALL HCHAR(21,20+1=2,127+I);: NEXT I<br>2520 DISPLAY AT(12,8):"NOM DU JOUEUR 1" ;: ACCEPT AT(14,8)BEEP SIZE(17):NJI\$ :: DISPLAY AT(12,22):"2" i: ACCEPT AT(14,8)BEEP SIZE(17):NJ2\$

2530 CALL HCHAR(12,10,32,15):: CALL HCHAR(14,10,32,17):: DISPLAY AT(22,19-LEN(NJ

1\$)):NJ1\$ :: DISPLAY AT(24,19-LEN(NJ2\$));NJ2\$<br>2540 CALL MAGNIFY(3):: RANDOMIZE :: IF RND(.5 THEN 1410 ELSE 1650<br>2550 CALL KEY(0,V,W):: IF W=0 THEN 2550 ELSE CALL CLEAR :: CALL DELSPRITE(ALL):: **RUN 1080** 

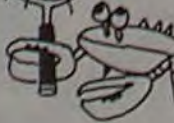

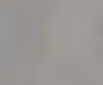

0

 $\omega$ 

 $\mathcal{A}$ 

 $\Theta$ 

 $\mu$ 

 $10 - 5.5$ 

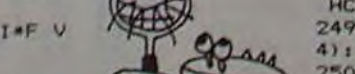

# LABYNOIR

L'aventure est dans le labyrinthe. Pour réussir, il vous faudra doser prudence et témérité... Sortirez-vous de cet enfer avec le sceptre d'ORION, le code DELTA et la liste sacrée?

#### Vincent LEVIGNERON

Le programme, qui occupe 15908 octets, vous demande d'abord de choisir les objets que vous allez emporter dans votre aventure, vous pouvez choisir 5 objets parmi les cordes, lampes à huile, pistolets, sacs d'or. pieds de biche et poignards qui vous sont proposés. Muni de ces outils. il vous faut maintenant sortir du labyrinthe !

 $N =$ 

Attention, il faut suivre scrupuleusement les variables proposées par l'ordinateur pour le choix des options (ne pas répondre par une lettre quand les menus proposés vous demandent de choisir entre des chiffres) car, faute de place mémoire, toutes les réponses ne sont pas testées et notre ZX 81 risque de s'arrêter.

1 CLS<br>2 PRINT AT CODE "2", CODE PAUSE 200 CL3 CLET DE-CODE • "<br>
8 LET DE-CODE • " "<br>
13 LET RJF=CODE • " "<br>
13 LET RJF=CODE • " "<br>
14 LET PI=CODE • " "<br>
15 LET PI=CODE " "<br>
17 LET I=CODE " "<br>
17 LET I=CODE " 18 LET M=CODE :<br>19 LET N=CODE : 20 LET HU=CODE " "<br>
41 INPUT A CORDES LONGUES"<br>
41 INPUT A<br>
53 PRINT "3 LAMPES A HUILE"<br>
51 INPUT B<br>
SALINE CODE "T"-(CODE " " AND<br>
NOT B)<br>
SS PRINT "VOUS DEVEZ EN PRENDR<br>
55 PRINT "VOUS DEVEZ EN PRENDR<br>
56 GOTO CODE "N"<br> 74 INPUT D 74 INPUT D<br>79 CLS<br>80 PRINT "1 PIED-DE-BICHE"<br>81 INPUT E SE FRINT To the PORTER CALLE INNERS<br>
1990 PRINT "1 PIED-DE-BICHE"<br>
1990 PRINT "2 POIGNARDS"<br>
1990 CLEAR C-C-DE-FF (=CODE "J" TH<br>
2000 CLEAR C-C-DE-FF (=CODE "J" TH<br>
2000 PRINT "LIBRE"<br>
1990 PRINT "LIBRE"<br>
1990 PRINT "LIBRE 1414 INPUT U\$<br>1418 PRINT ,,,, "QUE FAITES-VOUS? 1420 PRINT , "1) VOUS PASSEZ RAPI<br>DEMENT EN S."<br>1430 PRINT "2) VOUS REBROUSSEZ CH<br>EMIN."<br>1440 INPUT I<br>1470 CLS<br>1470 CLS<br>1470 CLS<br>1470 CLS<br>1470 CLS<br>1600 PRINT "PIECE INOCCUPEE<br>510 PRINT "PIECE INOCCUPEE<br>DONNANT SUR UNE DELL 1520 PRINT ,,"1)VOUS REBROUSSEZ<br>CHEMIN.<br>1530 PRINT "2)VOUS MONTEZ DANS L<br>E\_FIACRE." 1540 INPUT I 1550 IF I=CODE " •" THEPI GOTO 620 1570 CLS<br>
1570 CLS<br>
1560 GOTO 2300<br>
1600 PRINT • **DAULER**<br>
1610 PRINT<br>
1614 INPUT US<br>
1614 INPUT US<br>
1614 INPUT US<br>
1616 PRINT , , , "QUE FAITES-VOUS? 1620 PRINT<br>
DEMORT EN 7:1) VOUS PASSEZ RAPI<br>
1630 PRINT<br>
CENDEZ LE COURANT.<br>
1640 INPUT K<br>
1640 INPUT K<br>
1680 CET 2\$="-/20"<br>
1690 COTO 8900<br>
1690 COTO 8900<br>
1710 PRINT "BILMPROUER UNE PE<br>
1710 PRINT "BILMPROUER UNE PE<br>
171 1904 INPUT US,, "QUE FAITES-VOUS?<br>1908 PRINT ,,,, "QUE FAITES-VOUS? 1988 PRINT , ..., WOR FAITES-VOUS!<br>1910 PRINT ....11 VOUS PASSEZ RAPI<br>LEMENT EN 10.<br>53ERVER...<br>536 INPUT Les ....1930 NO. ....... 1940 GOTO 1960+14640 AND L=CODE 1960 LET Z\$="-.6X"<br>1970 GOTO 6900<br>1990 GOTO 6300+(100 AND K=CODE 2000 PRINT "ELETTE"<br>2010 PRINT "PIECE VIDE.UN GR<br>ONDEMENT SOURD SE FRIT ENTENDRE

EN 21."<br>2020 LET Z\$="+40"<br>2030 GOTO 8900<br>2100 PRINT " <sup>® •</sup> PIECE VIDE EMPES<br>2100 PRINT DOEURIMPREGHANTE DE T<br>TEE PAR L OOEURIMPREGHANTE DE T<br>02 DE VIANDE. UNE TRAPPE OUVER TE."<br>2115 LET N=CODE \*\*\*<br>2120 LET Z\$="+3"<br>2200 GOTO 8900<br>2200 PRINT "**®" ONE CAVERNE HUMI**<br>2210 PRINT ,,,, "UNE CAVERNE HUMI 2214 INPUT U\$ 2218 PRINT ,,,,"QUE FRITES-VOUS'' 2220 PRINT , "1)VOUS PASSEZ RAPI<br>DEMENT EN 13.<br>2230 PRINT "2)VOUS RESTEZ POUR O<br>BSERVER." 2240 INPUT M<br>2250 GOTO 2270+(4230 AND M=CODE 2270 LET Z\$="17"<br>2280 GOTO 8900<br>2300 PRINT ' DIE LETTE VIDE CONTE<br>2310 PRINT , AT ' PIECE RULE ET UN<br>2310 PRINT , AT ' PIECH LEQUEL SONT<br>COFFRE MURRLE,DEVRNT LEQUEL SONT<br>POSEES DEUX BOTTES MACULEES DE SOUR...<br>2320 INPUT US<br>2320 GOTO 6900<br>2340 LET Z\$=";2CX"<br>2340 CET Z\$=";2CX"<br>2340 PRINT ", "PIECE UIDE."<br>2420 LET Z\$=";5"<br>2430 GOTO 6900<br>2510 PRINT ", "UN RAT GEANT S A<br>2500 PRINT", "UN RAT GEANT S A<br>2510 PRINT", "UN RAT GEA RE 2520 INPUT U\$ 2530 GOTO 6800 2540 LET ZS="9AEN" 2550 GOTO 8900 2600 PRINT 2610 PRINT ,,,, PIECE VIDE.- 2620 LET Z3="3AEN" 2630 GOTO 8900 2700 PRINT ®" 2710 PRINT<br>
ERSE LOSSUÁRE, VOUS PREVENEZ AU<br>
TEMPLE DESUÁRE, VOUS PREVENEZ AU<br>
NE IDOLE BARCALEET DU MOBILIER..<br>
2720 INPUT US<br>
2730 GOTO 5900<br>
2730 GOTO 5900<br>
2730 GOTO 5900<br>
2730 GOTO 5900<br>
2730 GOTO 5900<br>
2730 GOTO 6900 2845 GOTO 2860<br>2850 PRINT , , , "UN PASSAGE GLISS<br>ANT.IL FAUT AR- RIMER UNE CORDE<br>A L ENTREE,QUE VOUS LAISSEREZ L 2860 LET A=A-CODE "•"<br>2870 LET M=CODE "•"<br>2880 LET Z\$="\*/0"<br>2885 GOTO 8900<br>2900 PRINT "FILMER"<br>2910 PRINT ,,,,"UN ESCALIER.OBSC<br>2920 PRINT ,,,,"UN ESCALIER.OBSC<br>2920 PRINT "VOUS REMARQUEZ- UNE O<br>CEUR DE GAZ."

 $\sqrt{N}$ 

 $\theta$ 

S.  $|p\rangle$  $\circ$  $^{\circ}$ 

**CA** 

ich E

 $\circ$ 

 $\mathbf{Q}$ 

 $\circ$ 

# 1) ="N")<br>3370 LET P=CODE "\*"<br>3390 GOTO 3394<br>3390 PRINT<br>8390 PRINT ,"PIECE VIDE,UNE T<br>3394 LET Z\$="4D"<br>3394 LET Z\$="4D"<br>3440 PRINT ,"PIECE VIDE.UNE P<br>3410 PRINT , ,,,, PIECE VIDE.UNE P

CATE CONTRACT (AT A CAPACITY CARD 2018)<br>
CARD PRINT (AT A CAPACITY CARD 2018)<br>
CARD PRINT (AT A CAPACITY CARD 2019)<br>
CARD PRINT (AT A CAPACITY CARD 2019)<br>
CARD PRINT (AT A CAPACITY CARD 2019)<br>
CARD PRINT (AT A CAPACITY CAR

### 1120 INPUT US

4200 PRINT "WE THE B"<br>4210 PRINT<br>NES,EN PIERRE ' "DES RUINES ROMAI<br>4212 INPUT US<br>4215 PRINT ,,,,"QUE FAITES-VOUS? 4220 PRINT", "1)VOUS PASSEZ RAPI<br>DEMENT EN 33.<br>4230 PRINT "2)SINON..."<br>4230 IRPUT YY =CODE "\*" THEN GOTO 76<br>4250 IF YY =CODE "\*" THEN GOTO 76

100 11 11-0000<br>4260 LET ZS="FMOT"<br>4370 GOTO 8900<br>4310 PRINT , "UN VESTIBULE."<br>4320 LET ZS="HMNVZ"<br>4320 GOTO 8900<br>4400 PRINT "

A405 PRINT<br>
TROUBLE CON- TRE LES SINTSTRE<br>
TROUBLE CON- TRE LES SINTSTRE<br>
S CONSPIRATEURS DE L"TOMBRED' OR -<br>
CODE (CONSPIRATEURS DE L"TOMBRED' OR<br>
CODE (CODE MAND FOR=CODE MAND CD<br>
CODE (MAND PRINC SAFCODE MAND CD<br>
CODE ( 4.430 INPUT US 4105 IF US, 1) \_"Ll" THEN RUN 4.4.40 PRINT AT CODE "£ ",CODE TANT PIS" :445 PAUSE 100 .0450 NEW 4455 PRINT ,,,,•-MALHEUREUSEMENT , LE SPECTRE D•MORION QUE VOU AVEZ EST UN FAUX...•' 4.460 INPUT U\$ 4465 GOTO 4420 4470 PRINT ,, ,"HAIS CE NEST P AS VOTRE CAE., *±L* VOUS £N MANNQUE. .

4475 INPUT US<br>4480 GOTO 4420<br>4500 PRINT "LIGULER"<br>4500 PRINT "LIGULER"<br>4500 PRINT (HAINEVOUS RECLAME..."<br>4520 INPUT US<br>4530 GOTO 7700<br>4530 GOTO 3900<br>4580 GRINT "LIGULER"<br>4580 PRINT "LIGULER"<br>4580 PRINT "LIGULER"<br>4510 PRINT

**6918 LET MU=CODE " "**<br>6918 GOTO 2748<br>6928 CLS FRINT<br>6928 PRINT<br>6928 PRINT<br>GLISSE ENTRE LESCOTES.RVANT DE N<br>GLISSE ENTRE LESCOTES.RVANT DE N<br>QUS QUITTER VOUSENTREVOYEZ VOTREI<br>QUS QUITTER VOUSENTREVOYEZ VOTREI<br>TROIB ET DES 7010 PRINT ,,"1)VOUS Y ALLEZ SAN<br>3 AUTRE ACTION<br>2015 PRINT "2)VOUS REBROUSSEZ CH<br>7020 PRINT "3)VOUS Y ALLEZ EN FA<br>7020 INPUTE CHOSE"<br>3022 INPUT G<br>7030 GOTO 7037+(CODE "P" PNQ G=C<br>2022 "1" -(4007 AND 0 =CODE """ -" 7037 CLS 7040 PRINT ,,,,"QUE FAITES-VOUS? 7045 PRINT ,,"1)VOUS AVANCEZ PRU<br>DEMENT<br>7050 PRINT "2)VOUS ETEIGNEZ VOTR<br>7056 PRINT "3)VOUS COUREZ"<br>7050 INPUT P THE RETIRANT ACCEPT BELONGER LAND CONTROLLOWS CONTROLLOWS CONTROLLOWS CONTROLLOWS VOUS TROUVEZ...LE SPECTRE D ORI VOUS TRO<br><sup>ON</sup>. 4 LET 7110 LET OR FCODE ""<br>7280 GOTO 3250<br>250 PRIMT DOLA . "VOUS N"THUEZ AUC<br>250 PRIMT DOLA . "VOUS N"THUEZ AUC<br>250 PRIMT DOLA . "VOUS N"THUEZ AUC<br>2228 CRIMT . ..." UNE PATROUILLE<br>7230 PRIMT ...." UNE PATROUILLE<br>7250 PRIMT 9999<br> SIFFLET TROUVE EN 4 LA PORTE S"<br>7268 INPUT US<br>7268 CL5<br>7278 GOTO 4400<br>7278 GOTO 4400<br>7318 PRINT L' CLER DELTA.<br>7318 PRINT L' CODE DELTA.<br>7328 GOTO 3840<br>7328 GOTO 3840<br>7338 PRINT ..., "C EST UNE POCHE,<br>7338 PRINT ..., "C ES

5055 LET SIF=CODE "•" 8030 GOTO 1340 55100 CLS 6110 PRINT ,,,," LA 13E1IE MAR '=NE CEDE..." 8115 GOTO 9999 \_•200 CLS 6210 PRINT , , •5AHS UN MOT,LE C :«MER DEMARRE. SUR LE SIEGE DE CUIR,UN BILLET SUR LEQUEL EST I NSCRIT < <LE PETITPRCHR EST MORT? ) .AU LONG DU PAVENOCTURNE,PUIS DE S ALLEES OU PARC,LE FIACRE VOUS MENE EN 33 PUIS REPART AUSSITOT, 8215 INPUT US<br>6225 LET G=CODE "A",<br>6238 LET KJ=CODE "A",<br>6330 GOTO 9000<br>6330 CLS<br>6310 PRINT ..."AU BOUT D UNE HE<br>6320 GOTO 1680<br>6320 GOTO 1680 64010 LET 8=8-CODE "• " '3415 PRINT ,,,,-AU MILIEU,VOUS G LISSEZ ET VOTRE LAMPE A HUILE ES T ENGLOUTIE.- 5420 GOTO 6430+(2070 AND B=CODE 6430 PRINT " "HEUREUS.EMENT VOUS EN POSSEDEZ UNE AUTRE." 5435 GOTO 1680 6500 CLS 6510 PRINT • ,,,"LES SABLES OUVA M ,.j-1-5 VOUS ONT INSENSILILEMENT E NGLOIJTI. - 6520 GOTO 9999 5600 CLS 5610 IF FOR THEN GOTO 6650 5615 LET FOR=CODE •'• 6620 PRINT, ,,"VOUS REMARQUEZ U NE PIERRE DÎSJO-INTE DISSIMULANT UNE CACHE. DEDANS:LE SPECTR E D ORION." 6625 GOTO 1960 6650 PRINT ,,,"VOUS REMARQUEZ U NE PIERRE DISJO-INTE DISSIMULANT UNE CRCME.VIDE.•• 6660 GOTO 1960 6700 PRINT ,,,,"QUE FRITES-VOUS? 6705 PRINT ,,"1)VOUS REBROUSSEZ<br>CHEMIN' "2)VOUS RESTEZ POUR O<br>UVRIR LE COFFRE"<br>UVRIR LE<br>6715 INPUT O<br>6715 INPUT O<br>6720 IF Q=CODE """ THEN GOTO 234 O THE WEBSITE WAS CLAND TO THE WAY TO A STAR BALL ON THE SAME OF THE SAME CONTROLL ON THE SAME CONTROLL ON THE SAME CONTROLL ON THE SAME OF THE SAME CONTROLL ON THE SAME OF THE SAME OF THE SAME OF THE SAME OF THE SAME OF T 6735 PRINT ,,"1) VOUS PRENEZ LE D E748 PRINT "2) VOUS FERMEZ LA POR<br>
E748 PRINT "3) VOUS RESTEZ POUR O<br>
67545 PRINT "3) VOUS RESTEZ POUR O<br>
6756 INPUT H<br>
6756 INPUT H<br>
6756 INPUT H<br>
6765 CLS<br>
"1 - (4438 AND H=CODE ",")<br>
6765 CLS<br>
"1 - (4438 AND H=CODE ",") SOOT PRINT , "1) VOUS LUI LANCEZ RIHUILE.

SO30 GOTO 5040+(CODE THE AND 5-C<br>DOE "1" - (4700 AND 5-CODE AND 5-C<br>5040 PRINT<br>TUEURS FANATIL" DUES.ILS DEBOUCH<br>TUEURS FANATIL" DUES.ILS DEBOUCH<br>ENT EN HURLANT."<br>5040 IF SIF-CODE "" THEN GOTO 1<br>040 IF SIF-CODE "" THEN GOTO

6810 IF C=CODE " " AND F=CODE "<br>" THEN GOTO 6830<br>6812 PRINT "2)VOUS L ATTAQUEZ AV<br>EC VOTRE<br>6830 INPUT I<br>6830 INPUT I<br>6870 GOTO 6890-(CODE "I" AND I=C

ODE ••• •• )<br>6880 CLS<br>6886 PRINT ,, . "ELLE SE BRISE ET<br>6886 LET B=B-CODE •• 1985<br>6886 LET B=B-CODE

6887 INPUT WS + (5960 AND B=CODE

6890 PRINT ,,,,"IL LUI EN FAUT P<br>LUS HELAS."<br>6895 GPTO 9999<br>6905 IF MU=CODE " " THEN GOTO 69

2900 PRINT " 1999" " UN ESCALIER. 0BSC 2910 PRINT , , , , "UN ESCAL IER. OBSC 2920 PRINT "VOUS REHARQUEZ UNE O<br>2930 DE GAZ."<br>2930 LET N=CODE ""<br>2930 LET N=CODE ""<br>2930 LET Z#="6"<br>2930 LET Z#="6"<br>3960 PRINT "" DIX CHIENS SONT<br>3000 PRINT "" DIX CHIENS SONT<br>3010 PRINT UNE CODE """ HAD NJ<br/>4"<br>3020 LE  $3142$  LET  $A = A - COOE$  "" 3145 Goto 3168<br>
PICIELLE .UOUS , "UNE COVERNE ARTISTIC<br>
NETTE ET UN BOU-TON ROTATIF GRAD<br>
JETTE ET UN BOU-TON ROTATIF GRAD<br>
3170 GOTO 8000<br>
3170 GOTO 8000<br>
3170 GOTO 8000<br>
3170 GOTO 8000<br>
3188 GOTO 8000 MINE CORDERNE ARTIS 3350 GOTO 3394-(CODE "/" AND R\$

4630 LET KJ=CODE "\*"<br>4640 CLS<br>4650 GOTO 3100<br>4710 PRINT ,..."LA SAM<br>4710 PRINT ,..."LA SAM<br>UATS." ASSESS COLOR CONSULTS AND CONSULTS AND CONSULTS AND COLOR COLOR CONSULTS AND COLOR COLOR COLOR COLOR COLOR COLOR COLOR COLOR COLOR COLOR COLOR COLOR COLOR COLOR COLOR COLOR COLOR COLOR COLOR COLOR COLOR COLOR COLOR COLOR C 0-S120 PRINT "LE SINGE VOUS A-T-IL SUIVI..." US<br>5130 INPUT US<br>5150 PRINT<br>5150 PRINT<br>LLER OU" EN'34."<br>5156 CLS<br>5156 CLS<br>5170 GOTO 4300<br>53170 GOTO 4300 ,"OUE FAITES-VOUS?<br>5005 PRINT , , , , OUE FAITES-VOUS? **CHEMINT , , "1)VOUS REBROUSSEZ<br>CHEMIN<br>CO15 PRINT "2)VOUS RESTER POUR O<br>6315 PRINT "3)VOUS OUVREZ LA TRA<br>6026 PRINT B<br>6025 INPUT B<br>6027 IF L3 CODE '" OR B CODE '""** 

Suite page 14

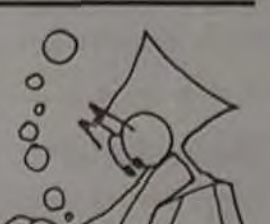

 $\sqrt{}$ 

 $\bullet$ 

1'

6

ros d'HEBDOGICIEL. Que les autres se consolent, le prochain concours est dans deux semaines, rien n'est perdu. En attendant, à vos claviers!

 $\sim 0.1$ 

## **MICROMUR**

Branchez votre PC 1500, chaussez vos meilleures lunettes et essayez de démolir le mur qui se dresse devant vous.

Jean-Marc VERNIAJOU

#### Particularités de ce programme

Quand vous aurez détruit brique par brique le premier mur, un deuxième vous est proposé ainsi qu'une balle gratuite. Par la suite, vous ne bénéficierez que d'une demi-balle par mur détruit jusqu'à concurrence de 4-5 balles en réserve Les balles en réserve sont dessinées sur la oremière colonne de l'écran

rangée 1: 2 points par brique rangée 2: 4 points par brique rangée 3: 8 points par brique rangée 4 16 points par brique

Enregistrement du meilleur score : si vous avez battu le record précédent (0 pt au départ), l'ordinateur vous demandera votre nom (répondez-lui, de grâce...) et tapez ensuite sur la touche "ENTER".

commence une nouvelle partie.

Utilisation du programme:

Au départ, le programme tourne en démonstration Pour commen-

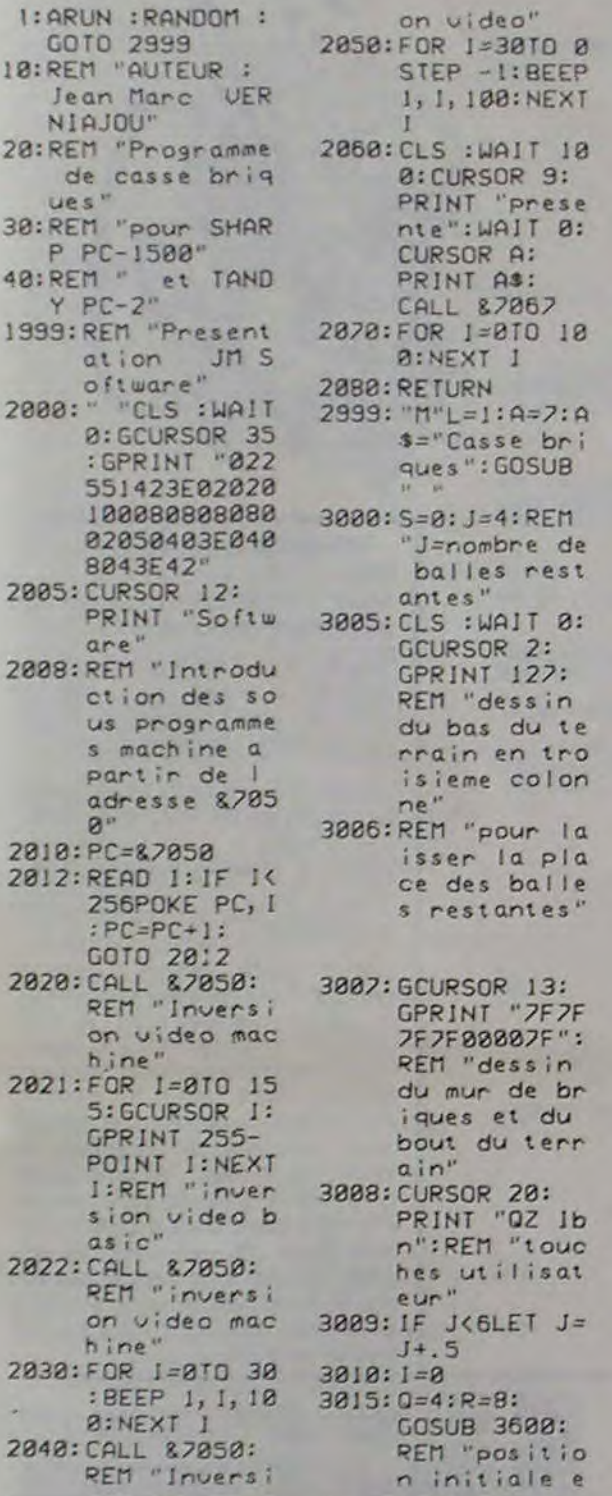

:REI "LOI XH 4020:DATA &4A,&00 4071:DATA &9E,212 s" 4037:DATA &96:REM ' CPA YH•' 4038:OATA &99,&07 : REM "BZR-&0 7,. 4039:DATA &F0,&CI :REM "SOP" 4040:OATA &58,&00 :REM "LOI YH . &00" n041:OATA &5A,&00 : REfi "LOI YL , &00" 4042:DATA &54,&54 , &54, &54 : RErl "INC Y 4 foi s" 4043: DATA &96: REM ` CPA YH" 4044:DATA &99,&07 :REM "BZR-&8 4" 4045: DATA &DF: RErI "DEC A" 4 046: DATA &99, & 11) : REM "BZR-&1  $D^{\prime\prime}$ 4047:DATA &9A:REn 'R TN" 4048:DATA &FFFF: REM "fin des sous progra mmes machine

t dess;n de la raquette" 3020-REM "tirage de la posit; on de la bal le au hasard 3225:U=-1:U=2:Z=2 : Y=2~INT RND  $(6):X=7+1NT$ RND (5) 3030; H=0: J=J-1:K= INT J 3032:REM "dessin des balles r es tantes" 3034:GCURSOR 0:  $GPRINT$   $1*(K=$  $2) + 5*(K=3) + 2$  $1*(K=4)+85*($  $K=5$ ) 3035-IF J>.5THEN 3100 3036: REM "s inon p erdu ,. 3040: WAIT 100: BEEP 3, 75, 10 O:PRINT "sco re •";S; 3245: REM "me iI1eu r score ?" 3250: IF S>TINPUT "votre nom ? C\$: T=S 3055: REr1 "nom et score du mei fleur joueur 3060: PRINT " (";C  $5:$ 3065:REM "attenti on, on remet ca ...sans d emonstratior) prealable" 3270:GOT0 3000 3100: Y=Y\*U 3105: IF L=GAND INKEY\$ ="0" AND R)ILET R =Ri2:GOSUB 3 600 3110: IF L=0AND INKEYS ="Z" AND R<64LET R=RR2: GOSUB 3600

Pour le démarrer, 3 possibilités : 3115:1F X=ISLET H  $=1:U=-1:I=1:$ BEEP 1,8,22: GOSUB 3600 3120:IF Y<JLET Y= 1:U=2:BEEP 1 ,100,10 3132; IF Y>64LET Y =64:U=.5: BEEP 1, 120, 1 0 3140: IF INKEY\$ =" I"GOTO 3720  $3145$ : IF L=1AND RND (1020)>4 OLET R=Y: GOSUB 3602 3150:GCURSOR X: GPRINT Z 3155: 1F L=GAND INKEYS ="0" AND R>1LET R  $=R/2:GOSUB$  3 622 3160:IF L=OANO INKEY\$ ="Z" AND R(64LET A=R'r2: GOSUB 3600 3170: X=X#+U: Z= POINT X: GCURSOR X: GPRINT Z-(Z AND Y)+Y 3180:GOSUB 3900 3184:REM "la ball e touche la raquette ?" 3185: IF X-0+16010 3800 3190-GOTO 3100 3599:REM "dessin de la raquet te" 3600:GCURSDR 0: GPRINT R+R'2 +RYr2\*(1=9): RETURN 3690: REM "sous pr o9ramme de t raitement de s Interrupt; ons ( touche 1 )" 3691:REM "si L>0 on sort de a demonstrat

du terrain (ne vous inquiétez pas si cela vous arrive...). La valeur des briques varie avec l'éloignement :

Les interruptions : la touche "I" vous permet à chaque instant d'interrompre la partie aussi longtemps que vous le désirez et de la reprendre en appuyant sur n'importe quelle autre touche (sauf BREAK"...) En outre, deux touches ont à ce moment une signification particulière, "B" commande le BEEP  $(1 - ON, O = OFF)$ , "N" re-

> 2:8:1.1•: 215:1F J) LEN TS(E)+1<br>LET E=E+1:J=1: IF<br>LEN TS(E)=8 STOP 228:01(8)= MIDS (TR(E).J .1) 227ICI(1)•C1 ( I ).DI(8) 2281IF MIDS (TS(E),J,1)<br>()' \* THEM 218 2301J- LEN CS(8) 2401W- ASC MIDS (CS(8).J .1) 243:1F W-65 OR W-69 OR W 243:IF W-63 OR W-69 OR W<br>-73 OR W-79 OR W-83<br>OR W-89 THEN 388<br>243:IF W-67 OR W-78 OR W<br>-82 OR W-83 OR W-84 OR 4.89 OR N•77 OR w •78 THEN 358 247•IF W-45 LET J=J+1·H= (N< LEN Tt(E))rN•N•l H-8)+(1-H):E=E+(H=8) G0T0 398 2301IF W-32 THEN 398<br>2551IF W- ASC MID# (C#(8 ),J+1+1) AND W()46<br>AND W()45 AND W()40<br>AND W()41 AND (W(48 AND u)57) THEN 388 26etJ•J-1 262144•H-1 2631IF H=8 LET E=E-11H= LEN TS(E)12=2-1 265,5010 240 3881W\* ASC MIDS (CS(8),J •1,1)1 IF M•65 OR W. 69 OR Y•73 OR Y•79 OR H-85 OR H-89 THEN 268<br>385iiF W∞82 OR W∞67 OR W<br>∞88 OR W∞72 THEN 268<br>387:1F LEN C#(8)-J(3 **THEN 260** 3181W- ASC MIDS (CS(0), J •2.:): IF x•67 0o w• 69 OR W•73 .R W•79 OR W+85 OR W+89 THEN 3!3 31216010 268 313:W\* ASC MID# (C#(8).J -i+1): IF w-39 OR W-<br>34 OR W=48 OR W=41 0R H-32 THEN 250 32err•1•l 3251W- ASC MIDS (CR(1).K +1)+ IF W\*65 OR W\*69<br>OR W\*73 OR W\*79 OR W

jon" 3720: IF L>OLET L= O:GOSUB 3000 3701:REM "sinon: 3705: WAIT 32: REM "1/2 seconde de temporis at ion pour r elache de la touche 1" 3206-CURSOR 15: pR1NT "INT": WAIT 0 3709: REM "on bouc le en attend ant q une to uche soit fr appee" 3710: IF INKEY\$ =" "OR INKEYS = "I"THEN 3710 3714: REM "BEEP 0 N ou OFF?" 3715: IF INKEY\$ =" B"CURSOR 15: INPUT "1/0"; B:BEEP ON IF B=OBEEP OFF 3716: REM "Nouve I 1 e part ie?" 3717: IF INKEY\$ =" **N"THEN 3000** 3719:REM "fin du traitement d es interrupt ;ons , at fac ement du INT 3720:CURSOR 15: PRINT " ": GOTO 3150 3799:REM "la bail e a heurtée la raquette . calcul du rebord" 3800: IF Y=RLET U= 1:BEEP 1, 8, 4 O:GOTO 3100 3805: IF Y=R/2LET U=1:U=1'U: BEEP 1,8,40: GOTO 3100 3810: IF 1=0AND Y= Rt2LET U=1:U

> 3481K•K•: 34515010 325 358t IF LEN C#(8)-J<3 THEN 268 3331v•u 357+14• ASC NIDI (CI(8),I •1.!)t IF M•65 OR 4• 69 OR w•73 OR 14.79 OR W•85 OR W•89 THEN 268 369î1F (v•66 ANS u•76) OR (V-67 AND #\*82) OR (V=94 AND W=82) OR (Y=94 AND 4=72) OR (V-67 AND H•72) THEN 268 3651w- ASC M111 (CI(G).J -1.1)1 IF Y•32 OR J• 39 OR W\*48 OR W\*41 OR M\*45 OR W\*34 THEN 26e 3781K-J 3731W= ASC MIDS (CS(1),K +1): IF W=65 OR W=69<br>OR W=73 OR W=79 OR W •85 OR W•89 THEN 388 37511F MIDS (CS(1),K,1)\*<br>\* \* THEN 268 3781<= X+11 6070 373 3981Bs(L)= LEFTs (Cs(8).<br>J)+"-": GOTO 488 398:3\$(L)= LEFT\$ (C#(8);  $J - 13$ 4981L•L•l 4931 J-44 487:E•Z 481'G•1.24 499r!r 6>79 LET G-G-79 41e1RETURN 3881.4A11 1 FOR J•! TO L 581IPRINT SS(J)I NEXT J 3931!NPUT •MODIFICATION (O/N) 1 '1511 IF As. '0' 144Ew GOSUB 6801 0010 388 5iGltNPUT •InoQESS:oN 1 'iAtt IF AI••N• OR A f•'NGN' THEN CLEAR 1 5010 2 31i,:NPU' 'PPlMTER SUR 0 N 7 'IRS 3121INPUT 'MINUSCULES (0 .N) ') •1011 :F AI••N • TN['. 398 5I31N•et IF AI•'0• LET N •32 516+POKE &C5C6+2+8+121+1

e:GCURSOR 0: GPRINT 0;0: GOTO 3010 3890:REM "sous Pr ogramme:heur t de brique 3899: REM "si il n y en a pas sous la raqu ette, on rev; ent" 3900: IF (ZAND Y)= **ØRE TURN** 3901:REM "si la b aile heurte une brique e n descendant et q elle n a pas" 3902:REM "tape en haut, on rev ient aussi" 3905: IF U<0AND H= *BRETURN* 3908:H=0:REr1 "le dernier rebo nd n est pas (plus) sur le bout du t errain" 3909:5=S+2^(X-12) :CURSOR 4: PRINT S: BEEP 1:REM "1a va leur de chaq ue brique es t fonction d e" 3910: REtI "son abs ;sse : 12(X< 17" 3912: REM "s il ne reste que <sup>C</sup> ette brique on passe au

cer la première partie. il suffit de taper sur  $\lambda_-\lambda_+$  0 0

brique'

8, 40: GOrO 31 g0 3820: BEEP 2, 50, 10 mur suivant 3913: IF POINT 13+ POINT 144 POINT 15+

> 24,125,55,2,13,45,7:<br>CALL &7DFE:C\$(0)=\*\* 7201FOR J•1 TO LI IF LEN BS(J)(24 THEN FOR E= LEN 35(J)+1 TO 24131<br>(J)=35(J)+\* \*\* NEXT K 5381FOR K•1 TO 24 5491IF ASC MID\$ (9t<)).K

 $2<sup>11</sup>$ 

a

 $\odot$  $\circ$  $\alpha$ POINT 16=Y 4022:DATA \$9A:REM **THEN 3950** R TN" 3914: REM " la raqu 4030: REM "clignot ette avance ement de I e suivant 1 ab cran en tang sisse de la age machine" d231 : DATA &85,&30 : REr "L01 A, 39J5: IF X-9)0  $8B1'$ GCURSOR D: 4832:DATA &F0,&C0 GPRINT 0:0=X :REM "RDP" -9:GOSUB 362 4033: DATA &58, &00 : REt1 "LOI YH 3920:Z=Z-Y:U=-U: , &00" 4034:DATA &5A,&ga 3940: REM "<< extr : REM "LOI YL a balle >>" , &a0" 4036:DATA &54,&54 0:J=J+J:GOTO &54, 954: REti "INC Y 4 foi

 $\circledcirc$ 

RETURN

3950: BEEP 10, 8, 10 3205 4000: REM " invers i on v;deo en langage mach : rie"

 $=1$ /U: BEEP 1,

# 4010:DATA &48,70

 $(1)$ \*

870''

4011: DATA &4A,&00 :REM "LOI XL 4012:0ATA &05:REM "LDA (X)" 4013:OATA &B0,&FF :REM "EAI &F F" 4014:DATA &41:REM 'SIN X' 4015:OATA &4E,&4E :REM "CPI XL 84E" 4016: DATA &99, &08 :REM "BZR-&0<br>0" 4017:DATA &4C,&71 REr1 "CPI XII ,&71" 4018:OATA &86, &06 :REM "BZS+&0 6" 4019:DATA &48,&71 :REM "LOI XH

### La raquette se rapproche du mur au fur et à mesure que vous enta- "R" "U" "N" "ENTER" mez de nouvelles rangées de briques, elle rétrécit d'un tiers dès que "DEF" "M"

vous tapez en haut du terrain. Elle se déplace deux fois plus vite que "OFF" "ON" (Le programme démarre automatiquement grâce à la balle à l'aide des touches "Q" et "Z" à répétition automatique l'instruction "ARUN" placée tout à fait au début.) (pour l'occasion). Elle peut "dépasser" d'un point sur chaque bord Pour l'arrêter, "ON/BREAK", c'est tout.

,&71"

:REM "LDI XL<br>.888"

: REM "BCH-& I

■

a

Ce programme va traiter un texte que l'on a préalablement entré sans se préoccuper des coupures des mots. Les lignes de texte ne doivent pas dépasser 80 caractères et le dernier caractère doit être le signe "&".

Les mots sont répartis de la meilleure manière possible afin d'obtenir des lignes de 24 caractères exactement, c'est-à-dire que le résultat sera un texte aussi régulier à droite qu à gauche. Pour cela, certains mots sont parfois coupés selon les règles de grammaire d'usage et des espaces sont insérés au besoin entre les mots. Après exécution, le PC 1251 vous montre le résultat et propose de faire une modification. S'il y en a une, le curseur se déplace sur chaque lettre. Il faut appuyer sur la touche "+" lorsque ce curseur est positionné sur l'erreur puis corriger celle-ci. On ne peut pas insérer ou retirer un caractère mais juste le remplacer par un autre.

Le choix d'imprimer le texte en majuscules ou en minuscules est ensuite donné, avant l'impression. Pour les modifications des POKE et des CALL du sous-programme créant les minuscules, se rapporter à l'article de Catherine CHAVINIE, "Editext" d'Hebdogiciel n' 2.

CE TEXTE A ETE TAPE<br>SANS SE SOUCIER DES  $DES$ COUPURES DES MOTS. VOICI SA PRESENTATION OBTENUE APRES L, EXECU-TION DU PROGRAMME DE<br>TRAITEMENT DE TEXTE. TRAITEMENT DE remarquez la disposition, hette en colonne ainsi que liecriture optionnelle en minus $c<sub>u</sub>$  1 es.

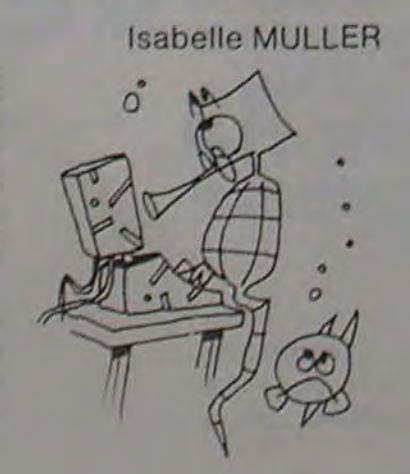

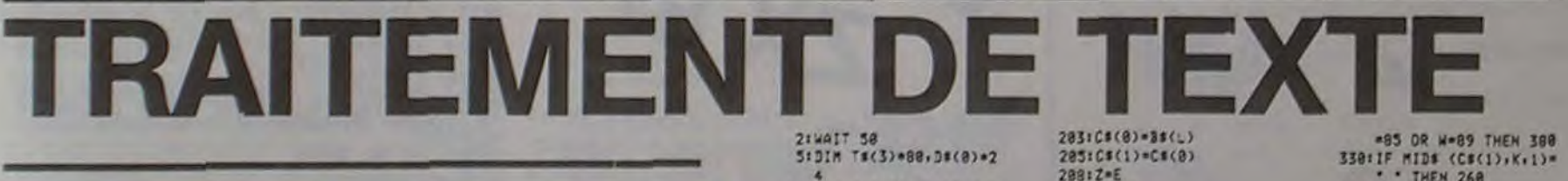

4 18:FOR J-8 TO 3: IF J-8 INPUT 'TEXTE ? ",TS( J) :it: F I(>e :NPuT TI(J) I2t:F 2IGNTI (Tt(J),I)• 't' LET A\* LEN TS(J)<br>-i:Ts(J)\* LEFTs (Ts( J>,A)•• •, LOTO 28 IS:NEY.' J 28,5.8 23: FOR t•8 TO J 25:5\*5\* LEN T#(I) 27:NEXT I<br>28:F= INT (S/24)+18 3etDIM 3I(F)•39.ct(1)•3 5 351 AI" 58 49:J•I,5•24 451L-:t'•:t E•8 58:Ds= MID# (T#(E),J,1) 52+38(L)+38(L)+DS 5411.1•: 56: : J) LEN TS(E) LET J=11E=E+1 6e::= J•G AND J< LEN t1 (E) GOSUB 200: BEEP<br>!! PRINT L 78:IF JK LEN T#(E)+1<br>GOTO SA 89:FOR J=1 TO L-1 82: **ñ** = 1 2S:2EEP ee:PRINT J 981FOR K=1 TO LEN 38(J) 93: IF MIDS (BS(J)+K+1)= 95: NEXT K 971G0T0 133 1001FOR K=1 TO 24- LEN B f'J) :05:;r NIDI (8t<J).h.i)• • ':E' 9s(8î• vitam! (9t(J), LEN B 1(J)-N):31(J)= LEFTS<br>(31(J):N)+" \*D1(0) 1861IF MIDS (BE(J).M.1)= . . LET M-M+2: GOTO 138 :181 N•R•; **::21(F M) LEN BR(J) LET** Mot lISiGOTO :85 i3e,NEl.' 1351NEXT J 148150SUB 388 ;4~rEN] 289,~•J

.1)<9! AND ASC MID\$ (3S(J).K.:))64 T44E4 POKE SCSC7, ASC MIDS (Bt(1),K.l)•NI CALL **SC3C61 GOTO 558**<br>5451POKE SC3C7, ASC MIDS (Bt(J),Y,,1), CALL IC SC6 SSBINEXT K 5351COL. IC3CC+ CALL 57E e9 3601POKE 5CSC6.2.8.121.1 24.:23.33,2.13.47.71 CALL STOFET NEXT J 378: CLEAR S73:GOTO 2 58e:FOP' J•1 TO L S931LPRINT 31<1> 3981NEX7 J 39esCLEAR Sg51i3OTQ 2 6891WAIT se 683tFOR J•1 To 604:Ct(e)•3/(J)t FOR K•! TO LEN 35(3): IF (•1 .MEN WAIT 188 6e5:!F 5<)1 TNE44 WAIT 38 6:8:PRINT ,Err\$ ()S(J).K -1)• C'4Q\$ 93• R;GNT\$ (31<)), LEN 31(J)-K) Al. INKEYS 6281IF At\*\*\* THEN INPUT<br>CORRECTION ? "IASIB SCJ). LEFTS (35(J).K -1)•A1• RIGHTS (Bt(. ), LEN 35(1)-X)t GOTO 658 630INEXT K 63SINExT J 6481 RETURN 658FINPUT "UME AUTRE MOD<br>IF. ? '10\$! IF AI\*"O<br>OR AS\*"OU!" THEN 6 38 66611E At••N' OR Al•'NON . TNEN RETURN

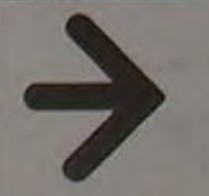

67816010 658

■ Suite de la page <sup>1</sup>

# **LES MARTIENS ATTERRISSENT**

GOTOSA

<u>(ool</u>

 $\circ$ 

 $\frac{1}{2}$ 

 $\bullet\textcircled{\circ}$ 

Ø

Un jeu d'adresse rapide et sonore, où vous devez sauver votre planète. Pour ce faire, vous déplacez un canon anti-aérien et devez empêcher les martiens d'atterrir. Attention, leur tir est mortel.

### Maurice LHOMME<sup><sup>#</sup></sup>

Le programme ci-dessous s'utilise exclusivement avec le compilateur Z-BASIC.

#### MODE DE CHARGEMENT

Chargez votre Z-BASIC. Introduisez le programme source, "LES<br>MARTIENS ATTERRISSENT", sans rien ajouter (il prend toute la mémoire disponible). Il ne vous reste plus qu'à le compiler et à le sauver sur cassette.

**UTILISATION** 

- déplacement à gauche en vitesse normale
- déplacement à droite en vitesse normale
- + + barre d'espace : déplacement à gauche en vitesse rapide
- · + barre d'espace : déplacement à droite en vitesse rapide déclenchement du tir relancement du jeu

**BREAK** 

 $\Lambda$ 

**INDICATIONS** 

- vous avez au départ : 4 vaisseaux

- bonus à 10000 points : 1 vaisseau
- 1 martien détruit : 50 points
- -1 martien touchant terre: 1000 points
- 
- 1 flash à droite de l'ècran vous avertit d'un tir imminent de l'enne-
- mi. Dégagez en vitesse rapide (si vous en avez le temps...)

- Ne cessez pas de les détruire, sans quoi ils accélérent leur invasion sur terre.

### 1 POKE16526.229 POKE16527.127 C#=" "+" "+" "+" "+" "+" "+CHR#C1760+CHR#C1880+CHR<br>#C1890+CHR#C1880+CHR#C1440+" "+" "+" "+" "+" "+" "+" "FORI=1TOS/RERDL/POKE32671+1/L

- 
- 
- 
- 
- 
- 

- 
- 
- 
- 
- 
- 

 $\mathbf{Y}$ 

 $17$ 

 $T_{\rm X}$ 

 $\mathcal{H}^{\#}$ 

- 62 IFRND(25)()18THEN64ELSEIFL1=1THENM1=R2+8 M2=1 N2=1 PRINT@388.H\$, L=75 FORI=1T<br>03 GOSUB7 NEXTIELSE64
- 63 H2=H2+1 (FH2)=4THENIFPEEK(32785+2)>1THENL=180 GOSUB7 GOSUB158 N2=8 PRINT8380

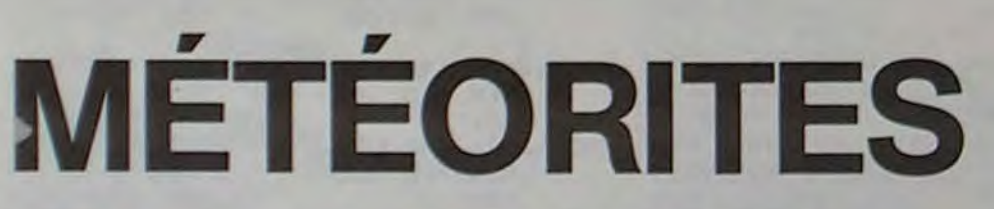

Allô! Ici l'ordinateur central, nous abordons une ceinture d'astéroïdes. Alerte rouge!!!

Didier GROSDEMANGE

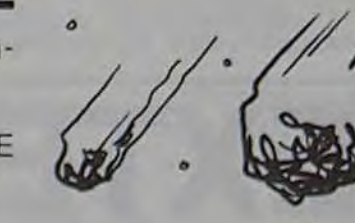

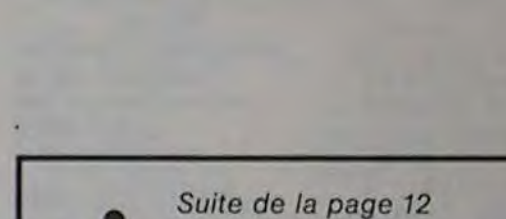

64 K=PEEK(32705+2):B=PEEK(32639+2)<br>65 IFK=15THENIFB+64#K)R2+6THENIFB+64#K(R2+11THENFORI=1TO5:PRINT@R2+5,F#):GOSUB20<br>80:PRINT@R2+2," "I:PRINT@R2-62," "I:IL=100:GOSUB7:NEXTI:R=1 PR<br>INT@R2,C#;:FORI=1TO5:L=PEEK(32671+1):GOSUB5

INTERZ.C#: FORI=1105 L=PEEK(32671+1) (605UB3 NEXTI (605UB410) PORT=1103 L=0<br>
67 IFR=11HENN=N-1 (605UB2050 R=0<br>
70 IFR=15THENS=S-1000 FORI=1102 PRINT@B+64#K,D#; (605UB2000) PRINT@B+64#K,G#;CHR#C<br>
24);CHR#(24);CHR#(24);CHR#(

101 IFSOQZTHENQ2=5:PRINTR090,02; GOTO3000ELSEGOTO3000<br>130 01-2XH1=1920:PRI=45:X1=2+2x((PEEK(32539+2)+64#PEEK(32705+2))-{64X3#PEEK(32705<br>151 IFOX0THENU==1:0=0-0-0<br>151 IFOX0THENU==1:0=0-0-0<br>154 IFOX0THENU==1:0=0-0-0<br>154 IFOX

225 21-9<br>238 1F01/2+64xP1/3>=R2+6THENIF01/2+P1/3x64(=R2+10THENF0R1=1T05/PRINTER2+5,Fx, L=<br>238 1F01/2+64xP1/3>=R2+6THENIF01/2+P1/3x64(=R2+10THENF0R1=1T05/PRINTER2+5,Fx, L=<br>50 GOSUB7/PRINTeR2+2, ", PRINTeR2+2-64," , L=100 GO

230 PETURN<br>240 RETURN<br>200 P=0 R#=CHR#(191)+CHR#(191)+CHR#(191)+FORI=1TO4+PRINT@P.R#,+PRINT@P+61.R#,+P=<br>P+64+REXTI+PRINT@P69."SCORE",+PRINT@P63,"MEIL,";+PRINT@827,"SCORE",+B#=CHR#(160)<br>+CHR#(190)+CHR#(180)+P=320+FORI=1TO3+P

318 PRINT@51.04: PRINT@8.04: FETURN<br>358 DRTA 76.69.83.32.77.65.82.84.73.69.78.83.32.65.84.84.69.82.82.73.83.83.69.78

1:R2=1<br>95 IFG-20THENF=H+8-641G (G=G+1:PRINT@F,CHR\$(133); PRINT@F+64, \* \*,ELSEF=0<br>99 IFG=16THENG=0:PRINT@F,\* \*,<br>99 IFG=16THENG=0:PRINT@F,\* \*,

101 IFS>02THENG2=S+PRINT0890,02, GOTO3000ELSEGOTO3000

7405 PRINT 4,"1) VOUS PASSEZ RAPI<br>CEMENT EN 30,"1) VOUS LES ATTAQUEZ"<br>7418 PRINT "3) VOUS LES ATTAQUEZ"<br>2415 PRINT "3) VOUS LEURS LISEZ L **SALES ATTAQUEZ"**<br>"3) VOUS LEURS LISEZ L<br>TROUVE DANS LE FIACR

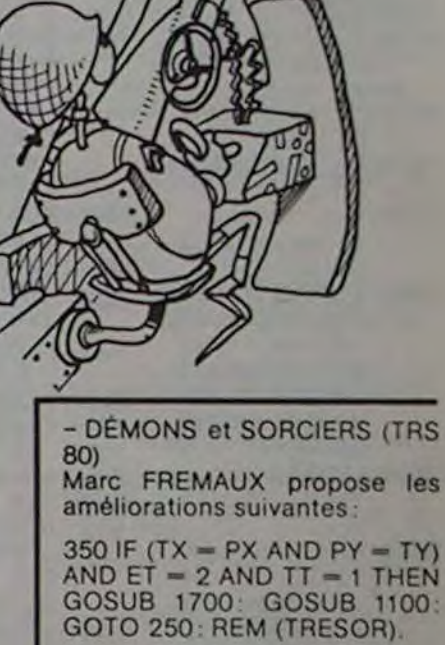

 $\Omega$  $\mathbf Q$ 

M

 $\boldsymbol{a}$ 

4

 $\circ$ 

a

 $\Omega$ 

江

360 IF (TT =  $2$  AND ET =  $3$  AND MIDS (4\$ (3, PY, PX), 5, 1) = "1") **THEN 1600.** 

1710 T\$ = "SORTIE": TX = 4:<br>TY = 6: F = 1: TT = 2: G\$ (3, 6, 4)  $= "110110"$ 

10217 DATA 011001, 010100. 011000, 110100, 011100, 011001, 110000, 110000, 010001, 110100.

Ceci pour empêcher de trouver un deuxième trésor au deuxième niveau lorsqu'on se trouve sous la sortie du troisième niveau (ligne 390); pour empêcher également de sortir du labyrinthe sans avoir trouvé le trèsor (ligne 360) et enfin empêcher l'accès à un niveau quatre par la trappe factice du niveau 3 à l'endroit de la sortie sans avoir trouvé le trésor.

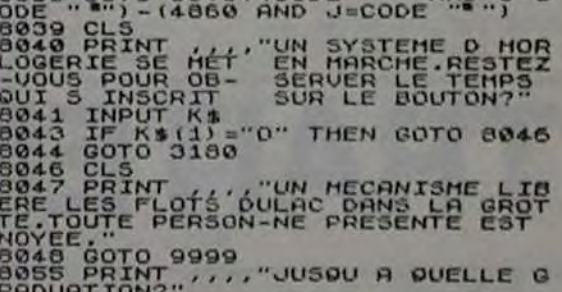

E THEUT J<br>30 GOTO 8040+(CODE """ AND J=C

1 REM"METEORITES"  $X = 70$  $2 x = 70$ <br>3 GOTO 300 **TRS 80** 4 CLS  $54-8$ <br>54-8 8 FOR T=1 TO 5 10 H=INT(RND(0)+123)<br>20 SET(H,45) 25 NEXT T 28, W=W+1<br>30 PRINT 40 FOR 1=16437 TO 16444:POKE I. 0:NEXT I 50 TR-INKEYS<br>60 IF TR-"V" THEN X-X+2 70 IF TE="X" THEN X=X-2 80 SET(X.4) ISET(X+1,4) ISET(X+2,4) ISET(X,5) ISET(X-1,5) ISET(X+2,5) ISET(X+3,5) IRESE<br>T(X-1,4) IRESET(X-2,5) IRESET(X+3,4) IRESET(X+4,5) 90 IF POINT(X, S)OR POINT(X+1, S) OR POINT(X+2, S) OR POINT(X-1, S) OR POINT(X+3, S) THEN GOTO 600 ⋩ 122 GOTO 8 300 CLS<br>305 PRINT:PRINT 310 PRINT"<br>320 PRINT" ALLO!!! "<br>ICI L'ORDINATEUR CENTRAL"<br>RAPPORT SUR L'ESPACE ENVIRONNANT"  $x^2$ 330 PRINT" 낺 332 PRINT 8836, "NOUS ABORDONS UNE CEINTURE D'ASTEROIDES " 335 FOR D=1 TO 10<br>340 PRINT9730. "ALERTE ROUGE": PRINT9730. 5 345 PRINT8730, "ALERTE ROUGE" 350 NEXT D 360 PRINT2900. "VOULEZ VOUS DES INSTRUCTIONS ?" 400 CLS: PRINT: PRINT: AND PRINT" VOUS ("SCHR&(134)+CHR&(131)+CHR&(137)1") DEVEZ VOUS FRAYER<br>UN CHEMIN A TRAVERS LA CEINTURE D'ASTEROIDES ("SCHR&(135)1") VOUS BOUGEZ AVEC L<br>ES TOUCHES (V) ET (X) POUR ALLER A DROITE OU A GAUCHE.<br>412 PRINT:PRINT"  $41$  $23$ 415 PRINT" CODE DE DEVEROUILLAGE DU PILOTAGE MANUEL ": INPUT B\$ 420 CLS:GOTO 8 FOR X=0 TD 50<br>PRINT 3320, "\*\*\*\*\* \*\*\*\*\* \* 600 601 PRINT 3384. "+ + + + + + + + +<br>PRINT 3448. "+++++ + + + + + +<br>PRINT 3512. "+ + + + + + + +  $\begin{array}{c|c|c|c} \hline \multicolumn{3}{c|}{\textbf{w}} & \multicolumn{3}{c|}{\textbf{w}} \\ \hline \multicolumn{3}{c|}{\textbf{w}} & \multicolumn{3}{c|}{\textbf{w}} \\ \hline \multicolumn{3}{c|}{\textbf{w}} & \multicolumn{3}{c|}{\textbf{w}} \\ \hline \multicolumn{3}{c|}{\textbf{w}} & \multicolumn{3}{c|}{\textbf{w}} \\ \hline \multicolumn{3}{c|}{\textbf{w}} & \multicolumn{3}{c|}{\textbf{w}} \\ \hline \multicolumn{3}{c|}{\textbf{w}} & \mult$  $\frac{1}{4}$ 602 603 504 605 PRINT 8576, "\*\*\*\*\* \*\*\*\*\* **EDE NEXT X** 607 0=0+1 ₩ 608 IF 013 THEN CLS: 00TO 8<br>618 PRINT" VOUS AVEZ TENU "INI" ANNEES LUMIERE" 612 0-0+1<br>613 IF 043 THEN CLS 100TO 8 Didier GROSDEMANGE a 614 PRINT"VOULEZ VOUS REJOUER ?" INPUT CO 12 ans, qui dit moins?  $615 M = 0$  $5160 - 0$ 620 IF LEFTS(CS. 1)="0" THEN CLS: GOTO 2 La Rédaction **630 CLS 640 END** 

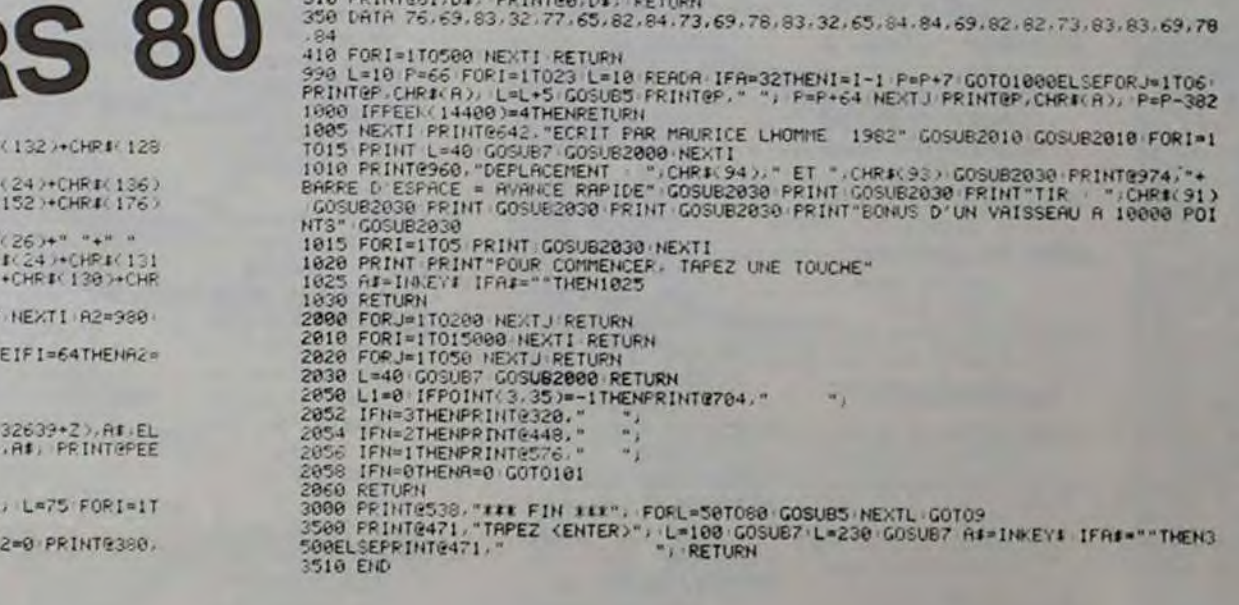

**DTFF** ш **E**"<br>7420 INPUT U ROOM INPUT E<br>ROOM IF EXCODE "U" THEN GOTO BOB 2425 00TO 2435+ (CODE "" " AND U.E. OGS IF EXCODE "?" THEN LET HU=C ODE """<br>
SSOO GOTO 3180<br>
SSOO GOTO 3180<br>
SSOO PRINT .WE'"POUDEZ-PASE SURUI<br>
PERDUE, VOUS NÉ "POUDEZ-PASE SURUIT<br>
SSOO PRINT<br>
SSOO PRINT<br>
SSOO PRINT<br>
SSOO PRINT<br>
SSOO PRINT<br>
SSOO PRINT<br>
SSOO PRINT<br>
SSOO PRINT<br>
SSOO PRINT<br>
S 2435 CLAR<br>2436 PRIMT ...." ILS SONT SI<br>NOMBREUX NOMBREUX<br>7438 BOTO 9999<br>PASSER PRINT ,, ILS VOUS LAISSENT<br>PASSER<br>7448 GOTO 8900 7449 CLS 7450 PRINT , , , , " PAS DIS<br>CRET PRINT , , , , " PAS DIS<br>7455 GOTO 9999 , "QUE FAITES-VOUS? SE10 INPUT US<br>SE20 GOTO 4420<br>SOOS INPUT US<br>BOOS PRINT ... "VOUS POUVEZ ALLE PAS DIS 7505 PRINT ,, 1) VOUS VOUS CACHEZ<br>2510 PRINT "2) VOUS REBROUSSEZ CH<br>2510 PRINT "2) VOUS REBROUSSEZ CH<br>2526 IP T THEN GOTO 3500<br>7530 CLS BOID FOR A=CODE "" " TO LEN ZS-CO FIRE CELAR SUBSTRICE... THEN GOOD TRANSPORTED AND THE CELAR SUBSTRICE... THE CELAR SUBSTRICE... THE CELAR SUBSTRICE... THE CELAR SUBSTRICE... THE CELAR SUBSTRICE... THE CELAR SUBSTRICE... THE CELAR SUBSTRICE... THE CELAR S THEN GOTO SAN THEN GOTO 783<br>
2015 PRINT , "LUI DONNEZ VOUS DE<br>
7828 IF K\$ "0" THEN GOTO 7850<br>
7838 CLESNIT<br>
7838 DRINT<br>
7838 PRINT : LES '44" LA POUSE 3PES UNE<br>
RLEMENTS: LES '44" LA POUSE 3PES UNE<br>
7840 GOTO 9959<br>
7850 PR Directeur de la Publication -Rédacteur en Chef: Gérard CECCALDI. Imprimerie: **DULAC et JARDIN S.A.** 1, rue Gay-Lussac. Z.I. Nº 1. **27000 ÉVREUX.** Éditeur: SHIFT EDITIONS, 27, rue du Gal-Foy 75008 PARIS. -<br>CHEMIN .."1) VOUS REBROUSSEZ<br>CHEMIN<br>SOUTON<br>SOUTON<br>BONETEINT "3) VOUS HANIPULEZ LA Publicité au journal. **Distribution NMPP.** Commission paritaire en cours.<br>N° R.C. 83 B 6621. **MANETTE** 

 $14$ 

Suite de la page 9 MZ 8 3218 PRINT "#":PRINT:PRINT:PRINT:PRINT: PRINT:PRINT:PRINT:PRINT 3720 PRINT -**RE AFFICHAGE SUR IMPRI Suprementation** MANTE XX" 3230 PRINT/PTAB(34); "AX ACHATS XX" 3748 C7=8:A7=8:B7=8:D7=8:E7=8:F7=8:13=8 3758 PRINT/P"------------------------- $1 + 2 - 1 = 1$ 3700 PRINT/P"----3270 PRINT/P"DATIFI T.T.C IART. 2x IART . 4 PART. I PART. 2 PART 33/2"; 3288 PRINT/P"TUA (1) ETUA (2) ETUA (3)" 3798 PRINT/P"---3800 PRINT/P"---*<u>A</u>* 3818 FOR X=LS TO SS 3828 IF AI(X)OB THEN C7=C7+J 3830 IFAI(X)OBTHENA7+A7+AI(X):J=[(INT(C AI(X)1187j+.45))/108):GOSUB3980 2: GOSUB4730 3840 FOR Y=8 TO1 4788 GOT04788 3858 IF BI(X, Y) () & THEN C7=C7+J1 3869 IFBI(X, Y) (> @THENB7=B7+BI(X, Y):J1=((  $INT([B](X,Y)1118.6) + .4511/1001$ 3878 IF BI(X, Y) OR GOSUB4858 4730 E3=E9+E2 3880 NEXT Y 3898 IFD1(X) OBTHEND7=D7+D1(X):J2=((INT(  $(D1(X)1118.61+, 451)/1001$ 3900 IF DI(X)()0 THENC7=C7+J2:GOSUB4110 3918 FOR Y=0 TO2 3920 IF EI(X, Y) O @THENE7=E7+EI(X, Y):J3=(  $(INT((E)(x, Y)x118.6) + .45)$ //180) 4778 RETURN 3930 IF E1(X, Y) OR THENC7=C7+J3:GOSU8418 **4780 NEXTX** 3940 NEXT Y 3950 IF FI(X) OBTHENF7=F7+FI(X):J4=((INT  $(LF1(X) \cdot 133, 33) + .45)$ //188) ---------3968 IF FI(X)OB THENC7=C7+J4:GOSU84248 3970 GOT04300 3988 PRINT/P X; TAB(3); "f"; 3998 PRINT/PTAB(4);A!\$(X);TAB(5);"}";TAB  $(6)$ ;  $J;$ 4000 PRINT/PTAB(15);"?";TAB(16),4!(X);TA  $B(23); "?";$  TAB(32); '?'; 4818 PRINT/PTAB(48);"!";TAB(48);"!";TAB(  $56$ );  $9$  ; 4828 PRINT/P TAB(57);((INT((A)(X)\*7)+.45 4860 GOT03570  $11/1001$ ; 4030 PRINT/PTAB(64);"?";TAB(72);"?" 4040 RETURN 4858 PRINT/P X; TAB(3); '?"; 4060 PRINT/PTAB(4);BI\*(X, Y);TAB(5);"?";  $J1;$ 4070 PRINT/PTAB(15);"?";TAB(23);"?";TAB( :PRINT:PRINT 24);BI(X, Y);TAB(32);"!"; 4888 PRINT/PTAB(48);"!";TAB(48);"!";TAB( 56); "!"; TAB(64); "!"; 4898 PRINT/PTAB(65);((INT((B)(X, Y)\*18.6) PRINT +.45))/100);TAB(72);"?" 4188 RETURN 4118 PRINT/P X; TAB(3);"?"; 4128 PRINT/PTAB(4);01\*(X); 4130 PRINT/PTAB(5);'!';TAB(6);J2; 4140 PRINT/PTAB(15);"?";TAB(23);"?";TAB( THISR: THISR: THIS 32);"?";TAB(33);DI(X); 4150 PRINT/PTAB(40);"!";TAB(40);"!";TAB( NTE \*\*\* 56);"!";TAB(64);"!"; 4160 PRINT/PTAB(65);((INT((D)(X)\*18.6)+, 45)]/100);TA6(72);"?" 4178 RETURN 4188 PRINT/P X; TAB(3); "?"; ---------------4198 PRINT/PTAB(4);E1\$(X, Y);TAB(5);"!";T 5040 PRINT/P" CAISSE "; AB(6);J3; 4200 PRINT/PTAB(15);"!";TAB(23);"!";TAB( SØSØ PRINT/P" 32);"?";TAB(40);"?"; 4218 PRINT/PTAB(41);E1(X, Y);TAB(48);"?"; TAB(56);"!";TAB(64);"!"; 4228 PRINT/PTAB(65);((INT((E)(X, Y)\*18.6) +.4511/100);TAB(72);"!" -------------<sup>1</sup> 4230 RETURN 4248 PRINT/P X; TAB(3); "?"; 4258 PRINT/PTAB(4);F1\$(X);TAB(5);"1";TAB  $(6)$ ;  $J4$ ; 4260 PRINT/PTAB(15);"?";TAB(23);"?";TAB( 32);"?";TAB(40);"?";  $-$ --------------<sup>1</sup>; 4270 PRINT/PTAB(48);"9";TAB(49);FI(X) ;T 5118 PRINT/P---AB(56);"?";TAB(64);"?"; ----------4280 PRINT/PTAB(72);"?";TAB(72);((INT((F  $1(X)$ 133.33) + .4533/1883 5130 FOR T=0 TO 1 4298 RETURN 1388 NEXT X 4318 PRINT/P"-------------------------SISB NEXT Y  $\cdots$ 5108 FOR Y=8 T03 4328 PRINT/P"------------------------------4338 PRINT/P"TOTAL";"!";C7;TAB(15);"!";A 5188 NEXTY 7;TAB(23);"?";87;TAB(32);"?";D7; 5198 FOR T=8 TO 5 4348 PRINT/PTAB(48);"?";E7;TAB(48);"?";F  $7.7$ 4350 17=((INT((B7\*18 6)+.451)/100) **5218 NEXTY** 4360 18=((INT((D)\*18.6)+.45))/100) 5228 FOR Y=8 TO 6 4378 I9=((INT((E7\*18.6)+.45))/100)  $4380$   $13=18+13+17$ 4398 PRINT/PTAB(56); "!"; ((INT((A7X))+,45 5248 NEXT T ))/180);TAB(64);'?';[3; 5250 60105330 4400 PRINT/PTAB(72);"?";((INT((F7#33,33))  $+ .45$ }}/188} 4418 PRINT/P"---------------------------4428 PRINT/P"------------------------------5288 RETURN . No company of the company of the 4430 PRINT/P:PRINT/P:PRINT/P 4448 GOT03528 4458 REMICANIER DE VENTES" 4460 E2=8:A8=8:F2=8:F8=8:U2=8:C8=8:U8=8: 8423:848:849:84:8493:848 5320 RETURN 4478 PRINT a" 4488 INPUT" VENTES OU " JLS 4490 INPUT" AU ";55:60104510 4588 P 4518 PRINT #" :PRINT -PRINT :PRINT :PRINT :PR 5358 RETURN INT 4528 PRINT" \*\* AFFICHAGE SUR IMPRIMAN TE XX" 4530 PRINT/PTAB(35); '\*\* VENTES X\*" 60);"?";D3(X, Y);TAB(20);"?";F3 4540 PRINT/P"--------------------5388 RETURN

 $\cdots \cdots \cdots \cdots \cdots \cdots \cdots \cdots \cdots$ 4558 PRINT/P"---4568 PRINT/P"DATS T.T.C SART. 7×9 VEN TES/2 EDEPANNAGEFUENTE 3321 "; 4570 PRINT/P"TUA(1)} TUA (2) | TUA (3)" 4588 PRINT/P"--------------------4590 PRINT/P"-----------------------------4800 FOR X=LS TO S5 4618 A2\$=" ":82\$=" ":C2\$=" ":02\$=" "  $: F2 \pm 1$  " $: R2 \pm 1$  " $: U2 \pm 1$ " 4620 IFA2(X) <> 0THENA2\$=STR\$(A2(X)):E2={{ INT((A2(X)\*187)+.45))A188):A8=A8+A2(X) 4630 IFA2(X) <>
BTHENF2=((INT((A2(X)\*>)+.4 5) 3/100) :F2#=57R#(F2) 4648 IF A2(X) <> 8 THENFB=FB+F2:GOSUB4738 4650 IF B2(X) OB THENB2#=STR4(B2(X)):E2= B2(X):B8=B8+B2(X) :E8=E2: GOSU64710 4660 IF C2(X) OR THENC2#=STR#(C2(X)):E2=  $C2(X):CB=CB-C2(X):EB=E2: GOSUB471B$ 4620 IF 02(X) () & THEN 024=STR4(02(X)):22  $=$ (INT((D2(X)x133,33)+,45))/188) 4680 IFD2(X) <br />
OBTHENU2=((INT((D2(X)\*33,33 J+.45))/100):U24=STR\$(U2) 4690 IF D2(x) <> 8 THENDB=DB+D2(X):U8=U8+U 4710 E2=((INT((E2\*118.6)+.45))/100):R2=(  $(1NT([EBk|B,6)+, 45))/120)$ 4720 R24=STR#(R2).R8=R8+R2 4740 PRINT/PX;TAB(3);"I":E2;TAB(14),"2"; A2\$;TAB(22);"?";B2\$;TAB(33);"?";C2\$; 4750 PRINT/P TAB(43);"!";024;TAB(53);"!" :F24;TAB(61);"1";R24;TAB(71);"1";U24<br>4760 A24=" ":B24=" ":C24=" ":D24=" " 4800 PRINT/P"--------------------------4810 PRINT/P"TAL"; TAB(3); "!"; ES; TAB(14); "!";A8;TAB(22);"!":B8;TAB(33);"!";C8; 4820 PRINT/PTAB(43);"!":08;TAB(53);"!";F 8; TAB(61); "?"; R8; TAB(71); "?"; U8 4840 PRINT/P"------------------4850 PRINT/P:PRINT/P:PRINT/P 4878 REN"TRESORERIE" "PRINT" " 4888 E3=8:F3=8:03=8 4898 INPUT"OPERATION TRESORERIE DU ";L5 4900 INPUT 'AU ' ;55 4918 PRINT"#":PRINT:PRINT:PRINT 4920 PRINT"(0)-RETOUR AFFICHAGE GENERAL" 4938 PRINT"(I)-CAISSE/BANQUE":PRINT:PRIN 4948 PRINT"(2)-RECETTES/DEPENSES":PRINT: 4958 INPUT" NUMERU CHOISI ";M3 4968 IF M3=1 GOT04998 4920 IF M3=2 GOT05460 4988 IF M3=0 GOT03578 4998 PRINT"#": PRINT:PRINT:PRINT:PRINT:P 5000 PRINT" \*\* AFFICHAGE SUR IMPRIMA 5010 PRINT/PTAB(34);"##TRESORERIE##" 5020 PRINT/P"--------5030 PRINT/P"---------- $\mathbf{R}$ BANQU 5060 PRINT/P"----------------------------5070 PRINT/P"-------5000 PRINT/P "DATI DESIGNATION !<br>DEBIT I CREDIT "; S090 PRINT/P "I SOLDE ! DEBIT ! CREDIT ! SOLDE " 5188 PRINT/P"-------5120 FOR X=LS TO SS 5140 IF A3(X, () ORTHENE3=E3+A3(X, Y):63=L EN(A36(X, Y))-1: GOSUB5260 5170 IF B3(X, Y) OR THENE3=E3-B3(X, Y):H3= LEN(B3\*(X, Y))-1:GOSUB5298 5200 IF C3(X, Y) () @ THENF3=F3-C3(X, Y):03= LEN(C3#(X, Y))-1:GDSUB5330 5230 IF D3(x, T)()0 THENF3=F3-03(X, T):P3= LEN(03\*(X, Y))-1:GOSU55360 5260 PRINT/PX;TAB(3);"!";(RIGHT#(A3#(X, Y ), G3)); TAB(20); "?"; A3(X, T); 5270 PRINT/PTAB(30);"!";TAB(40);"!";E3;T AB(50);"!";TAB(60);"!";TAB(70);"!" 5298 PRINT/P X;TAB(3);"?";(RIGHT\$(B3\$(X, YJ, H3JJ;TAB(20);"?";TAB(30);"!".; 5300 PRINT/P B3(X, T); TAB(40); "I"; E3; TAB( 50);"1";TAB(60);"?"; 5318 PRINT/FTAB(28);"!" 5338 PRINT/PX;TAB(3);"?";(RIGHT\$(C3\$(X, Y 1,0311;TAB(201;"?";TAB(30);"?"; 5348 PRINT/PTAB(40);"!";TAB(50);"!":C3(X . TJ;TA8(68);"!";TAB(78);"!";"F3. 5368 PRINT/P X;TAB(3); '?"; rRIGHT\$(03\$(X, T), P3));TAB(20);"!";TAB(30);"!"; 5378 PRINT/PTAB(40);"f";TA9(50);"f";TAB(

**X TX3N 8662** 5400 PRINT/P"-----------------------------5410 PRINT/P"-------------------5420 PRINT/P"SOLDES ";TAB(40);"!";E3;TAB  $(50)$ ;"?";TAB(70);"?"; F3 5438 PRINT/P"----5448 PRINT/P"----5450 PRINT-P:PRINT-P:PRINT-P:GOT04918 5460 PRINT"#":PRINT:PRINT:PRINT:PRINT:PR INT:PRINT:PRINT 5470 PRINT" · \*\* AFFICHAGE SUR IMPRIMA NTE XX" 5480 PRINT/PTAB(34); "titRESORERIE\*\*" 5498 PRINT/P"----------------------------\*; 5500 PRINT/P"------------------------------------------5510 PRINT/P"  $\frac{9}{2}$ RECETTES ";  $5528$  PRINT/P<sup>N</sup>  $\qquad \qquad \frac{1}{5}$ DEPENSE  $\mathbf{s}$ 5548 PRINT/P"---------------------------------------5550 PRINT-P "DATE DESIGNATION # UENTES I MOUV/FON";<br>5568 PRINT/P "I DIVERS I ACHATS IM<br>OUV/FONDI DIVERS " 5570 PRINT/P"---------5580 PRINT/P'------------------------------------5598 FOR X=LS TO S5 5600 FOR Y=0 TO I 5610 IF A3(X, Y) <> 07HENG3=LEN(A3\*(X, Y))-1 :GOSLS5720 :NEXT Y 5620 FOR Y=0 T03 5630 IF 93(X, Y) () @THENH3=LEN(B3\$(X, Y))-1 : GOSUB5820 5648 NEXT Y 5650 FOR Y=0 TO 5 5660 IF C3(X, Y) (>0THEN03=LEN(C3#(X, Y))-1 : GOSUB5920 5670 NEXTY 5688 FOR Y=8 TO 6 5690 IF D3(X, Y) OR THENP3=LEN(D3\$(X, Y))-1: GOSUB6028 5700 NEXT Y 5718 GOTO6128 5728 US= LEFT\$(A3\$(X, Y), 1) 5738 PRINT/P X;TAB(3);"!";(RIGHT\$(A3\$(X, Y), G3)); TAB(20); "?"; 5740 IF U# ="A"THENPRINT/PA3(X, Y);TAB(30 );"!";TAB(40);"!";:GOTOS818 5750 IF U\$ ="B"THENPRINT/PTAB(30);"!";A3  $(X, Y);$ TAB(40);  $Y$ ; :GOTOSBI0 5768 IF US ="C"THENPRINT/PTAB(30);"!";TA B(48);"?";A3(X, Y);:GOTOSBI8 5778 PRINT-PTAB(30);"!";TAB(40);"!";TAB(  $581; 19$ . 5780 IF US="D" THEN PRINT/P A3(X, Y); TAB( 60);"?":TAS(70);"?":RETURN 5798 IF US>"E" THEN PRINT/PTAB(60);" ?";A 3(X, Y);TAB(20);"!":RETURN<br>5800 IF V¢\*"F" THEN PRINT/PTAB(60);"!";T AB(70);"?";A3(X, Y) :RETURN SBI8 PRINT-PTAB(S0);"!";TAB(60);"!";TAB( 78);"!" :RETURN 5828 US= LEFT#(B3#(X, Y), I) 5830 PRINT-P X;TAB(3);"?";(RIGHT\$(B3\$(X, Y), H3J); TAB(20); " !": 5848 IF US ="A"THENPRINT/PB3(X, Y); TAB(38 );"!";"AB(12); '!";:GOTOS918 5858 IF U# ="B"THENPRINT/PTAB(38);"!";B3 (X, Y); TAB(40); "!"; : GOTOS910 S860 IF US ="C"THENPRINT/PTAB(30);"!";TA  $B(48), 72$ ";83( $x, Y$ );160705918 5878 PRINT-PTAB(30);"!";TAB(40);"!";TAB(  $50j; "2";$ 3880 IF US>"0" THEN PRINT/P B3(X, Y); TAB( 60);"!";TAB(70);"!":RETURN 5890 IF U4="E" THEN PRINT/PTAB(60);"?";8 3(X. T):TAS(201: 10V: DETIIDN 5300 IF USarF" THEN PRINT/PTAB(60); "I" IT AB(78); ' ! " : 83(X, Y) : RETURN 5910 PRINT/PTAB(50); "!"; TAB(60); "!"; TAB( 70);"?" :RETURN -5928 U4= LEFT4(C34(X, Y), 11 5938 PRINT/P X;TAB(3);"!":(RIGHT\$(C3\$(X, YJ,03));TAB(20);"!": 5948 IF US = "A"THENFRINT/PC3(X, Y); TAB(38 );"!":TAB(40);"!": GOTO6010 S350 IF U\$ ="S"THENFRINT/PTAB(30);"!";C3  $(X, Y)$ ; TAB(40); "2"; 'GOTO6010 5368 IF UR ="C"THENPRINT/PTAB(30);'?";TA B(48); 'f'; (3(X, Y); : GOTO6018 5978 PRINT-PTAB(30);"!":TAB(40);"!";TAB(  $501; 44;$ 5980 IF USWO" THEN PRINT/PTAB(51);C3(X, T);TAB(60);"!";TAB(70);"!":RETURN<br>5990 IF U\$\*"E" THEN PRINT/PTAB(60);"!";C 3(X, Y); TAB(78); "I":RETURN 6000 IF USarre THEN FRINT/PTAB(60);"?";T AB(70);"?";C3(X, Y) :PETURN 6018 PRINT-PTAB(50); "f"; TAB(60); "f"; TAB( 281;"?" :RETURN 6020 U\$= LEFT\*(D3\*(X, Y), 1) 6030 PRINT/P X;TAB(3);"!";(RIGHT#(D3\$(X, Y), P3)); TAB(28); "!"; 6840 IF U& ="A"THENPRINT/PD3(X, Y);TAB(30 );"?";TAB(40);"?";:GOTO6110 6050 IF U\$ = 'B"THENPRINT/PTAB(30);" !";D3 (X, Y); TAB(49); "?"; : GOTO6! 18 6060 IF U\$ ="C"THENPRINT/PTAB(30);""":TA B(48);"9";03(X, T);:60T06118 5878 PRINT/PTAB(38);"?";TAB(48);"!";TAB(  $501; "1"$ ; 6000 IF U4-"D" THEN PRINT/P D3(X, Y); TAB( 60);"!";TAB(20);"!":RETURN 6090 IF USAFE" THEN PRINT/PTAB(60);"?";0 3(X, Y); TAB(20);"?":RETURN 6188 IF USWER THEN PRINT/PTAB(68);"?";T AB(20);"?";D3(X, T) :RETURN 6118 PRINT-PTAB(58);"!\*:TAB(68);"!";TAB( 201;"?" :RETURN **6120 NEXTX** 8138 PRINT/P"----------------------------

*<u>Andreas Alberta Stadt Bornson (Stadt Bornson) (Stadt Bornson) (Stadt Bornson) (Stadt Bornson) (Stadt Bornson) (Stadt Bornson) (Stadt Bornson) (Stadt Bornson) (Stadt Bornson) (Stadt Bornson) (Stadt Bornson) (Stadt Bornso*</u> **6158 PRINT/P :PRINT/P :PRINT/P** 6168 60704918 6178 REN'SORTIE CHARGES' 6189 U3=8.F1=8:N1=8.13=8:F1=8:E3=8:63=8: 53=8:13=8:13=8:23=8:E4=8:F4=8:U4=8 8=81:8=27.8=2119=2×10=24 8218 6200 PRINT "0" 6218 INPUT OF ERATION CAMIER DE CHARGES D  $U''$ iLS 6228 INFUT AU " ISS 60106238 6238 FRINT"D" JPRINT PRINT PRINT PRINT P RINT :PRINT :PRINT 6248 PRINT EXAPPICHAGE SUR IMPRIMAN TEXX" 5250 PRINT/P TAB(35);"iiCHARGFSit" 6268 PRINT/P"---------------6278 FRINT/F -------------------------**0 - - - - - - - - - - - - 0** 6280 PRINT/Profit DENOMINATION 1 H.T 1 TUA 1":<br>6258 PRINT/P<sup>/</sup> TTC 1TOTAL H.TITOTAL T<br>TOITAL N/TUA<sup>2</sup> 6320 PRINT/P"--------------------------6318 PRINT/P"--------------------------6328 E7=8:67=8:54=8:U4=8:T4=8:27=8:N1=8:  $F1 = 8:U3 = 8$ 6338 FOR X=L5 TO SS 6348 FOR Y=8 TO 3 6350 G4=LEN(A4#(X, Y))-1 6368 IF G4=-1 GOTO6698 6378 B4=UAL(RIGHT#(A4€(X, Y), G4)) 6388 IF 8408 GOTO6488 6398 GOT06699 6488 C46=LEFT#(A46(X, Y), 1) 6418 IF C44="L" THEND44="CH. AOCATIVES": 60106578 6420 IF C44="F" THEND44="ENTRETIENT/REP" :60106718 6438 IF C44="M" THEND44="ASSURANCE" : 60706528 6440 IF C44="G" THEND44="DOCUMENTATION": 60706218 6450 IF C44="H" THEND44="RENUNE/INTER ": 60106218 6468 IF C44"'' THEND44"PUBLICITE ": 60106218 8478 IF C4\$="J" THEND4\$="TRANSP/ACHATS": 60106219 6498 IF C4\$>"N" THEND4\$="DEPLACEMENT ": 60T06578 6498 IF C44="0" THEND44="FRAIS PTT/EDF": 60106528 6500 IF C46="P" THEND46="COTISATIONS ": G0T06578 6510 IF C44="0" THEND44="INTERETS C/C ": 60T06528 8528 IF C46="R" THEND46="INTERETS EMPR." **:GOTO6520** 6538 IF C4#="K" THEND4#="OIVERS TUA " 60108218 6540 IF C44="S" THEND44="DIVERS N/TUA ": 60T06520 6550 IF C4\$="U" THEND4\$="PENALITE FISC." 60106528 6560 GOT06698 6570 PRINT/P X;TAB(3);"!";04\$;TAB(20);"! ";TAB(30);"1":TAB(40);"1";";B4; 6550 PRINT/P TAB(50);"!";TAB(60); !",  $6590$   $13=13+B4$ 6600 IF C44="L"THEN E4=E4+B4:PRINT/PTABL 70);"!";";E4 6618 IF C4\$="N"THEN F4:F4+B4:PRINT/PTNBC  $791:100.54$ 6628 IF C44="N"THEN U4=U4+84:PRINT/PTABC 78);"?";U4 6638 IF C46="O'THEN U7=U7+B4:PRINT/PTNB( 78);"!";47 8848 IF C44="P"THEN X4=X4+B4:PRINT/PTABL 201:"!":X4 6650 IF C44="0"THEN Y4=Y4+B4:PRINT/PTABC 70);"?";74 6660 IF C44="R"THEN 24=24+94:PRINT/PTABC  $701; "1" ; 21$ 678 IF C44="S"THEN 29=28+84:PRINT/PTABL 78);"!";28 6680 IF C46="U"THEN E3=E3+B4:PRINT/PTABL 78);"!";E9 **6690 NEXT Y** 6700 60106988 6710 F2=((INT((B4\*18.6)+.45))/100):G2=(( INT((84\*118.6)+.45))/100) 6720 U3=U3+B4 6730 PRINT/PX;TAB(3);"!";D44;TAB(20);"!" ;B4;TAB(30);"!";F2;TAB(40);"!";G2; 6740 FI=FI+F2 6758 N1=N1+G2 6768 IF C44="F"THENE7=E7+B4:GOSUB6848 6770 IF C44="G"THENG7=07+84:GOSUB6850 6780 IF C4\$="H"THENS4=54+B4:GOSUBGB60 6798 IF C4\*="I"THENT4=T4+B4:GOSUB0870 6800 IF C44 -"J"THENU4=U4+94:GOSUB0980 6810 IF C44="K"THENZ7=27+94:GOSU86890 **6828 NEXT T** 6830 GOTO6988 6840 E3=E3+G2: PRINT/PTAB(50);"!";E7;TAB (60); '!'; E3; TAB(70); '!' .RETURN 6850 63=63+62: PRINT/PTAB(S0);"?";62;TAB (60);"!";G3;TAB(70);"!":RETURN 6860 53=\$3+62: PRINT/PIAB(58);"?";54;TAB (60);"!";53;TAB(70);"!":RETURN 6878 13=13+62: PRINT/PTAB(50);"!";T4;TAB [60];"!";T3;TAB(20);"!".RETURN 6888 U3=U3+G2: PRINT/PTAB(50); '!";U4;TAB (68);"?":U3;TAB(28);"?":RETURN 6890 23=23+G2: PRINT-PTAB(50);"1";27;TAB (68);"!":23;TAB(28);"!":RETURN **6900 NEXT X** 6918 PRINT/P"------------------- $i$  an announcement 6920 PRINT/P"-------------------------6938 PRINT / FTAB(4);" TOTAUX", TAB(28)," 2" IU3; TAB(38); "2" .F1; TAB(48); "2" INI; 8348 PRINT/P TAB(58), "F"; TAB(68);"?"; TAB  $(781;13)$ 6950 FRINT At the commencement control 6369 FRINT/PA --------------------------**SERVICES AND VIOLA** 6978 PRINT-PIPRINT-PIPRINT-P IGOT03570

6148 PRINT/F"-----

### LE LOGICIEL DE LA SEMAINE ... sur APPLE II **RENDEZ-VOUS**

La France n'a pas encore de station orbitale et ARIANE n'est pas tout à fait une navette spatiale. Possesseurs d'APPLE, rejouissez-vous! Les Editions CIEL BLEU vont vous permettre de prendre les commandes de la navette américaine Columbia. Installez-vous confortablement dans votre fauteuil, chargez la cassette "RENDEZ-VOUS" et en<br>route pour l'espace ! WES HUN-TRESS, l'auteur du logiciel, est chercheur à la N.A.S.A. et le o jeu est très proche de la réalité, c'est un véritable entraînement de cosmonaute qui vous est pro-

posé Le jeu se déroule en quatre phases : le décollage de la fusée, la mise sur orbite, l'approche de la base spatiale et l'arrimage.

Le graphisme haute résolution est de très belle facture et, surtout la dernière phase d'arrimage, d'un réalisme surprenant. Le manuel de 16 pages est en FRANÇAIS, illustré de nombreux schémas et comporte même un glossaire des principaux termes techniques.

Vous avez la possibilité de choisir une des quatre phases dès le début du jeu pour vous entraîner, c'est-à-dire qu'il n'est pas nécessaire de respecter la progression des différentes étapes, ce qui est nettement plus agréable que certains jeux où il faut posez d'un radar qui vous donne

s'entraîner pendant des heures pour arriver à voir les derniers écrans

La première phase, le décollage, est la plus simple: il faut, en jouant sur la vitesse, l'altitude et l'allumage intermittent de vos réacteurs, mettre votre fusée en orbite. Dans la deuxième phase. vous pouvez admirer une superbe terre autour de laquelle évolue la base spatiale ainsi que l'orbite de votre propre engin.

Le jeu va maintenant consister à rapprocher les deux orbites. L'ordinateur vous aide à calculer les paramètres de changement d'orbite, l'énergie nécessaire aux manœuvres et affiche le résultat de la manœuvre avant que vous ne la validiez. Cette partie est la plus "matheuse" du logiciel puisqu'il vous faudra jouer sur l'angle de poussée, le Delta-V (changement de vitesse en m/s) et l'énergie dépensée. Mais avec un peu d'habitude et le manuel qui n'est avare ni d'explications ni de conseils, on arrive très rapidement à comprendre le système de calcul.

La phase 3 est l'approche à vue : vous voilà maintenant à l'intérieur de COLUMBIA et un point lumineux, une balise, clignote au loin. Il vous faut vous en approcher en vous servant une fois de l'ordinateur de bord. Vous dis-

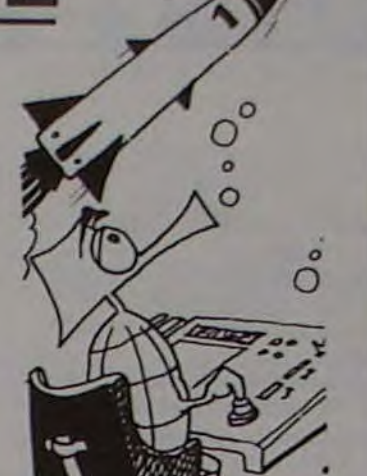

toutes les indications nécessaires : vitesse, distance restante, vitesse verticale, vitesse horizontale, etc. Si vous avez bien manœuvré, vous entrez dans la dernière phase du jeu (vous pouvez aussi y venir directement par le menu, c'est plus rapide, mais moins passionnant). Il va falloir maintenant s'accrocher au manche à balai : de l'intérieur de la navette vous apercevez le couloir d'entrée de la base spatiale. Il vous faut manœuvrer en finesse car dans l'espace, il ne suffit pas de contrôler 3 dimensions, il y a non seulement les virages à droite et à gauche, l'avant et l'arrière mais également le tangage, la vitesse<br>et la rotation. Pas moins de 16 touches à utiliser avec le clavier! Et même si le corridor d'accès a un diamètre de 32 mètres, croyez-moi, c'est pas facilefacile d'y pénétrer!

**SEYMOUR** 

213

190

2790<br>3650

2.312

aux

prix

**Duriez** 

1,790

108

65

280

490

 $370$ 

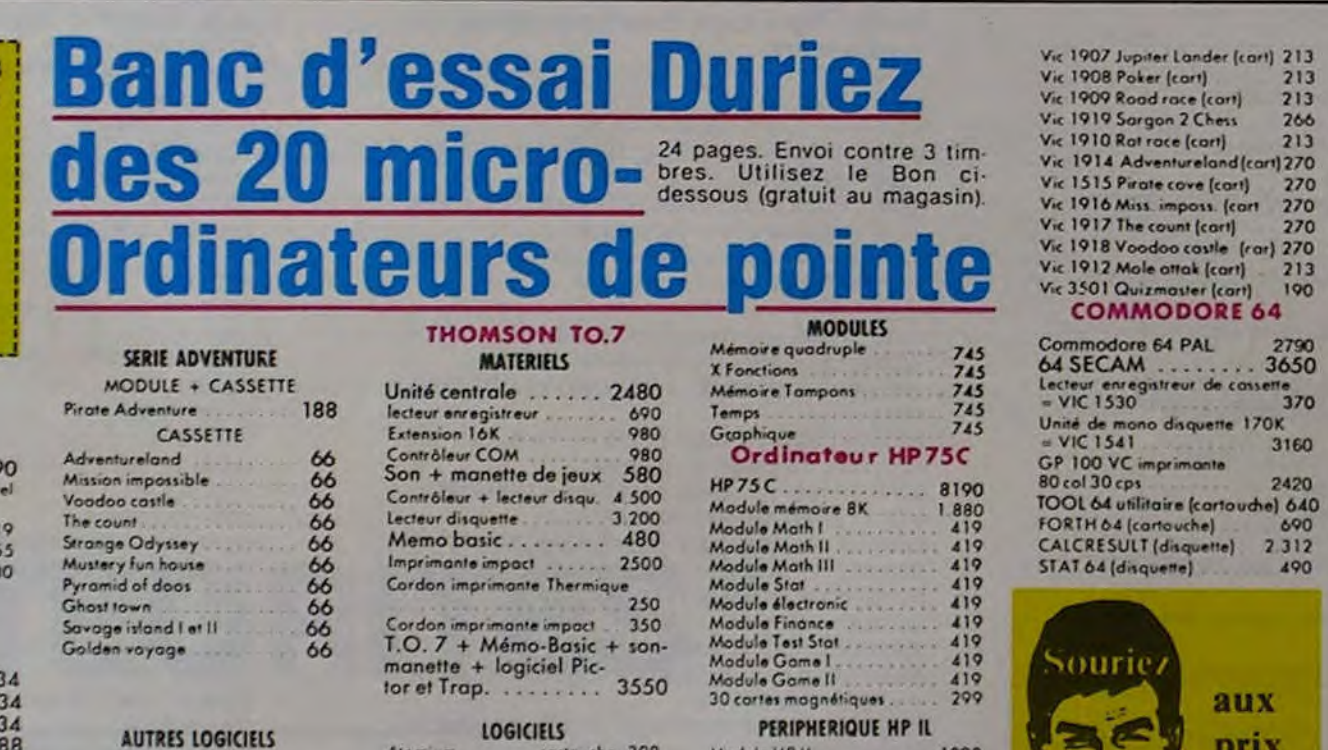

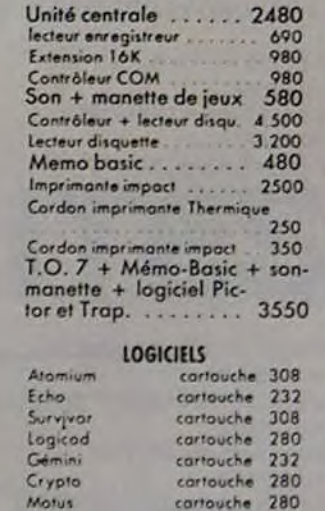

1090<br>3950<br>3950<br>2080 990<br>138 ORIC-1

Version 48 Ko avec Peritel 2120<br>Magneto Magneto aur A couleurs 2250 **COMMODORE VIC 20** Vic 20 micro ordinateur 3.5 K avec

Vic 20 Secom

**PETITES ANNONCES GRATUITES** 

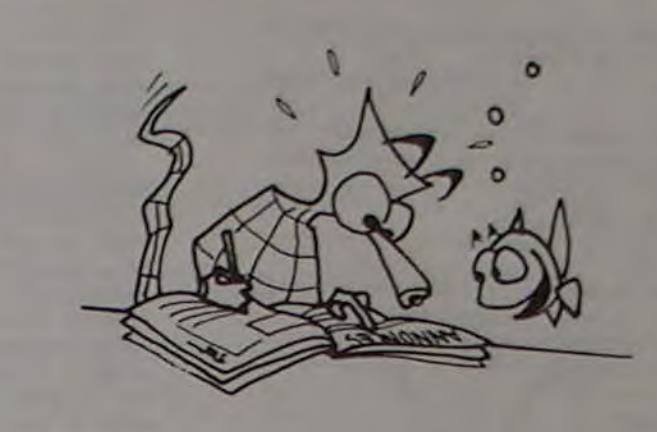

Vends  $ZX 81 + 16 K + \text{assen}$ bleur + livres, le tout datant de 07/82: 900 F. René LECERFF 15 bis, rue Jean-Moulin - 91690 SACLAS. Tél.: 16 (6) 080.93.97.

Vends cause double emploi CBM 4032 (grand écran) + CBM<br>2031 + EDEX 3.3 (nov. 82) + 100 programmes. Excellent état. Le tout: 15000 F. P. MACQUET 2, rue Maurice-Ravel - 31500 TOULOUSE. Tél.: (61) 48.32.19, le soir.

Vends SHARP PC 1500 avec imprimante (CE 150) + mémoires 4 K, 8 K, 16 K protégeables (CE 155 et CE 161) + RS 232 C<br>(CE 158) + tablette sensitive (CE 153) + câbles + cassettes<br>"PC-CALC", "PC-MACRO", JEUX + livres + divers accessoires. L'ensemble 6800 F (valeur neuve 11 000 F). Jean-Pierre DUPLA-NIL. Tél.: (1) 731.45.23.

Possesseur d'un TI 99/4A cherche contacts pour vendre ou échanger: modules (échange PARSEC + ÉCHECS contre BASIC ÉTENDU) ; K7 (je possède + de 60 programmes et lis-<br>tings). Mike LAHMI 14, av. Courteline - 92700 COLOMBES. Tél.: 781.14.30.

Vends COMMODORE VIC 20 (déc. 82, sous garantie) + manettes de jeux  $+3$  cartouches de jeux + extension 8 Ko MEV (10/83) + adaptateur N.B. + 1 livre, "La découverte du VIC", + 4 cassettes de jeux et divers + DATA K7. En parfait état, le tout :<br>3000 F. D. BRIOT 7, rue P.-et-M.<br>Curie - 92360 MEUDON-LA-FORÊT. Tél.: 632.39.83 (après  $17<sub>h</sub>$ 

Vends jeu vidéo PHILIPS avec 21 cassettes: prix 2000 F. René YAIGRE - Dompcévrin 55300 SAINT-MIHIEL. Tél.:  $(29)$ 90.13.86 (après 17 h).

Vends TI 58 C avec module MASTER LIBRARY, bloc fiche programmes, cartes aide-mémoire, chargeur et accus. Stéphane GILBERT 2,av. de la Tranquillité - 78000 VERSAILLES.

Cherche programmes sur listing<br>pour COMMODORE 3032 ou 4022 Possibilité échange. Ecrire S. PETIT JEAN 7, allée Murat Richardménil 54630 FLAVIGNY Tél.: (8) 354.87.29

Cherche interface d'EXT. (avec ou sans mémoire) pour TRS 80 MOD. 1. Ismael DA CUNHA 11. rue des Cours-Communes<br>92380 GARCHES Tél.  $(1)$ 741.98.80 (après 18 h 30).

Recherche infors sur le module<br>MINI-MEMORY de TEXAS<br>TI 99/4A. Serge PIGUET 82, rue du Bois-Hardy - 44100 NANTES

Vends en un seul lot: ZX 81 2 K RAM interne + 16 K RAM externe, mont dans coffret pupitre avec clavier mécanique, inter/ témoin M-A, vidéo inversée, reset, sono clavier déconnectable, alim. surpuissante avec régulateur pro. sur radiateur à ailettes, générateur sonore avec<br>ampli et H.-P. incorporés, prise pour H.-P. extérieurs, crétemètre audio, carte graphique, carte bus, prise magnéto, télé, secteur et poignée de jeux (5 fonctions), manuel SINCLAIR et notice des extensions + une sélection d'ouvrages pour ZX (basic et lang. mach), soit une douzaine de livres, revues + listings + trucs + schéma d'extensions + une série de K7 (environ 30) contenant une centaine de programmes (dont des inédits) en 16 Ko, le tout pour 3000 F au lieu de 5500 F.

Un téléviseur noir et blanc portable 31 cm, sous garantie, 500 F. Daniel CLERMONT 1, allée J.-B.-Lulli - 63430 PONT-DU-CHÂTEAU. Tél.: (73) 30.38.16 (heures de bureau).

Vends PC 1211 + imprimante +<br>livres : 1500 F. L. RICHARD. Tél. : (56) 96.43.35.

Vends APPLE II + 48 K, 1 unité<br>Dis., moniteur AMBRE : 10000 F. M. MUNEROL Guy 4, rue Castel -54640 TUCQUÉGNIEUX. Tél. (8) 220.46.44

Vends TI 99/4A + cordon K7 + Vends micro-MULTITECH MPFII (oct. 83) 16 K ROM, 64 K RAM, double clavier, VHF-SECAM + interface disquettes + cassettes jeux et gestion. 4 300 F. M. LAVERRIERE 2, rue des frères<br>LUMIÈRE. 92500 RUEIL-MAL-MAISON. Tél.: 708.63.04 (après 19 h).

Prix TTC jusqu'au 31-12-83 Saul errour ou modifications<br>fardives ou époisement stocks. CHEZ DURIEZ :

 $\circ$ 

 $\circ$ 

☆

饕

 $\circ$ 

ю

ax

(r)

(F)

 $\mathcal{P}_{\mathcal{P}}$ 

\* Après-vente, garantie un<br>an : le 1<sup>m</sup> mois, échange ; suite prêt sous caution Duriez est ouvert de 9 h 30 4 19 h., du Mardi au Germain, 65, M<sup>e</sup> Odéon.

#### **TEXAS I. TI 99**

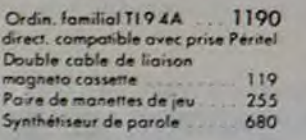

#### LOGICIELS EDUCATIFS

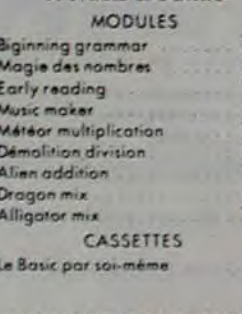

PERSONNELLE

- 
- 
- 
- 134 134
- 134<br>188<br>134<br>134<br>134<br>134
- LOGICIELS D'ORGANISATION
- 

375

375

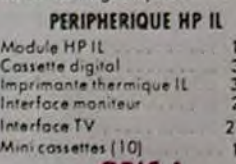

**MODULES** Gestion de fichiers Gestion de rapports **DISQUETTES** Fichier d'adresses CASSETTE Conseil financier

#### LOGICIELS DE JEUX

**MODULES** Chisholm trail Partec Alpiner Jeux Video I Chasse au Wumput Factball Jeux Vidéo 2<br>A maze ing Attack **Blasta combat de chars** Black Jack Poker Hustle jeu de poursuite Zero Zac Hang man jeu du pendu<br>Connect 4 jeu du morpion Yahtzee jeu de yam Tambstane city For West du<br>XXI-siècle Il Invaders Car Wars course de voitures Munchman jeu du glouton Othello CASSETTE Oldies but Goodies !

695 66  $\frac{252}{134}$  $\frac{134}{134}$ Sourie  $\frac{188}{134}$ aux BE prix 134  $\frac{134}{134}$ <br>134 **Duriez**  $\frac{134}{134}$ 134  $134$ 134 188  $134$ 252 188

**MODULE** 

**DISQUETTE** 

Speach Editor

**Extended Basic** 

Mini mémoire

Mathématiques

Structural engineering

Aide à la programmation II

Terminal Emulator II

Editor/assembler

Statistics

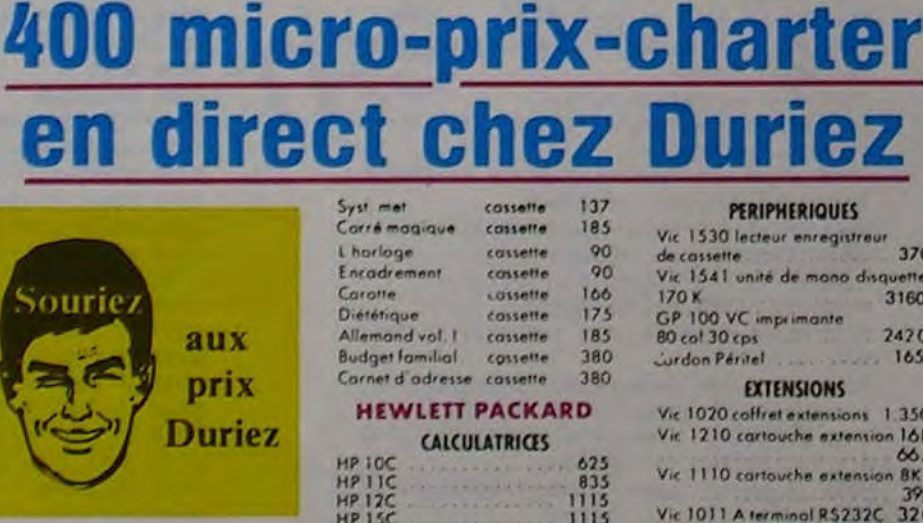

256<br>188

500<br>500<br>500<br>500

 $\frac{252}{252}$ 

249

Trap

Pictor

Mélodia

Sauteralle

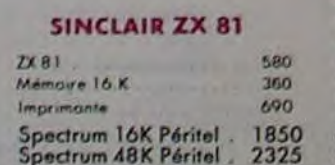

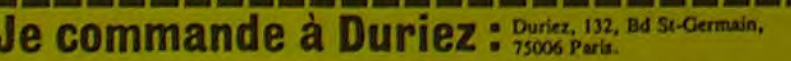

Cassettes ou ouvrages<br>Duriez, qui me remboursera<br>la somme ci-dessus, (sauf<br>mppl. 30 F du C. Rb), port

emballage.

et emballage.

El 1 Catalogue<br>Duriez "Micros" (essais<br>comparatifs des 20 microtateurs les plus vendus chez Duriez) contre 3 timbres  $A2F$ 

98

Le(s) article(s) entouré(s) sur cette page photocopiee<br>(ou cités ci-dessous),

Si changement de prix, je<br>serai avisé avant expédition. Ci-joint chèque de ...

y compris Port et Emballage 40 F

 $137$ **PERIPHERIQUES** 185 cossette Vic 1530 lecteur enregistreur cassette 90 de cassette<br>Vic 1541 unité de mana disquette cossette  $\frac{106}{175}$ cossette 170 K GP 100 VC imprimante cossette Allemand vol. I cassette 185 **Budgetfamilial** cassette 380 Curdon Péritel Cornet d'adresse cassette 380 **EXTENSIONS HEWLETT PACKARD** Vic 1020 coffret extensions 1.350 Vic 1210 cartouche extension IOK **CALCULATOLCEC** 

cartouche 232

cartouche 356

cartouche 470

cartouche 470

118

cossette

Comp. et Mult. cassette 90

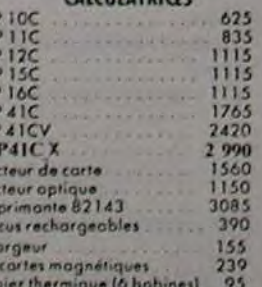

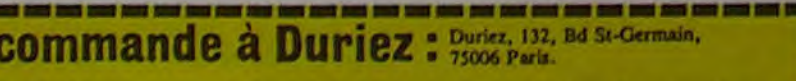

 $\begin{tabular}{ll} \Box\ le\ paierai & a\ teception\\ (Contre\ Remboursement)\\ moyennant un supplement\\ de\ 30 F + 40 F Part et\\ \end{tabular}$ Mes Nom, Prénoms, Adresse<br>(N°, Rue, Code, Ville) : J'aurai le droit, si non satis-<br>fait, de renvoyer sous 8 jours<br>le(s) appareil(s) modules,

Date et Signature . . . . . . . . .

 $H = 116$ 

Vic 3305 Vic writer (disquette)<br>Vic 3305 Vic writer (disquette) Vic 3306 Vic writer (cassette) 490 Vie 3304 Vie File Idio

 $0.10$ 

**PROGRAMMES RECREATIFS** Vic 1901 Avengers (cart)<br>Vic 1902 Stor Battle (cart) Vir 1904 Super dat (carl)<br>Vir 1906 Alien (carlouche)

745<br>850<br>1750<br>1770<br>3400<br>450<br>1700<br>159 Imprimonte CE 122 PC 1212 ante CE 150 Imprimante CE 130<br>Extension BK CE 155<br>Extension BK CE 155<br>Extension BK profégeable CE<br>Extension BK profégeable CE Interface R5232C parallele<br>Cable imprimante<br>Clavier sensitif<br>PC1251 1100<br>1890<br>580  $1,240$ 

**SANYO PHC 25** 

**SHARP** 

**PHC 25** 

2270

370

3160

2470

665

 $177$ 

426

 $415$ 

533

 $\frac{379}{379}$ 

581

470

490

490

 $713$ 

 $213.$ 

 $713$ 

 $713$ 

 $-- 165$ 

Vic 1110 cartouche extension BK

Vic 1011 A terminal R\$232C 320

Vic 1312 manette de commande<br>(paddle) 17

AIDE A LA PROGRAMMATION

PROGRAMMES EDUCATIFS

ET SCIENTIFIQUES

Vic FORTH (cartasume) 462<br>Vic RELAY (cartasuche) 420<br>Vic 3302 Simplicals (cassette) 420<br>Vic 3301 Simplicals (disquette) 490

Autoformation au Basic (casse

Bibliothèque MATH STAI<br>|disquette|<br>Yie GRAF (cortouche)<br>Yie STAI (cortouche)

Vic FORTH (cartouche)

Vic Stock (cossette)<br>Vic Stock (disquette)

Vic 1311 manche à balai

Vic 1211M cartouche

Cardon Peritel

Cordon magneto

Cordon Imprimante

1 390 Imprimante CE 125 1.590 PC 1251 + CE 125. .2900 PC 1245 + CE 125 .2500 PC 1245<br>PC 1245 + CE 125 780 2300 2970 MZ 720. Traceur 4 coul.

#### CASIO

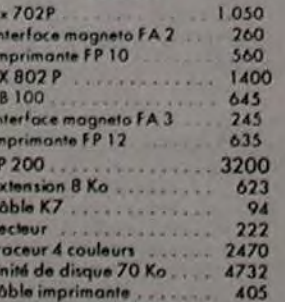

#### CANON

.2170 X07 8 Ko xur a No.<br>
Mémoire 8 Ko.<br>
Carte mémoire permanente 4 Ko. 389<br>
Imprimante-tracer 4 coul.<br>
Coupleur optique.<br>
420  $-49$ <br> $420$ 

#### **EPSON**

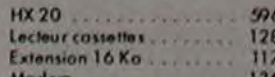

#### **IMPRIMANTES**

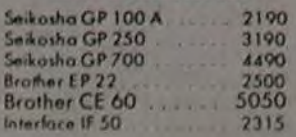

INVADERS, TOMBSTONE-CITY, CAR WARS, TUNNELS OF DOOM, PARSEC + module **EXTENSED BASIC + documen**tation Ti + 2 numéros 99 magazine (1 avec cassette) + livre: jeux et programmes pour Ti 99+ programmes divers, le tout pour<br>2300 F. Éric DAVID 43, rue Henri-Duvernois - 75020 PARIS. Tél.  $(1)$  363.49.48.

Vends SHARP PC 1500 + 8 Ko RAM protégée (CE 159) + 8 Ko RM (CE 155) + imprimante (CE 150) + tablette digitale (CE 153) + magnétophone (CE152) + papier + stylos + 4 livres + programmes + sacoche de transport, le tout 7000 F. Possibilité de ne prendre qu'une partie. Joël LEMOINE 2, rue Albert-Leyge, bât. 28, esc. 2 - 95340<br>PERSAN.

Vends ordinateur individuel<br>NEW BRAIN 32 K RAM - 28 K ROM. Définition graphique  $230 * 640 +$  manuels + programmes, garantie 10 mois, le<br>tout 3500 F. Éric SANCHEZ 13, impasse des Coudrays - 78310<br>ELANCOURT. Tél.: 062 03.65.

Vends VIC 20 acheté le 1/2/83+ adapt. noir et blanc + livre "A la découverte du Vic + 1 num. de la commode + listings de jeu pour 1300 F état neuf. BRIGHINATTI Maximilien 22, rue Henri DU-NANT. 02300 CHAUNY.

Vends ordinateur SHARP MZ  $80B + \text{carte graphique } 320 x$ 200 acheté le 9/83, valeur 13000 F. Vendu 10000 F. Tél.: (99) 09.71.32 (après 7 h).

Vends Ti-99/4A. 16 Ko, peritel + 3 modules (PARSEC, INVADERS, BLASTO) + cordon magnéto + manettes de jeu + 2 cassettes<br>(BASIC, JEUX RÉTROS) + livres. Le tout: 2500 F. Didier PILLET 17, rue vieille route de CONCAR-<br>NEAU. 29000 QUIMPER. Tél.  $(98) 53.34.28.$ 

Cherche correspondants pos-<br>sédant un COMMODORE 64 pour échanger programmes.<br>Écrire à PEDEFLOUS Éric16, rue NOTRE-DAME. 31400 TOU-LOUSE. Réponse assurée.

Vends CASIO FX-702 P avec imprimante FP10 + interface magnéto FA 2 + 3K7 contenant 25 logiciels (état impeccable: juil.<br>82) pour 1 350 F. Antoine ADAM 5, rue SEYBOTH 67000 STRAS-BOURG. Tél.: (89) 78.23.21 uniquement le samedi.

Vends TRS 80 MOD. 1 NIV. 216K  $(mai 82) + écran + magnéto +$ doc. + 60 PG (EDTASM, jeux,<br>aventures) vendu 3600 F. Phi-<br>lippe BOUCHOT 5, rue du<br>Pasteur M.-L. KING, 92700<br>COLOMBES Tél. 781.65.28.

Vends Ti-99/4A (mars 83) + modules Basic étendu + échecs + joysticks + programmes jeu + cordon cassette + livres, Yves<br>LARHER 61, rue DANTON 35000 RENNES. Tél.: 16 (99) 36.83.69.